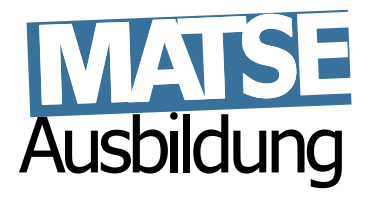

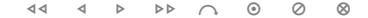

## **Lineare Algebra 1**

Hans Joachim Pflug (pflug@itc.rwth-aachen.de)

Benno Willemsen (willemsen@itc.rwth-aachen.de)

Matthias Grajewski (grajewski@fh-aachen.de)

16. September 2015

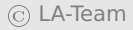

## **Inhaltsverzeichnis**

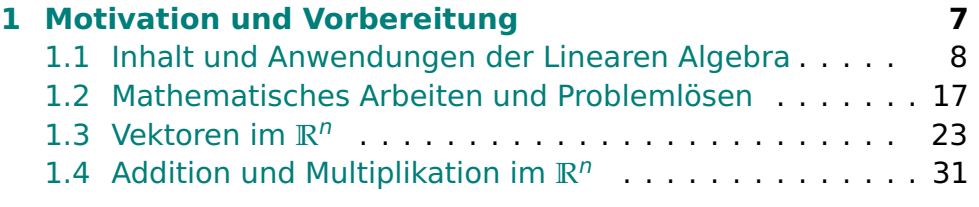

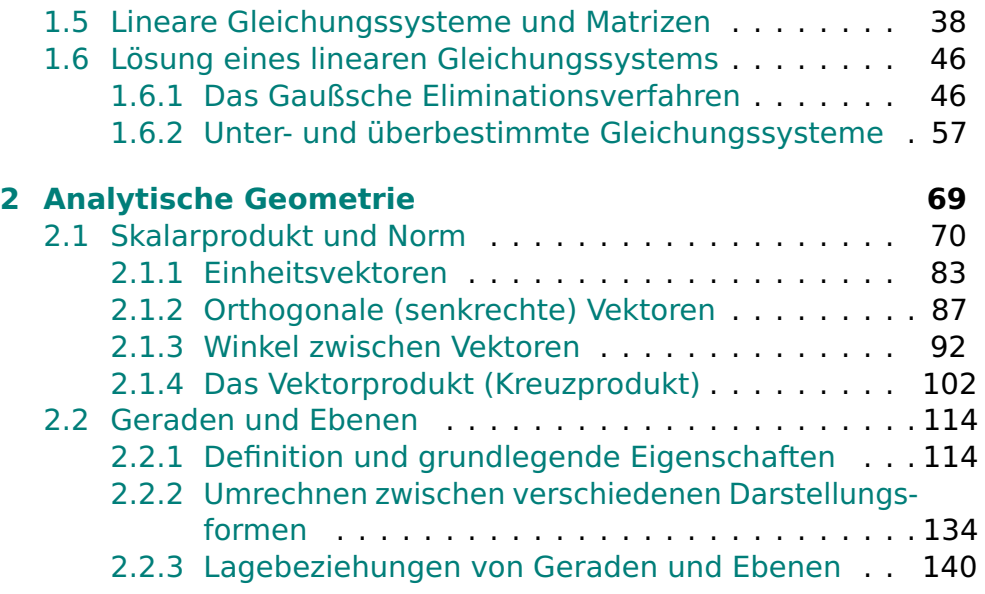

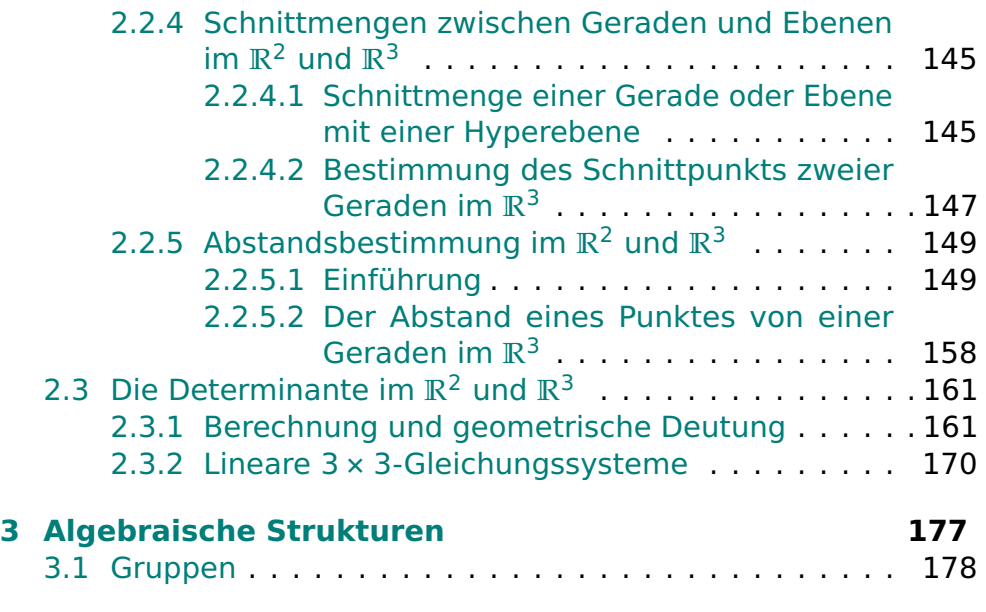

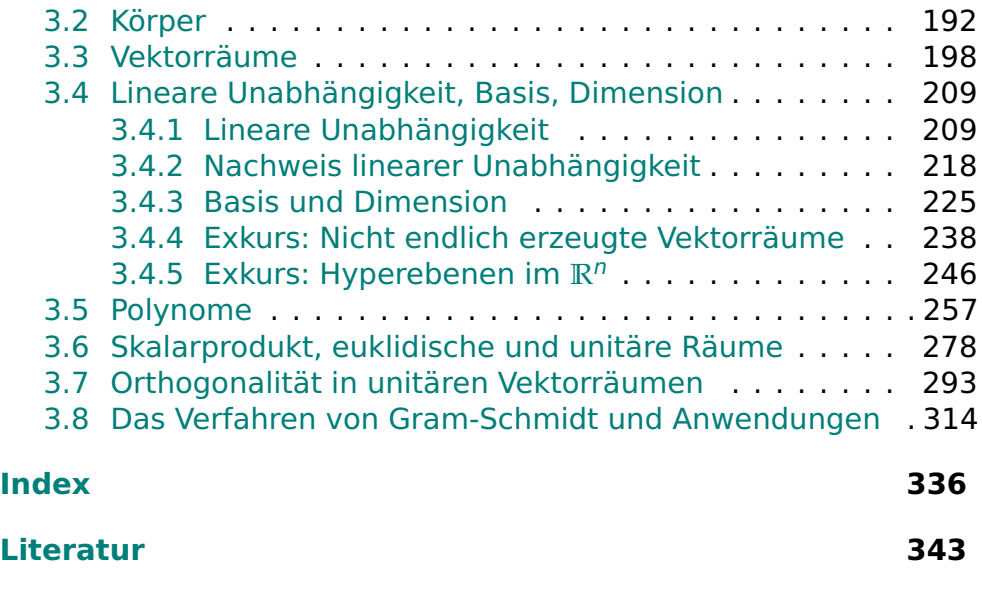

## <span id="page-6-0"></span>**Kapitel 1**

# **Motivation und Vorbereitung**

## <span id="page-7-0"></span>**1.1 Inhalt und Anwendungen der Linearen Algebra**

- Lineare Algebra stellt grundlegende Techniken und Begriffe bereit
- Lineare Algebra durchsetzt die gesamte Mathematik
- drei wesentliche Themenbereiche:
- 1. Lineare Gleichungssysteme
- 2. analytische Geometrie
- 3. algebraischen Strukturen
	- drei Beispiele zur Motivation

### **Beispiel 1.1:**

- Einschmelzen von Schrott zur Eisenerzeugung
- kein chemisch reines Eisen: Metalle wie Kupfer, Zink u. a. enthalten
- Legierung mit vorgegebenen Anteilen an Fremdmetallen soll erschmolzen werden
- drei Schrottsorten  $S_1$ ,  $S_2$  und  $S_3$ :

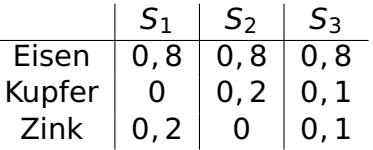

- Endprodukt: 80% Eisen, 12% Kupfer und 8% Zink
- $\bullet$  Massebilanz für Eisen: 0, 8a + 0, 8b + 0, 8c = 0, 8
- Massebilanz für Kupfer:  $0a + 0$ ,  $2b + 0$ ,  $1c = 0$ , 12
- Massebilanz für Zink:  $0, 2a + 0b + 0, 1c = 0, 08$
- Lineares Gleichungssystem:

$$
0, 8a + 0, 8b + 0, 8c = 0, 8
$$
  
\n
$$
0a + 0, 2b + 0, 1c = 0, 12
$$
  
\n
$$
0, 2a + 0b + 0, 1c = 0, 08
$$
  
\n(1.1)

• Lösung ist  $a = 0$ ,  $b = 0$ , 2 und  $c = 0$ , 8 (Nachweis durch Einsetzen)

#### **Beispiel 1.2:**

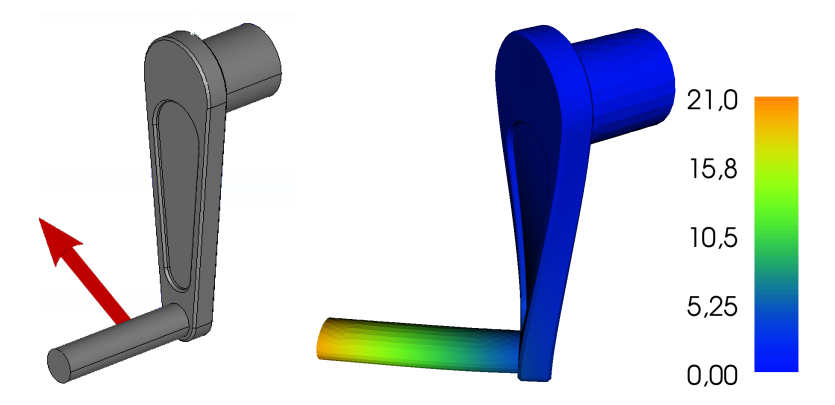

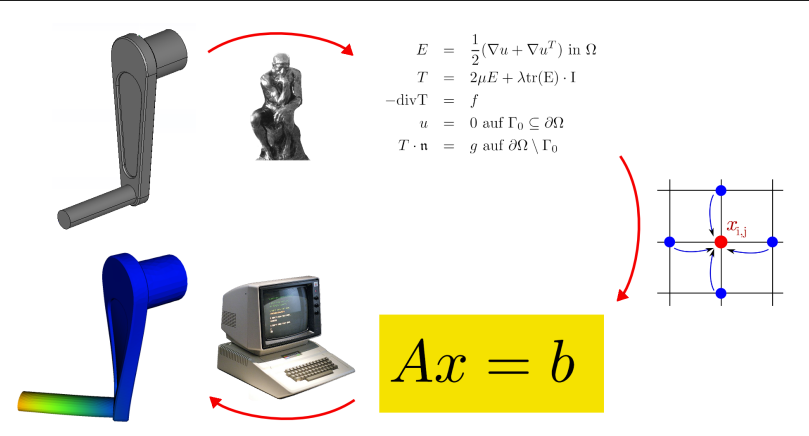

 Numerische Simulation: Verhaltensvorhersage eines physikalischen Systems mithilfe mathematischer Methoden

- Auto, Erde, Atom, mech. Bauteil , z. B. Kurbel
- herkömmlicher Entwicklungsprozess:
	- **–** Entwurf, dann Bau und Test von Prototypen
	- **–** Iteration bis zum Erfolg
	- **–** Serienfertigung
- Numerische Simulation ersetzt Bau und Test von Prototypen durch Berechnungen
- Zeit- und Geldersparnis
- unverzichtbares Werkzeug im Maschinenbau
- Numerische Simulation z. B. mit der Methode der finiten Elemente
- Zusammenwirken vieler verschiedener mathematischer Disziplinen
- am Ende häufig: Lösen eines Linearen Gleichungssystems
- 1000000 Gleichungen und Unbekannte nicht ungewöhnlich
- effiziente Lösung durch massiven Computereinsatz und hochentwickelte Algorithmen
- Numerische Lineare Algebra
- Voraussetzung dazu: Lineare Algebra
- ohne Lineare Algebra keine Numerische Simulation

#### **Beispiel 1.3:**

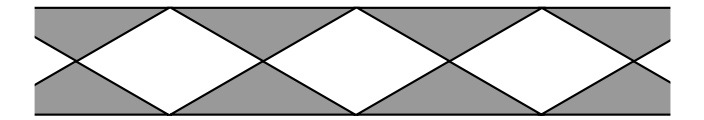

- bekannt: Gruppe (M, **◦**)
- Fries: in eine Raumrichtung unendlich ausgedehnt, eben, periodisch
- Starrkörperbewegung: bijektive, längen- und winkelerhaltende Abbildung der Ebene in sich
- die Starrkörperbewegungen, die das Fries in sich überführen, bilden eine Gruppe bzgl. der Verkettung

- Automorphismengruppe ("Friesgruppe")
- zu jedem Fries-Typ gehört genau eine Automorphismengruppe und umgekehrt
- Untersuchung mithilfe der Gruppentheorie: es gibt im Wesentlichen nur 7 verschiedene Friesgruppen
- bis auf Farbe etc: es gibt nur 7 verschiedene Friese
- unendlich ausgedehnte periodische Objekte im Raum: Modell für Kristalle
- Fedorov: es existieren genau 230 Raumgruppen
- Durchbruch in der Kristallographie

### <span id="page-16-0"></span>**1.2 Mathematisches Arbeiten und Problemlösen**

- zentral: systematische Beschäftigung mit mathematischen Ideen, Problemen und ihrer Lösung
- Lösung durch strengen Beweis oder Gegenbeispiel
- in LA: Formulierung und Beweis mathematischer Aussagen sehr wichtig
- Unterschied z. B. zur Schule
- Lösungen mathematischer Probleme liegen oftmals nicht auf der Hand
- **jetzt: grundlegende Lösungstechniken**
- **Situation: mathematische Aussage liegt vor. Beweisen oder** Widerlegen Sie!
- Standardanforderung im Studium
- **·** in der Praxis: (zielführende) Fragen sind oft schwieriger zu finden als Antworten
- 1. **Versuchen Sie, das Problem zu verstehen!**
	- Sind Ihnen alle verwendeten mathematischen Begriffe in der Formulierung klar? Könnten Sie einem Kommilitonen alle verwendeten mathematischen Begriffe erklären? Wenn nicht, wiederholen Sie zunächst die entsprechenden Inhalte der Vorlesung.
	- Sollte die Aussage eine Formel sein, versuchen Sie, dieselbe Aussage für Sie selbst als Text zu formulieren und

umgekehrt.

- Betrachten Sie Beispiele und Spezialfälle. Kann man an Beispielen bereits erkennen, warum die Aussage wahr oder falsch sein sollte?
- Fertigen Sie, wann immer das Problem es ermöglicht, eine Skizze an!

#### 2. **Kennen Sie ähnliche Probleme?**

- Kennen Sie bei vergleichbaren Aussagen sogar Beweis oder Gegenbeispiel?
- Kann man die gegeben Aussage auf Bekanntes zurückführen?
- Wenn nicht, was genau ist anders?

#### 3. **Vorwärtsarbeiten**

**• Jeder Beweisversuch lebt von den Voraussetzungen. Was** lässt sich mit den gegebenen Voraussetzungen anfangen? Welche Aussagen lassen sich damit zeigen?

#### 4. **Rückwärtsarbeiten**

- Unter welchen zusätzlichen Voraussetzungen könnten Sie denn die gewünschte Aussage beweisen?
- Wie kann man sich im zweiten Schritt von diesen zusätzlichen Voraussetzungen befreien?

#### 5. **Zwischenziele formulieren**

 Bei komplexeren Sachverhalten kann es helfen, dass man das Gesamtproblem in Teilprobleme zerlegt, die man dann getrennt bearbeitet.

 Für jede Etappe lassen sich die oben skizzierten Problemlösestrategien verwenden.

#### 6. **Problemlösestrategien kombinieren und ausprobieren**

- **In vielen Fällen bringt erst eine Kombination der obigen** Strategien den Erfolg.
- Wenn eine Strategie nicht weiterführt, muss man eine andere ausprobieren. Mathematik bedeutet manchmal auch hartnäckiges Herumprobieren!

#### 7. **Zum Schluss: richtig Aufschreiben!**

**Schreiben Sie ihre Argumentation detailliert und nachvoll**ziehbar auf. Oftmals wird umgekehrt die Argumentation erst bei ihrer Formulierung wirklich klar.

- Vermeiden Sie umständliche Prosa, sondern bedienen Sie sich mathematischer Formeln und Formulierungen.
- Kontrollieren Sie zum Schluss: Ist Ihre Beweisführung lückenlos? Ist das Gegenbeispiel wirklich eins?
- Für weiterführende Literatur zur Formulierung mathemati-scher Gedanken verweisen wir auf Beutelspacher [\[1\]](#page-342-1).

### <span id="page-22-0"></span>1.3 Vektoren im  $\mathbb{R}^n$

- Durchbruch in der Geometrie: Einführung von Koordinaten durch Descartes
- dadurch: geometrische Aussagen können mit Methoden der Arithmetik untersucht werden und umgekehrt

**Definition 1.4:** 1. Für  $n \in \mathbb{N}$  sei x das *n*-Tupel

$$
x = \begin{pmatrix} x_1 \\ \vdots \\ x_n \end{pmatrix} = (x_i)_{i=1}^n
$$

mit  $x_i$  ∈ R für  $1 \le i \le n$ . Dann heißt x Vektor, die Zahl  $x_i$  die -te Koordinate.

2. Zu x wie oben sei

$$
x^T := (x_1, \ldots x_n)
$$

der *transponierte Vektor*. Weiter definieren wir  $(\pmb{\mathsf{x}}^\mathcal{T})^\mathcal{T} := \pmb{\mathsf{x}}.$ 

- 3. Zwei Vektoren  $x, y$  sind gleich, wenn alle ihre Koordinaten gleich sind.
- 4. Der Zahlraum

$$
\mathbb{R}^n = \{ (x_1, \ldots, x_n)^T | x_1, \ldots, x_n \in \mathbb{R} \}
$$

sei die Menge aller geordneten n-Tupel reeller Zahlen.

• Fall  $n = 2$ 

Wahl eines Koordinatensystems

- dann: jeder Punkt der Ebene kann durch  $(x_1, x_2)$  parametrisiert werden
- umgekehrt:  $(x_1, x_2)$  lässt sich als Punkte der Ebene veranschaulichen
- man identifiziert die Ebene mit **R**<sup>2</sup>
- analog:  $n = 3$

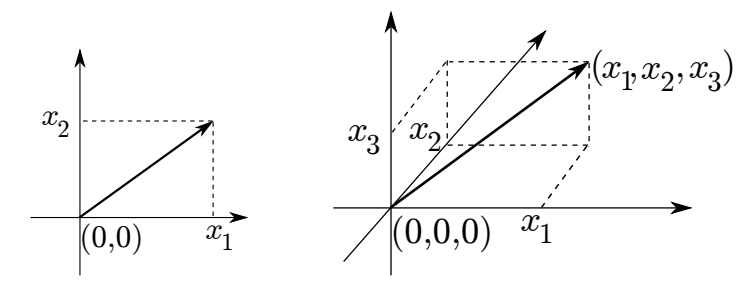

 Zahlraum dient auch zur Beschreibung nicht-geometrischer Zusammenhänge

#### **Beispiel 1.5:**

- Wirtschaftswissenschaft: Koordinaten geben die Gesamtproduktion von Waren wieder
- Maßstab: Preis (z. B. in 1.000.000 \$)
- 7 Wirtschaftszweige:
	- 1. Stahlindustrie 12. Automobilindustrie
	- 3. Landwirtschaft || 4. | Fischerei
	- 5. Chemische Industrie  $\parallel$  6. Textilindustrie
	- 7. Transportgewerbe
- -
	-
- Modellierung der wirtschaftlichen Vorgänge im **R**<sup>7</sup>
- Input-Output-Analyse (Leontief-Modell)
- wir nehmen die obige Reihenfolge der Koordinaten an und betrachten

 $(1000, 800, 550, 300, 700, 200, 900)^T$ ,

- Bedeutung: z. B. Stahlindustrie produzierte Waren im Wert von 1 Milliarde \$
- Chemische Industrie: Produktion im Wert von 700.000 Millionen \$
- zurück zur geometrischen Deutung von Vektoren
- **Interpretation eines Vektors als Beschreibung eines Punktes** erfordert Nullpunkt
- Welcher Punkt soll der Nullpunkt sein?
- Wahl willkürlich und daher fragwürdig
- alternative Deutung: Vektor als Verschiebung
- $\bullet$  Koordinaten des Vektors geben an, wie man von X zum Bildpunkt X' gelangt

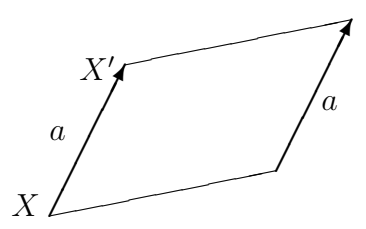

 Veschiebungsvektor: Länge, Richtung, aber keine feste Lage im Raum

 dies erklärt eine in der Geometrie verbreitete Definition eines Vektors:

Ein Vektor ist eine gerichtete Strecke. Vektoren sind gleich, wenn sie durch Parallelverschiebung ineinander überführt werden können, d.h. gleiche Vektoren sind parallel, gleich lang und gleich gerichtet. Ein Vektor hat also eine bestimmte Richtung und Länge, aber keine bestimmte Lage.

• Vektor mit festem Anfangspunkt P und Endpukt Q: gebundener Vektor PQ **−→**

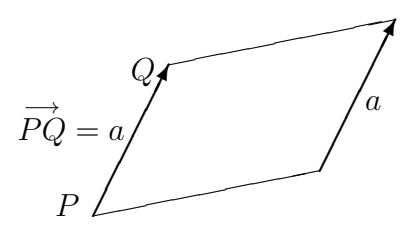

- Spezialfall P = 0: Ortsvektor **−→** 0A oder einfach
- $\bullet$  Endpunkt A entspricht dann dem Punkt  $\alpha$
- Deutung eines n-Tupels abhängig vom Zusammenhang

## <span id="page-30-0"></span>**1.4 Addition und Multiplikation im R**<sup>n</sup>

• wir deuten  $a = (2, 3)$  und  $b = (-1, 1)$  als Verschiebungen in der Ebene

 $\bullet$  Verschiebung längs  $\alpha$  und dann längs b: Verschiebung um  $c = (1, 4)$ 

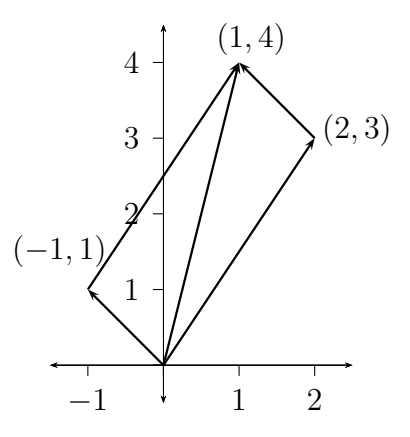

• analog im  $\mathbb{R}^3$ 

**Definition 1.6:** Seien  $a = (a_1, ..., a_n)^T$ ,  $b = (b_1, ..., b_n)^T$  ∈ ℝ<sup>n</sup>. Dann ist

$$
a+b:=\begin{pmatrix}a_1+b_1\\ \vdots \\ a_n+b_n\end{pmatrix}.
$$

• verlängert man  $a = (2, 1)$  in der Ebene um den Faktor 3, erhält man (6, 3)

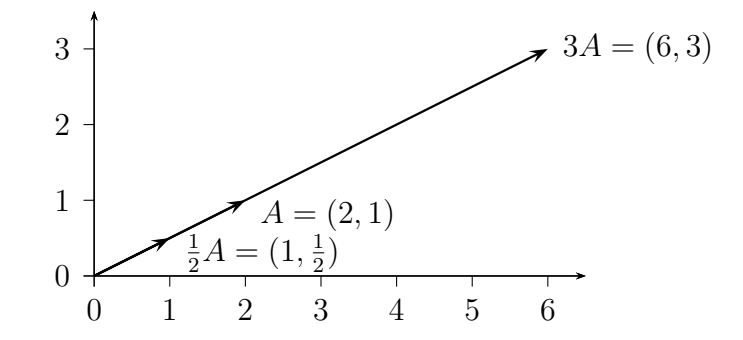

**Definition 1.7:** Für  $\lambda \in \mathbb{R}$  und  $a = (a_1, \dots a_n)^T \in \mathbb{R}^n$  sei

$$
\lambda a := \begin{pmatrix} \lambda a_1 \\ \vdots \\ \lambda a_n \end{pmatrix}.
$$

**•** Für 0 < λ ∈ R: λα entspricht Punkt mit derselben Richtung wie

#### $\alpha$  zum Ursprung, aber  $\lambda$ -fachen Abstand

#### $\bullet$  für  $\lambda$  negativ: Richtungsumkehr

#### **Definition 1.8:** Für  $a, b \in \mathbb{R}^n$  sei

$$
a-b:=a+(-1)b
$$

der Differenzvektor von a und b.

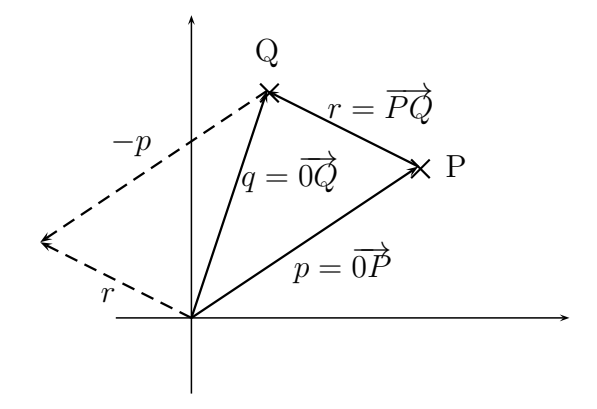

Abb. veranschaulicht folgenden Zusammenhang

$$
q = \overrightarrow{0Q} = \overrightarrow{0P} + \overrightarrow{PQ} = p + \overrightarrow{PQ}
$$
  

$$
\Leftrightarrow \overrightarrow{PQ} = q - p
$$
- $\bullet$  deuten  $p$  und  $q$  als Punkte
- $\bullet$  Differenz von  $p$  und  $q$ : Verbindungsvektor der Punkte
- genauer: q **−** p ist Verbindungsvektor von P nach Q
- p **−** q ist Verbindungsvektor von Q nach P
- verglichen zu q **−** p um 180° gedreht

**Definition 1.9:** Zwei Vektoren  $a, b \neq 0$  heißen parallel (Schreibweise **k** b) :**⇔**∃α **∈ R** : = αb. Gilt α > 0, haben parallele Vektoren die gleiche Richtung, im Fall von  $\alpha$  < 0 gegensätzliche Richtung. Der Nullvektor ist zu jedem Vektor parallel.

**Beispiel 1.10:** Die Vektoren  $a = (1, 2)$  und  $b = (2, 4)$  sind parallel und haben die gleiche Richtung; der Vektor  $c = (1, 3)$  ist weder zu a noch zu b parallel.

## **1.5 Lineare Gleichungssysteme und Matrizen**

 Lineares Gleichungssystem aus dem Beispiel der Eisenverhüttung:

$$
0, 8a + 0, 8b + 0, 8c = 0, 8
$$
  
\n
$$
0a + 0, 2b + 0, 1c = 0, 12
$$
  
\n
$$
0, 2a + 0b + 0, 1c = 0, 08
$$
  
\n(1.2)

- Lösung hängt nur von den Koeffizienten ab
- zusammen mit der rechten Seite: alle Informationen über das LGS enthalten
- Kurzschreibweise: man notiert die Koeffizienten als Koeffizientenmatrix

am Beispiel oben:

$$
\begin{pmatrix} 0,8 & 0,8 & 0,8 \\ 0 & 0,2 & 0,1 \\ 0,2 & 0 & 0,1 \end{pmatrix}.
$$

**Definition 1.11:** Eine  $m \times n$ - Matrix A ist ein rechteckiges Schema von reellen oder komplexen Zahlen (den Elementen der Matrix) mit  $m$  Zeilen und  $n$  Spalten,

$$
A = \begin{pmatrix} a_{11} & a_{12} & \cdots & a_{1n} \\ a_{21} & a_{22} & \cdots & a_{2n} \\ \vdots & \vdots & & \vdots \\ a_{m1} & a_{m2} & \cdots & a_{mn} \end{pmatrix}
$$
 (1.3)

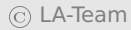

- Matrixelemente:  $a_{ij}$
- $\bullet$  i: Zeilenindex, j: Spaltenindex
- alternative Schreibweise von Matrizen: ( $a_{ij}$ ) bzw. ( $a_{ij}$ )<sub>1≤*i≤m*,1≤*j≤n*</sub>
- Menge aller m **×** n-Matrizen mit reellen bzw. komplexen Elementen: **R**m**×**<sup>n</sup> bzw. **C**m**×**<sup>n</sup>
- $\bullet$  **K**  $\in$  {**R**, **C**}.

#### **Definition 1.12:**

- 1. Seien  $A = (a_{ij}), B = (b_{ij}) \in \mathbb{K}^{m \times n}$ . Man setzt  $A = B : \Leftrightarrow a_{ij} =$ bj ∀1 **≤ ≤** m, 1 **≤** j **≤** n.
- 2. Eine Matrix, deren Elemente alle den Wert 0 annehmen, heißt Nullmatrix.

3. Zu A wie oben sei

$$
A^T := (a_{ji}) \in \mathbb{K}^{n \times m}
$$

die transponierte Matrix. Man erhält also A<sup>T</sup>, indem man die Spalten von A als Zeilen von A<sup>T</sup> verwendet.

• allg. Lineares Gleichungssystem mit  $m$  Gleichungen und  $n$ Unbekannten:

$$
a_{11}x_1 + a_{12}x_2 + \ldots + a_{1n}x_n = b_1
$$
  
\n
$$
a_{21}x_1 + a_{22}x_2 + \ldots + a_{2n}x_n = b_2
$$
  
\n
$$
\ldots + \ldots + \ldots + \ldots = \ldots
$$
  
\n
$$
a_{m1}x_1 + a_{m2}x_2 + \ldots + a_{mn}x_n = b_m
$$
  
\n(1.4)

Koeffizientenmatrix ist A (s. o.)

- keine vollständge Beschreibung des LGS, weil die rechte Seite fehlt
- man ergänzt A zu (A, b) (erweiterte Koeffizientenmatrix)
- Abtrennung der letzten Spalte durch senkrechten Strich üblich

**Beispiel 1.13:** Die erweiterte Koeffizientenmatrix des Linearen Gleichungssystems aus Beispiel [1.1](#page-7-0) lautet

$$
\left(\begin{array}{cccc}0,8&0,8&0,8&0,8\\0&0,2&0,1&0,12\\0,2&0&0,1&0,08\end{array}\right)\quad\text{bzw.}\left(\begin{array}{cccc}0,8&0,8&0,8&0,8\\0&0,2&0,1&0,12\\0,2&0&0,1&0,08\end{array}\right).
$$

## **Definition 1.14:**

1. Eine n **×** n-Matrix heißt quadratisch.

- 2. Eine quadratische Matrix A mit Elementen  $a_{ij}$  wird häufig in der Form  $A = (a_{ij})_{i,j=1}^n$  geschrieben.
- 3. Sei A  $=(a_{ij})_{i,j=1}^n$  quadratisch. Die Elemente von A mit  $i=j$ bilden die Hauptdiagonale von A.
- 4. Eine quadratische Matrix, bei der alle Elemente oberhalb der Hauptdiagonalen gleich 0 sind, heißt untere Dreiecksmatrix.
- 5. Eine quadratische Matrix, bei der alle Elemente unterhalb der Hauptdiagonalen gleich 0 sind, heißt obere Dreiecksmatrix.

#### **Beispiel 1.15:** Die Matrix

$$
A = \begin{pmatrix} 5 & 0 & 0 \\ 0 & -1 & 0 \\ 2 & 9 & 3 \end{pmatrix}
$$

ist eine untere Dreiecksmatrix.

### **Definition 1.16:**

- 1. Sei A ∈ K<sup>n×n</sup>. Gilt  $a_{ij} = 0$  für alle *i ≠ j*, heißt A Diagonalmatrix.
- 2. Die Diagonalmatrix

$$
E_n := \begin{pmatrix} 1 & 0 & \dots & 0 \\ 0 & 1 & & \vdots \\ \vdots & & \ddots & 0 \\ 0 & \dots & 0 & 1 \end{pmatrix} \in \mathbb{K}^{n \times n}
$$

heißt Einheitsmatrix.

#### **Bemerkung 1.17:**

rechte Seite eines reellen Linearen Gleichungssystems:

$$
b=(b_1,\ldots,b_m)^T\in\mathbb{R}^m
$$

- Deutung als Punkt im Raum
- analog: Lösungsvektor **∈ R**<sup>n</sup> entspricht Punkt im Raum

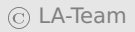

## **1.6 Lösung eines linearen Gleichungssystems**

#### **1.6.1 Das Gaußsche Eliminationsverfahren**

- Gaußsches Eliminationsverfahren
- Idee: man überführt das gegeben LGS in ein anderes mit gleicher Lösung, dessen Lösung unmittelbar ablesbar ist

#### <span id="page-45-0"></span>**Definition 1.18:**

- 1. Zwei Gleichungssysteme heißen äquivalent, falls sie die gleiche Lösungsmenge haben.
- 2. Zwei Matrizen A und B heißen äquivalent (A **∼** B), falls die entsprechenden Gleichungssysteme die gleiche Lösungsmenge besitzen.

**Bemerkung 1.19:** Äquivalenz im Sinne von Definition [1.18](#page-45-0) ist eine Äquivalenzrelation (vgl. die Vorlesung "Mathematische Grundlagen").

**Beispiel 1.20:** Das Gleichungssystem

$$
2x + 3y - 4z = 8\n-4x + 2y + 3z = -5\n3x + y + 2z = 13
$$
 (a)

ist äquivalent zu den Gleichungssystemen

$$
2x + 3y - 4z = 88y - 5z = 11z = 1
$$
 (b)

#### und

$$
\begin{array}{l}\n x = 3 \\
 y = 2 \\
 z = 1\n\end{array} (c)
$$

Auch die drei zugehörigen erweiterten Matrizen A,B,C sind dann äquivalent:

$$
A = \begin{pmatrix} 2 & 3 & -4 & 8 \\ 3 & 1 & 2 & 13 \\ -4 & 2 & 3 & -5 \end{pmatrix}, B = \begin{pmatrix} 2 & 3 & -4 & 8 \\ 0 & 8 & -5 & 11 \\ 0 & 0 & 1 & 1 \end{pmatrix}, C = \begin{pmatrix} 1 & 0 & 0 & 3 \\ 0 & 1 & 0 & 2 \\ 0 & 0 & 1 & 1 \end{pmatrix}
$$

- (b): Stufenform
- (c): reduzierte Stufenform
- B: nur Nullen unterhalb der Hauptdiagonalen
- C: Eins aus der Hauptdiagonale, ansonsten Nulleinträge
- **.** letzte Spalte: beliebige Werte
- Stufenform (Gauß-Algorithmus) übersichtlicher, Lösung einfacher zu bestimmen
- reduzierte Stufenform (Gauß-Jordan-Algorithmus): noch übersichtlicher; Lösung direkt ablesbar
- Ansatz: man bestimmt durch Umformungen ein äquivalentes Gleichungssystem in reduzierter Stufenform
- Äquivalenzumformungen der Zeilen:
- **Z1.** Addition eines Vielfachen einer Zeile zu einer anderen.
- **Z2.** Vertauschen zweier Zeilen.
- **Z3.** Multiplikationeiner Zeile mit einem Skalar  $\lambda \neq 0, \lambda \in \mathbb{K}$ .
	- für die reduzierte Stufenform: zunächst Stufenform
	- hauptsächlich durch Z1: Einträge unterhalb der Hauptdiagonalen zu Null
	- Man beginnt in der ersten Spalte und arbeitet sich spaltenweise vor: (OHP)
- Stufenform nicht eindeutig
- nach Stufenform: zeilenweises Vorgehen
- Element aus der Hauptdiagonalen auf Eins bringen
- dann alle Elemente darüber auf Null
- im Beispiel: (OHP)

Rücktransformation liefert die Lösung

$$
x = 3
$$
  

$$
y = 2
$$
  

$$
z = 1
$$

 Das Gaußsche Eliminationsverfahren führt in der Tat zu äquivalenten Gleichungssystemem (Beweis später)

- in der Praxis häufig: Berechnung mit Computern
- Programme hierzu: Matlab, Scilab Scilab ([http://www.scilab.](http://www.scilab.org) [org](http://www.scilab.org)), Octave (<http://www.gnu.org/software/octave/>), ...
- interaktive Eingabe
- in Matlab
	- **–** nach > > folgt die Eingabezeile
	- **–** Ergebnis der Eingabezeile wird darunter ausgegeben
	- **–** Ausgabe wird unterdrückt, indem man die Eingabezeile mit ";" abschließt

Eine Matrix wird in MATLAB wie folgt angelegt:

```
\gg a=[1 2 3:4 5 6:7 8 9]
```
 $a =$ 

- 1 2 3 4 5 6 7 8 9
- Eingabezeile ist nur die oberste Zeile
- Zeilen werden durch Semikolon getrennt
- **ietzt: Lösung eines Linearen Gleichungssystems mit Matlab**
- wir verwenden als eine Möglichkeit dazu den Befehl rref
- format rat: Ausgabe in Brüchen
- Matlab rechnet intern mit Fließkommazahlen
- Beispiel:
- >> format rat >> a=[2 3 -4 8;-4 2 3 -5;3 1 2 13]

 $a =$ 

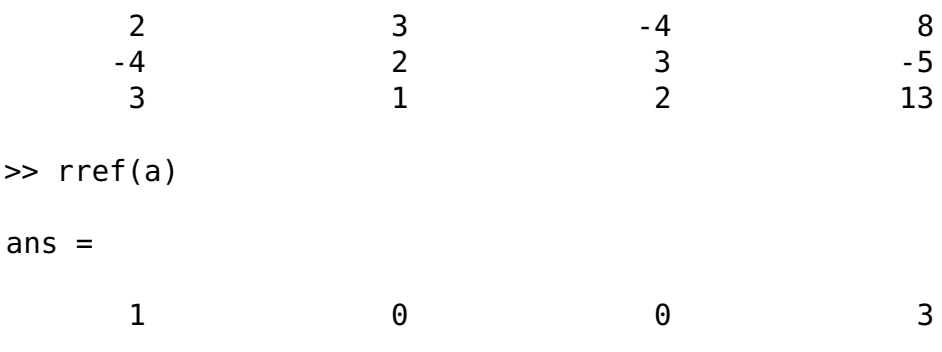

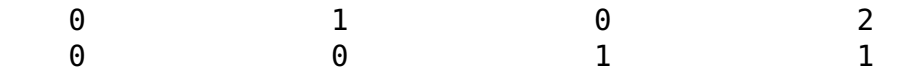

Ergebnis zurückübersetzt:

$$
x = 3
$$
  

$$
y = 2
$$
  

$$
z = 1
$$

#### **1.6.2 Unter- und überbestimmte Gleichungssysteme**

- Interpretation der reduzierten Stufenform bei über- oder unterbestimmten Gleichungssysteme
- unterbestimmtes Gleichungssystem: mehr als eine Lösung
- bei linearen Gleichungssystemen: dann sogar unendlich viele Lösungen
- überbestimmtes Gleichungssystem: keine Lösung
- Unterscheidung von drei Fällen:
- 1. Es existiert eine eindeutige Lösung.
- 2. Es existiert keine Lösung.
- 3. Es existieren unendlich viele Lösungen.

die reduzierte Stufenform zeigt immer, welcher Fall vorliegt

**Definition 1.21:** Der erste Nicht-Null-Eintrag jeder Zeile einer Matrix heißt Pivot-Element. Eine Spalte, in der ein Pivot-Element vorkommt, heißt Pivot-Spalte.

- reduzierte Stufenform: Pivot-Element ist immer eine 1.
- i. a. reduzierte Stufenform nicht eindeutig
- daher fordern wir zusätzlich:
- Es dürfen Null-Zeilen vorkommen, also Zeilen, in denen jeder Eintrag 0 ist. Diese müssen die untersten Zeilen der Matrix sein. Null-Zeilen stehen für die Gleichung  $0 = 0$  und können ignoriert werden.
- $\bullet$  Die Pivot-Spalte der Zeile  $i+1$  muss rechts der Pivot-Spalte der Zeile *i* liegen.
- Pivot-Spalten enthalten in der reduzierten Stufenform außer dem Pivot-Element selbst nur Nullen. Diese Bedingung gilt nicht für die letzte Spalte der erweiterten Matrix.
- Forderungen lassen sich immer mit Z1 Z3 erfüllen

#### **Beispiel 1.22:**

 $\bullet$  Pivotelement: "P"; beliebiges Element:  $x$ 

$$
\begin{pmatrix}\nP 0 0 x \\
0 P 0 x \\
0 0 P x\n\end{pmatrix}
$$

- Matrix hat reduzierte Stufenform
- Alle Spalten bis auf die letzte sind Pivot-Spalten
- · ebenso in reduzierter Stufenform:

$$
\left(\begin{array}{cccccc} P & 0 & x & 0 & x \\ 0 & P & x & 0 & x \\ 0 & 0 & 0 & P & x \\ 0 & 0 & 0 & 0 & P \end{array}\right)\left(\begin{array}{cccccc} P & 0 & x & x & 0 & x & x \\ 0 & P & x & x & 0 & x & x \\ 0 & 0 & 0 & 0 & P & x & x \\ 0 & 0 & 0 & 0 & P & x & x \end{array}\right)\left(\begin{array}{cccccc} P & 0 & 0 & x \\ 0 & P & 0 & x \\ 0 & 0 & P & x \\ 0 & 0 & 0 & 0 \end{array}\right)
$$

- ab jetzt: die Spalten 1 bis n **−** 1 der erweiteren Matrix heißen Koeffizientenmatrix
- die n-te Spalte: letzte Spalte
- im Fall einer eindeutigen Lösung erhält man immer die (reduzierte) Stufenform

$$
\left(\begin{array}{ccc|c} P & x & x & x \\ 0 & P & x & x \\ 0 & 0 & P & x \end{array}\right) \qquad \text{bzw.} \qquad \left(\begin{array}{ccc|c} P & 0 & 0 & x \\ 0 & P & 0 & x \\ 0 & 0 & P & x \end{array}\right).
$$

- letzte Spalte der Stufenform eine Pivot-Spalte **⇒** Gleichungssystem nicht lösbar
- Beispiele:

$$
\left(\begin{array}{ccc|c} P & x & x & x & x \\ 0 & P & x & x & x \\ 0 & 0 & 0 & 0 & P \end{array}\right) \qquad \text{bzw.} \qquad \left(\begin{array}{ccc|c} P & 0 & x & x & x \\ 0 & P & x & x & x \\ 0 & 0 & 0 & 0 & P \end{array}\right).
$$

#### **Beispiel 1.23:** Die erweiterte Matrix sei

$$
\begin{pmatrix} 1 & 0 & 2 & | 0 \\ 0 & 1 & 4 & | 0 \\ 0 & 0 & 0 & | 1 \end{pmatrix}.
$$

Die letzte Zeile lautet ausgeschrieben

$$
0 \cdot x + 0 \cdot y + 0 \cdot z = 1
$$

- $\bullet$  unerfüllbar für alle  $x, y, z$
- Gleichungssystem ist unlösbar
- in der (reduzierten) Stufenform weniger Pivotspalten als das Gleichungssystem Unbekannte hat **⇒** mehrere Lösungen.

Beispiele

$$
\left(\begin{array}{ccc|c} P & x & x & x & x \\ 0 & P & x & x & x \\ 0 & 0 & 0 & 0 & 0 \end{array}\right) \qquad \text{bzw.} \qquad \left(\begin{array}{ccc|c} P & 0 & x & x & x \\ 0 & P & x & x & x \\ 0 & 0 & 0 & 0 & 0 \end{array}\right).
$$

- freie Parameter: eine oder mehrere Variablen können beliebige Werte annehmen
- Lösungsregel: jede Nicht-Pivot-Spalte <sup>=</sup>**<sup>∼</sup>** freie Variable

**Beispiel 1.24:**

$$
2 \cdot x - 4 \cdot y + 2 \cdot z = 8
$$
  

$$
1 \cdot x - 1 \cdot y - 7 \cdot z = 6
$$

 Berechnung der äquivalenten reduzierten Stufenform mit Matlab:

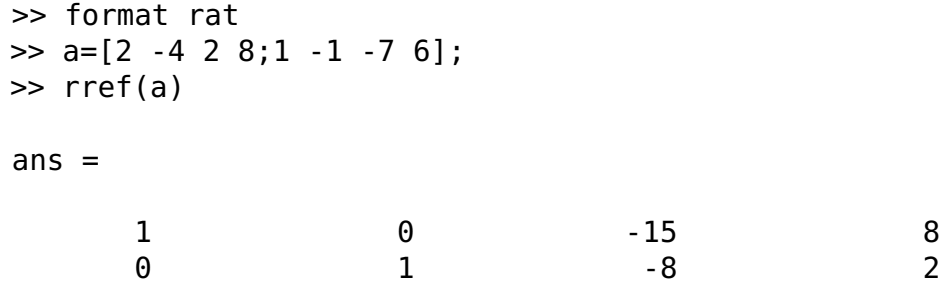

#### Ergebnis als Gleichungssystem:

$$
1 \cdot x \quad 0 \cdot y - 15 \cdot z = 8
$$
  

$$
0 \cdot x + 1 \cdot y \quad -8 \cdot z = 2
$$

oder

$$
\begin{array}{l} x=8+15\cdot z \\ y=2+8\cdot z \end{array}
$$

oder in Vektor-Schreibweise:

$$
\begin{pmatrix} x \\ y \end{pmatrix} = \begin{pmatrix} 8 \\ 2 \end{pmatrix} + z \begin{pmatrix} 15 \\ 8 \end{pmatrix}
$$

- Lösung noch nicht vollständig, weil sie drei Komponenten haben muss
- $\bullet$  Wert für z ergänzen durch  $z = 0 + 1 \cdot z$
- Endergebnis:

$$
\begin{pmatrix} x \\ y \\ z \end{pmatrix} = \begin{pmatrix} 8 \\ 2 \\ 0 \end{pmatrix} + z \begin{pmatrix} 15 \\ 8 \\ 1 \end{pmatrix}
$$

**Zusammenfassung:**

- Die Nicht-Pivot-Spalten werden mit der zugehörigen Variablen versehen auf die rechte Seite gebracht, wobei sich alle Vorzeichen umdrehen.
- Zeilen für fehlende Variablen werden in den Lösungsvektor nach dem Schema  $x = x$  eingefügt.

**Beispiel 1.25:** Man berechne die Lösung des Gleichungssystems

$$
2a + b - 2c = -2 \n-4a - 2b + c + 2d = 2 \n-2a - b + d = 1
$$

Man erhält die Lösung

 $\Rightarrow$  a=[2 1 -2 0 -2; -4 -2 1 2 2; -2 -1 0 1 1]; >> rref(a)

ans  $=$ 

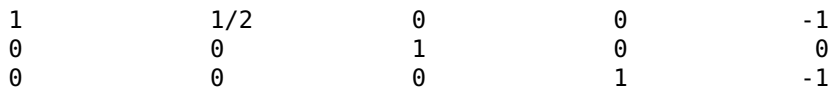

Die zweite Spalte der Matrix ist keine Pivot-Spalte. Das ergibt als Zwischenergebnis

$$
\begin{pmatrix} a \\ c \\ d \end{pmatrix} = \begin{pmatrix} -1 \\ 0 \\ -1 \end{pmatrix} + b \begin{pmatrix} -\frac{1}{2} \\ 0 \\ 0 \end{pmatrix}
$$

und als Endergebnis

$$
\begin{pmatrix} a \\ b \\ c \\ d \end{pmatrix} = \begin{pmatrix} -1 \\ 0 \\ 0 \\ -1 \end{pmatrix} + b \begin{pmatrix} -\frac{1}{2} \\ 1 \\ 0 \\ 0 \end{pmatrix}
$$

.

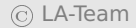

## **Kapitel 2**

# **Analytische Geometrie**

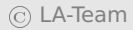

© LA-Team *// / . ..* **x ⊗** 69

## **2.1 Skalarprodukt und Norm**

- Ziel: geometrische Konzepte wie Länge, Winkel auf den **R**<sup>n</sup> übertragen
- für  $n = 2$  und  $n = 3$  müssen und werden sich die bekannten Längen- und Winkelbegriffe als Spezialfall ergeben
- **entscheidend dazu: Skalarprodukt**
- **folgende Definition dient zur Vorbereitung**

**Definition 2.1:** Seien  $X_1, \ldots, X_n$  mit  $n \in \mathbb{N}$  nichtleere Mengen. Dann versteht man unter dem kartesischen Produkt X<sub>1</sub> × ... × X<sub>n</sub> die Menge aller geordneten n-Tupel:

$$
X_1 \times \ldots \times X_n := \{ (x_1, \ldots, x_n)^T \, | \, x_i \in X_i \} \, .
$$

Für  $X_1 = \ldots = X_n = X$  schreibt man kurz  $X^n$  statt  $X_1 \times \ldots \times X_n$ .

#### **Beispiel 2.2:**

- $\mathbb{R}^2 = \mathbb{R} \times \mathbb{R}$
- $\mathbb{R}^n = \mathbb{R} \times ... \times \mathbb{R}$  mit  $X_1 = ... X_n = \mathbb{R}$

#### **Bemerkung 2.3:**

- 1. kartesisches Produkt verallgemeinert die Definition des Zahlraums
	- statt {1, . . . n} als Indexmenge **N**: unendliche kartesische Produkte
	- Elemente dieser Mengen: Folgen (siehe Analysis)
	- ab jetzt: immer  $a = (a_i)_{i=1}^n$ ,  $b = (b_i)_{i=1}^n \in \mathbb{R}^n$ .

**Definition 2.4:** Eine Abbildung  $\langle \cdot, \cdot \rangle : \mathbb{R}^n \times \mathbb{R}^n \to \mathbb{R}$  heißt Skalarprodukt, wenn folgende Bedingungen erfüllt sind:

**SP1** (Symmetrie):  $\forall a, b \in \mathbb{R}^n : \langle a, b \rangle = \langle b, a \rangle$ .

**SP2**  $\forall a, b, c \in \mathbb{R}^n$ :

$$
\langle a,b+c\rangle=\langle a,b\rangle+\langle a,c\rangle
$$

**SP3** ∀α **∈ R** gilt

$$
\langle \alpha a, b \rangle = \alpha \langle a, b \rangle = \langle a, \alpha b \rangle.
$$

**SP4** (positive Definitheit):  $\forall a \in \mathbb{R}^n \setminus \{0\} : \langle a, a \rangle > 0$ , und  $\langle 0, 0 \rangle = 0$ .

- Wichtigstes aller Skalarprodukte: Standardskalarprodukt oder euklidisches Skalarprodukt
- spricht man von "dem" Skalarprodukt, ist das euklidische Skalarprodukt gemeint
**Definition 2.5:** Für a, b sei ihr euklidisches Skalar- bzw. Punktprodukt **〈**, b**〉** definiert als

$$
\langle a,b\rangle:=a_1b_1+\cdots+a_nb_n=\sum_{i=1}^na_ib_i
$$

## **Bemerkung 2.6:**

- **alternative Schreibweise:**  $a \cdot b$  **(daher die Bezeichnung "Punkt**produkt")
- spezielle Schreibweise:  $a^2 = \langle a, a \rangle$
- höhere Potenzen von Vektoren sind nicht definiert

# **Beispiel 2.7:** OHP

#### **Satz 2.8:** Das euklidische Skalarprodukt ist ein Skalarprodukt im Sinne der Definition [2.4.](#page-70-0)

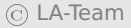

- sei  $a = (a_1, a_2)^T \in \mathbb{R}^2$
- Länge von  $a: \sqrt{a_1^2 + a_2^2}$  nach Pythagoras

• sei weiter 
$$
b = (b_1, b_2, b_3)^T \in \mathbb{R}^3
$$

• doppelte Anwendung des Satzes von Pythagoras: Länge beträgt  $\sqrt{b_1^2 + b_2^2 + b_3^2}$ 

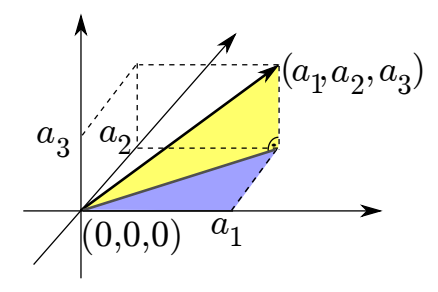

**• Verallgemeinerung auf den R<sup>n</sup> liegt nahe** 

**Definition 2.9:** Einem Vektor wird die euklidische Norm oder Standardnorm **||||** zugeordnet durch

<span id="page-75-0"></span>
$$
||a|| := \left(\sum_{i=1}^{n} a_i^2\right)^{1/2}.
$$
 (2.1)

<span id="page-75-1"></span>**Satz 2.10:** Die in Gleichung [\(2.1\)](#page-75-0) definierte Norm hat folgende Eigenschaften:

- **N0** :  $||a|| \in \mathbb{R}$ .
- **N1** :  $\|a\| \ge 0$ .
- $N2 : ||a|| = 0 \Leftrightarrow a = 0.$
- **N3** :  $\forall \lambda \in \mathbb{R} : ||\lambda a|| = |\lambda| ||a||$

## **N4** : (Dreiecksungleichung)  $\|a + b\| \le \|a\| + \|b\|$

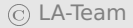

## **Bemerkung 2.11:**

• Abbildung zeigt, warum N4 Dreiecksungleichung genannt wird

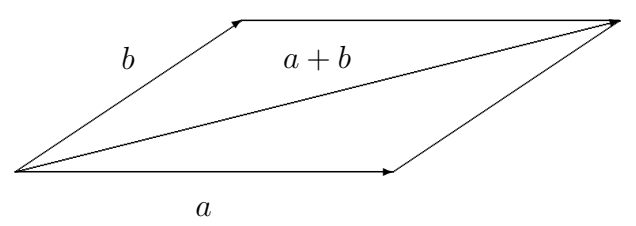

- Mathematik strebt nach Abstraktion und Allgemeinheit
- **•** bisher: Längenbegriff auf dem  $\mathbb{R}^n$  durch Verallgemeinerung
- **ietzt: weitere Verallgemeinerung**

**Definition 2.12:** Eine Abbildung  $\|\cdot\|$  :  $\mathbb{R}^n$  → **R** heißt Norm, wenn sie die Eigenschaften N0 bis N4 aus Satz [2.10](#page-75-1) besitzt.

- offensichtlich: die euklidische Norm entspricht der Wurzel des euklidischen Skalarprodukts eines Vektors mit sich selbst
- das euklidische Skalarprodukt induziert die euklidische Norm
- Zusammenhang gilt allgemeiner

<span id="page-78-0"></span>Satz 2.13: Sei  $\langle \cdot, \cdot \rangle$  ein beliebiges Skalarprodukt auf  $\mathbb{R}^n$ . Dann wird durch  $\|\cdot\|:=\sqrt{\langle\cdot,\cdot\rangle}$  eine Norm auf  $\mathbb{R}^n$  induziert.

- **•** es gibt viele Normen auf dem  $\mathbb{R}^n$
- "die" Norm: euklidische Norm
- "eine" Norm: unbestimmte Norm
- sei stets  $a = (a_i)_{i=1}^n \in \mathbb{R}^n$
- Auf **R** ist der Absolutbetrag eine Norm.
- Für  $p ≥ 1$  definiert man die  $l_p$ -Norm durch

$$
\|a\|_p := \left(\sum_{i=i}^n |a_i|^p\right)^{1/p} \tag{2.2}
$$

**–** Dreiecksungleichung: "diskrete Minkowskische Ungleichung" (siehe Analysis)

- **–** für 0 < p < 1 ist die Formel zwar definiert, die Dreiecksungleichung gilt i. A. aber nicht
- Der Spezialfall  $p = 1$  wird als Betragssummennorm oder Einernorm bezeichnet und ist definiert als

$$
||a||_1=|a_1|+\ldots+|a_n|.
$$

- Der Spezialfall  $p = 2$  entspricht der euklidischen Norm.
- Die Maximumnorm oder  $l_{\infty}$ -Norm ist definiert als

 $\|a\|_{\infty} = \max\{|a_1|,\ldots, |a_n|\};$ 

der Bezeichnung erklärt sich durch limp**→**<sup>∞</sup> **||||**<sup>p</sup> = **||||**∞.

# **Beispiel 2.14:** OHP

## **Bemerkung 2.15:**

- iedes Skalarprodukt induziert eine Norm (s.o.)
- Umkehrung falsch
- keine der  $l_p$ -Normen ist von irgendeinem Skalarprodukt induziert bis auf den Spezialfall  $p = 2$

# **2.1.1 Einheitsvektoren**

**Definition 2.16:** Sei  $\|\cdot\|$  eine Norm. Ein Vektor  $e \in \mathbb{R}^n$  heißt Einheitsvektor (zur Norm  $\|\cdot\|$ ), wenn  $\|\textbf{e}\| = 1$  ist.

## **Bemerkung 2.17:**

- Eigenschaft "Einheitsvektor" hängt von der Norm ab
- $\bullet$   $S^1$  im  $\mathbb{R}^2$ :

$$
S^1:=\left\{x\in\mathbb{R}^2\,|\,\|x\|=1\right\}.
$$

- $\bullet$  euklidische Norm:  $S^1$  ist der Einheitskreis
- für andere  $l_p$ -Normen:

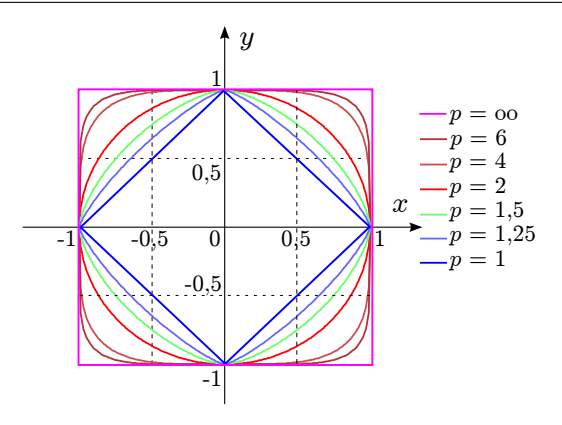

• wichtige Einheitsvektoren: kanonische Einheitsvektoren in Richtung der Koordinatenachsen

$$
e_1 = \begin{pmatrix} 1 \\ 0 \\ 0 \\ \vdots \\ 0 \end{pmatrix}, e_2 = \begin{pmatrix} 0 \\ 1 \\ 0 \\ \vdots \\ 0 \end{pmatrix}, \dots, e_n = \begin{pmatrix} 0 \\ 0 \\ 0 \\ \vdots \\ 1 \end{pmatrix}
$$

bzw. im  $\mathbb{R}^3$ 

$$
e_1 = \begin{pmatrix} 1 \\ 0 \\ 0 \end{pmatrix}, e_2 = \begin{pmatrix} 0 \\ 1 \\ 0 \end{pmatrix} e_3 = \begin{pmatrix} 0 \\ 0 \\ 1 \end{pmatrix}.
$$
 (2.3)

- Normierung von  $a \neq 0$
- finde Einheitsvektor  $e_a$  parallel und gleichgerichtet zu  $a$  durch

$$
e_a = \frac{1}{\|a\|}a.
$$

**Beispiel 2.18:** Sei  $a = (1, 2, -3)^T$ . Aufgrund von  $||a|| =$ **p**  $\overline{14}$  ist  $e_a = \frac{1}{\sqrt{14}} (1, 2, -3)^T.$ 

#### **Bemerkung 2.19:**

- v und  $\lambda v$  ( $\lambda > 0$ ) zeigen in die gleiche Richtung
- nach Normierung gleich
- beim Normieren kann man zur Vereinfachung einen positiven Vorfaktor streichen

**Beispiel 2.20:** Möchte man den Vektor  $b = \frac{3}{\sqrt{8}}(7, 0, 2)^T$  normieren, kann man statt dessen den Vektor  $b' = (7, 0, 2)^T$  normieren und erhält bei einfacherer Rechnung das gleiche Ergebnis.

# **2.1.2 Orthogonale (senkrechte) Vektoren Bemerkung 2.21:**

• betrachte  $a = (a_1, a_2)^T$ 

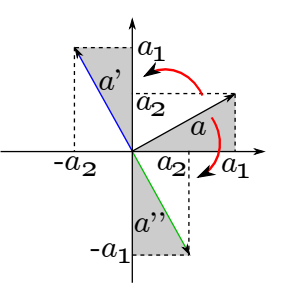

- $\bullet$  a um 90° gegen den Uhrzeigersinn gedreht:  $a' = (-a_2, a_1)^T$
- $\alpha$  um 90° im Uhrzeigersinn gedreht:  $\alpha'' = (\alpha_2, -\alpha_1)^T$

euklidisches Skalarprodukt:

$$
\langle \alpha, \alpha' \rangle = \langle \alpha'', \alpha \rangle = 0.
$$

- umgekehrt: aus  $\langle a, b \rangle = 0$  folgt  $b = \lambda(-a_2, a_1)^T$
- $b \parallel a'$  und  $b \parallel a''$ , also  $a \perp b$
- **Verallgemeinerung auf den**  $\mathbb{R}^n$

**Definition 2.22:** Seien  $a, b \in \mathbb{R}^n$  und  $\langle \cdot, \cdot \rangle$  ein beliebiges Skalarprodukt. Die Vektoren und b stehen senkrecht (oder auch orthogonal) zueinander bzgl. **〈·**, **·〉**, Schreibweise **⊥** b, wenn **〈**, b**〉** = 0 ist.

• Spezialfall  $n = 2$ : entspricht intuitiver Vorstellung von "senkrecht"

## **Bemerkung 2.23:**

- 1. kanonische Einheitsvektoren stehen senkrecht aufeinander
- 2. Orthogonalität hängt vom gewählten Skalarprodukt ab:
	- $(a, b)' := a_1b_1 + 2a_2b_2$  ist Skalarprodukt
	- $(-1, 1)^T$  und  $(1, 1)^T$  senkrecht bzgl. des euklidischen Skalarprodukts
	- aber:  $\langle a,b\rangle'=1$

## **Bemerkung 2.24:**

- sei  $a \perp b$
- dann:  $\alpha a \perp \beta b$  wegen

$$
\langle \alpha a, \beta b \rangle = \alpha \beta \langle a, b \rangle = 0.
$$

Wir beweisen nun den Satz des Pythagoras.

**Satz 2.25:** Seien  $a, b \in \mathbb{R}^n$  mit  $a \perp b$ ,  $\langle \cdot, \cdot \rangle$  ein beliebiges Skalarprodukt und **k · k** die dadurch induzierte Norm. Dann gilt

 $||a+b||^2 = ||a||^2 + ||b||^2$ .

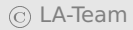

## **Bemerkung 2.26:**

- Satz längst bekannt. Aber:
- 1. Satz gilt für jedes Skalarprodukt mit induzierter Norm
- 2. gilt im  $\mathbb{R}^n$
- 3. Beweis elegant
- 4. rechtfertigt die vorgenommenen Abstraktionen

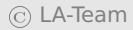

## **2.1.3 Winkel zwischen Vektoren**

- sei Norm stets vom Skalarprodukt induziert
- $\bullet$  a, b zwei Vektoren,  $b \neq 0$
- Ziel: orthogonale Projektion  $p$  von  $a$  in Richtung von  $b$

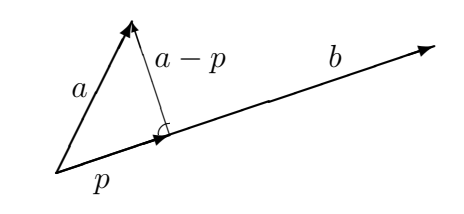

1. 
$$
p \parallel b
$$
  $\Rightarrow$   $p = \alpha b$   
2.  $(a-p) \perp b$   $\Rightarrow$   $\langle a-p, b \rangle = 0$  (2.4)

OHP

#### Bemerkung 2.27: Ist b ein Einheitsvektor, so gilt:

$$
p = \langle a, b \rangle \cdot b.
$$

Beispiel 2.28: OHP

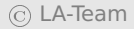

## **Bemerkung 2.29:**

- Konzept der orthogonalen Projektion wirkt unscheinbar
- eines der zentralsten Konzepte der Mathematik
- Finite Elemente basieren darauf
- allerdings: nochmals verallgemeinert
- ähnlich bedeutend: Cauchy-Schwarzsche Ungleichung

## **Satz 2.30 (Cauchy-Schwarzsche Ungleichung):** Für  $a, b \in$  $\mathbb{R}^n$  gilt

$$
|\langle a, b \rangle| \le ||a|| ||b||. \tag{2.7}
$$

• ietzt: Beweis von N4 in Satz [2.13](#page-78-0)

## **Satz 2.31 (Dreiecksungleichung):** Für  $a, b \in \mathbb{R}^n$  gilt

 $\|a + b\| \leq \|a\| + \|b\|.$ 

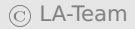

## **Bemerkung 2.32:**

- bei beliebiger Norm (evtl. nicht von Skalarprodukt induziert): N4 folgt nicht aus obigem Satz
- N4 muss von Fall zu Fall bewiesen werden
- ietzt: Definition von Winkeln
- nur euklidisches Skalarprodukt und euklidische Norm
- aus Cauchy-Schwarzscher Ungleichung:

$$
-1 \leq \frac{\langle a, b \rangle}{\|a\| \|b\|} \leq 1.
$$

- Cosinus ist auf  $[0, \pi]$  streng monoton fallend
- es gibt genau ein φ **∈** [0, π] mit

$$
\cos \varphi = \frac{\langle a, b \rangle}{\|a\| \|b\|}.
$$
 (2.8)

Definition des Winkels zwischen zwei Vektoren

<span id="page-96-0"></span>**Definition 2.33:** Seien  $a, b \in \mathbb{R}^n \setminus \{0\}$ . Der Winkel zwischen a und b, geschrieben  $\angle$ ( $a$ ,  $b$ ), wird definiert als

$$
\angle(a,b) := \arccos \frac{\langle a,b \rangle}{\|a\| \|b\|}.
$$
 (2.9)

 zeigen nun: Winkel nach Definition [2.33](#page-96-0) entspricht dem herkömmlichen Winkelbegriff

- Winkel bleibt erhalten, wenn man  $||a||^{-1}a$  und  $||b||^{-1}b$  statt a und b betrachtet
- bekannt: jeder Punkt auf dem Einheitskreis hat die Koordinaten  $(cos \alpha, sin \alpha)$
- $\alpha \in [0, 2\pi)$  eindeutig
- $\bullet$   $\alpha = (\cos \alpha, \sin \alpha)^T$  und  $b = (\cos \beta, \sin \beta)^T$
- sei o. B. d. A.  $\beta > \alpha$
- 0 **≤** β **−** α **≤** π
- $\bullet$  für den Winkel zwischen  $\alpha$  und  $\dot{b}$  folgt

$$
\frac{\langle a,b\rangle}{\|a\| \|b\|} = \frac{\cos\alpha\cos\beta + \sin\alpha\sin\beta}{1\cdot 1} = \cos\varphi
$$

#### Nach einem Additionstheorem aus der Analysis gilt aber

```
cos \alpha cos \beta + sin \alpha sin \beta = cos(\beta – \alpha),
```
- auf  $[0, \pi]$  ist Cosinus invertierbar
- es folgt φ = β **−** α
- im Spezialfall der Ebene: Winkelbegriff entspricht dem des herkömmlichen Winkels

## **Bemerkung 2.34:**

- es gilt 0 **≤** φ **≤** π
- Winkel immer der kleinere der beiden möglichen

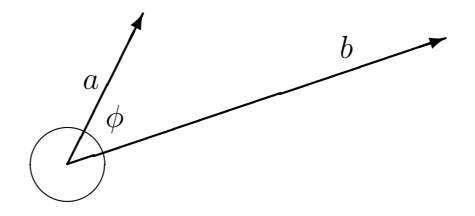

#### **Beispiel 2.35:** OHP

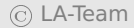

## Beispiel 2.36: OHP

## **2.1.4 Das Vektorprodukt (Kreuzprodukt)**

 Beschränkung auf **R**<sup>3</sup> und das euklidische Skalarprodukt bzw. euklidische Norm

**Definition 2.37:** Gegeben seien 3 Vektoren a, b und c. Die Vektoren a und b liegen in einer Ebene und umschließen einen Winkel. Wenn man  $\alpha$  auf kürzestem Wege auf b dreht, geschieht das entweder im oder gegen den Uhrzeigersinn. Ist der kürzeste Weg im Uhrzeigersinn und zeigt c von der Ebene aus gesehen nach unten, so bilden a, b und c ein Rechtssystem, andernfalls ein Linkssystem.

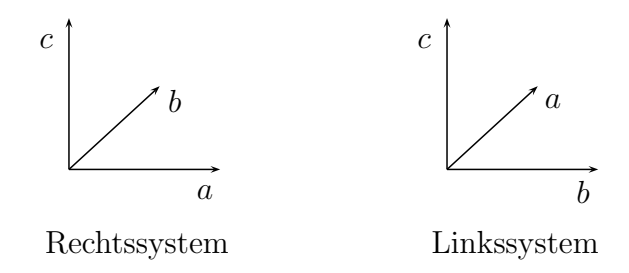

- Rechte-Hand-Regel
- unbequem, aber anschaulich
- für Heimwerker: Schrauben werden (gewöhnlich) von oben betrachtet im Uhrzeigersinn eingedreht

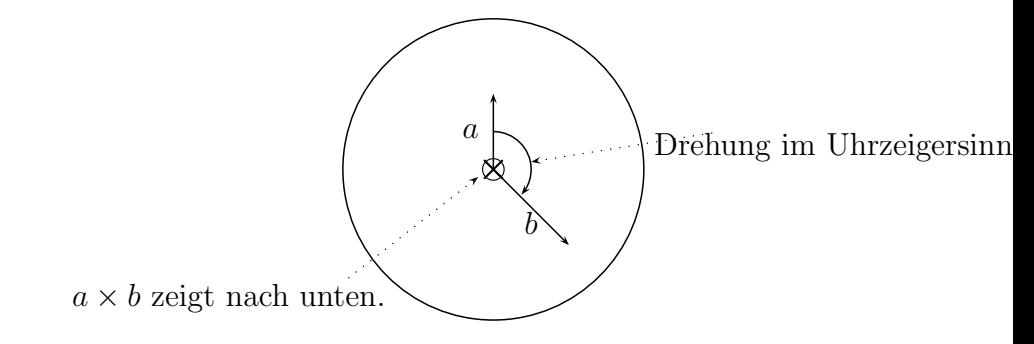

**Definition 2.38:** Das Vektorprodukt, oder auch Kreuzprodukt,  $\alpha$  × b ∈  $\mathbb{R}^3$  zweier Vektoren  $\alpha$ , b ∈  $\mathbb{R}^3$  ist für den Fall  $\alpha = \lambda$ b als der Nullvektor definiert, anderenfalls über folgende Eigenschaften:

- 1.  $a \times b$  steht sowohl senkrecht auf  $a$  als auch auf  $b$ .
- 2.  $a, b$  und  $a \times b$  bilden ein Rechtssystem.

<span id="page-104-0"></span>3. Die Länge von **×** b ist gleich dem Flächeninhalt des von und b aufgespannten Parallelogramms (vgl. Abb. [2.1.4\)](#page-104-0), d. h.

 $\|a \times b\| = \|a\| \|b\| \sin \theta$ 

Für den Fall  $a = \lambda b$  gilt  $a \times b = 0$ .

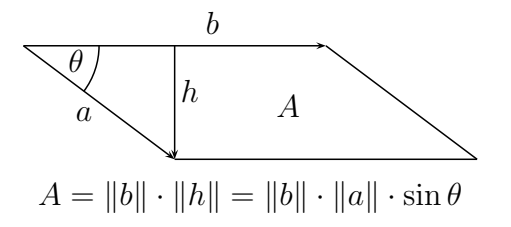

**Satz 2.39:** Aus der Definition des Kreuzprodukts leiten sich folgende Eigenschaften her:

- 1. Antikommutativität:  $a \times b = -(b \times a)$ .
- 2. Distributivität:

$$
\bullet \ \ a \times (b+c) = (a \times b) + (a \times c)
$$

• 
$$
(b + c) \times a = (b \times a) + (c \times a)
$$

3. Für jede reelle Zahl  $\alpha$  gilt:  $(\alpha a) \times b = \alpha (a \times b) = a \times (\alpha b)$ .

4. 
$$
(a \times b)^2 = (a, a) \langle b, b \rangle - \langle a, b \rangle^2
$$

Aus diesen Eigenschaften lässt sich eine einfache Darstellung ableiten:

#### **Satz 2.40:** Für  $a, b \in \mathbb{R}^3$  gilt

$$
a \times b = \begin{pmatrix} a_2b_3 - a_3b_2 \\ a_3b_1 - a_1b_3 \\ a_1b_2 - a_2b_1 \end{pmatrix}.
$$

## Beispiel 2.41: OHP
- 2 Schemata zur einfachen Berechnung des Kreuzprodukts
- Erste Möglichkeit:

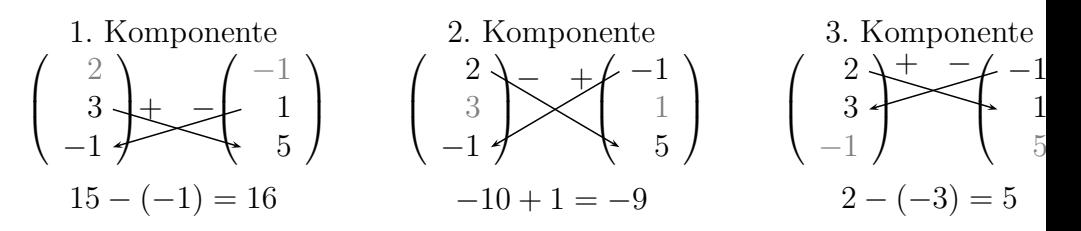

- Entlang der Pfeile wird überkreuz multipliziert
- dann wird entsprechend der Vorzeichen addiert bzw. subtrahiert
- Zweite Möglichkeit:

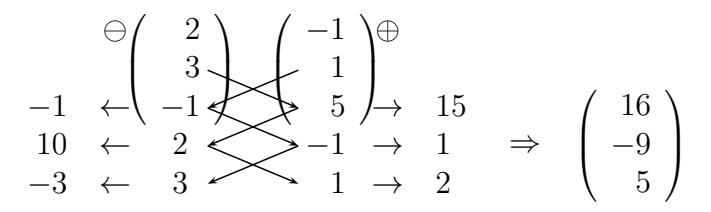

- Unter beide Vektoren werden die ersten beiden Komponenten des jeweiligen Vektors geschrieben
- Dann werden die Komponenten entlang der schrägen Pfeile multipliziert und die Produkte am rechten und linken Rand notiert.
- Schließlich werden die Produkte am linken Rand von denen am rechten Rand abgezogen

#### Bemerkung 2.42: OHP

# **Beispiel 2.43:**

• Anwendung des Kreuzprodukts: finde Vektor im  $\mathbb{R}^n$ , der orthogonal zu  $\alpha$  und  $\beta$  ist

$$
a = \begin{pmatrix} 2 \\ 4 \\ 3 \\ -1 \end{pmatrix} \quad \text{und} \quad b = \begin{pmatrix} -1 \\ -1 \\ 1 \\ 5 \end{pmatrix}
$$

- **setze zweite Komponente auf Null**
- verwende erste, dritte und vierte Komponente

$$
\begin{pmatrix} 2 \\ 3 \\ -1 \end{pmatrix} \times \begin{pmatrix} -1 \\ 1 \\ 5 \end{pmatrix} = \begin{pmatrix} 16 \\ -9 \\ 5 \end{pmatrix}, \text{ also ist } c = \begin{pmatrix} 16 \\ 0 \\ -9 \\ 5 \end{pmatrix}
$$

#### senkrecht zu a und b.

# **2.2 Geraden und Ebenen**

# **2.2.1 Definition und grundlegende Eigenschaften**

- zur Definition einer Geraden in der Ebene: Anschauung
- sei immer  $\alpha, \beta \in \mathbb{R}$  und  $n, p, v \in \mathbb{R}^2$ .

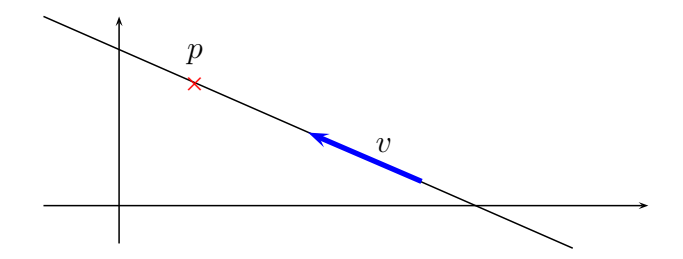

#### **Definition 2.44:**

1. Für einen Ortsvektor oder Aufpunkt p und einen Richtungsvektor  $v \neq 0$  heiße

<span id="page-114-0"></span>
$$
G := \{x \in \mathbb{R}^2 \mid \exists \alpha \in \mathbb{R} : x = p + \alpha v\}
$$
 (2.10)

eine Gerade.

2. Die Gleichung

$$
x=p+\alpha v
$$

aus [\(2.10\)](#page-114-0) heißt Punkt-Richtungsgleichung von G, die reelle Zahl α aus Formel  $(2.10)$  nennt man Parameter.

#### **Bemerkung 2.45:**

• im Folgenden: Wir identifizieren eine Gerade mit ihrer Geradengleichung

- Aufpunkt und Richtungsvektor legen eine Gerade eindeutig fest
- aber: bei gegebener Geraden liegen Aufpunkt und Richtungsvektor nicht eindeutig fest

<span id="page-115-0"></span>**Satz 2.46:** Sei G eine Gerade mit dem Richtungsvektor v und dem Aufpunkt p.

- 1. Jeder Vektor der Form  $\tilde{v} = \beta v$  mit  $\beta \neq 0$  ist ebenfalls Richtungsvektor.
- 2. Jeder Vektor der Form p˜ = p + γ mit irgendeinem γ **∈ R** ist ebenfalls Aufpunkt.

Beweis OHP

• ietzt: seien anstelle von Aufpunkt und Richtungsvektor zwei Punkte auf der Geraden bekannt

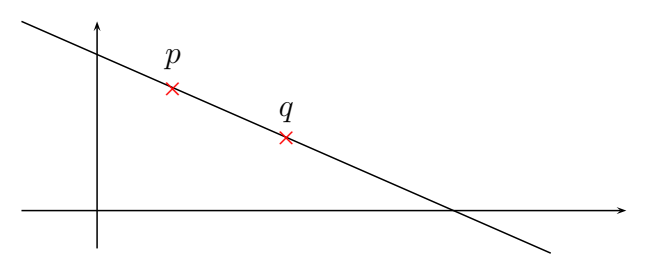

<span id="page-116-0"></span>**Satz 2.47:** Seien  $p, q \in \mathbb{R}^2$  mit  $p \neq q$ . Dann gibt es genau eine Gerade durch p und q.

Beweis OHP

# **Definition 2.48:**

1. Seien p, q zwei verschiedene Punkte auf der Geraden G. Dann heißt die Geradengleichung

 $x = p + \alpha(q - p)$ 

Zweipunktform von G. Man sagt, "die Gerade liegt in der Zwei-Punkte-Form vor".

2. Alle Gleichungen, die einen reellen Parameter enthalten und eine Gerade beschreiben, nennt man Parametergleichungen oder Parameterformen einer Geraden.

### **Bemerkung 2.49:**

1. möglich: statt eines vorhandenen Richtungsvektors ein Vielfaches wählen

- in der Praxis: Richtungsvektor mit "möglichst einfachen Zahlen"
- Beispiel:  $(\pi/3, \pi/6)^T$  eher ungeschickt,  $(2, 1)^T$  besser
- Analog: Auswahl des Aufpunkts
- 2. Umrechnung der Zwei-Punkte-Form in die Punkt-Richtungsform ist einfach:
	- Richtungsvektor z. B. durch p **−** q oder q **−** p; Aufpunkt: z. B. p oder q
	- Umgekehrt: gegeben Richtungsvektor  $v$ . Dann sind  $p$  und z. B. p + oder p **−** zwei verschiedene Punkte auf der Geraden
- 3. Dass man durch zwei Punkte genau eine Gerade legen kann, erscheint auch ohne Theorie einleuchtend
- aber: strenger Beweis statt Appell an Einsicht
- Indiz dafür, dass die algebraische Definition der geometrischen Objekts "Gerade" sinnvoll ist
- ietzt: alternative Beschreibungen von Geraden ohne Parameter
- vorbereitend dazu folgendes Lemma

**Lemma** 2.50: Seien  $u, v, w \in \mathbb{R}^2 \setminus \{0\}$  beliebig,  $v \perp u$  und  $w \perp v$ . Dann gilt *u*llw.

Beweis OHP

<span id="page-120-0"></span>**Satz 2.51:** Sei G eine Gerade mit Richtungsvektor v und Aufpunkt p. Dann existiert ein Vektor  $n \perp v$  mit  $n \neq 0$ , so dass gilt

$$
x\in G \Leftrightarrow \langle x,n\rangle = \langle p,n\rangle.
$$

Der Vektor n ist bis auf Skalierung eindeutig bestimmt.

Beweis OHP

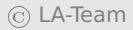

**Definition 2.52:** Sei G eine Gerade in der Ebene und p der Aufpunkt von G.

- 1. Ein Vektor n wie in Satz [2.51](#page-120-0) heißt Normalenvektor von G.
- 2. Die Gleichung

$$
\langle x,n\rangle=\langle p,n\rangle
$$

heißt Normalform von G.

- schon gesehen: jeder Punkt der Geraden egnet sich als Aufpunkt
- noch zu zeigen: die Normalform einer Geraden hängt von der Wahl des Aufpunkts nicht ab

**Bemerkung 2.53:** Seien p, q zwei Punkte auf der Geraden G mit Normalenvektor n. Dann gilt

$$
\langle p,n\rangle=\langle q,n\rangle\,.
$$

#### Beweis OHP

### **Bemerkung 2.54:**

- $G, n$  und p wie zuvor  $\mathbf{1}$ .
	- $n = (a, b)^T \in \mathbb{R}^2$ ,  $x = (x_1, x_2)^T$  und  $c := (p, n) \in \mathbb{R}$
	- durch Ausrechnen folgt die allgemeine Geradengleichung

$$
ax_1+bx_2=c.
$$

2. 
$$
\bullet
$$
 sei  $b \neq 0$ 

- setze  $m = -a/b$  und  $n = c/b$
- Geradengleichung nimmt folgende Form an:

$$
y=mx+n,
$$

• hier:  $x := x_1$  und  $y := x_2$ 

• Spezialfall der Normalform einer Geraden

**Beispiel 2.55: OHP** 

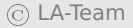

- Normalform ist nur bis auf einen Faktor genau bestimmt
- Nomierung führt zur Hesseschen Normalform

**Definition 2.56:** Sei G eine Gerade mit Normalenvektor n. Gilt **||**n**||** = 1, so heißt die damit gebildete Normalform Hessesche Normalform.

**Bemerkung 2.57:** Man erhält die Hessesche Normalform aus einer beliebigen Normalform, indem man die Normalform durch **k**n**k** teilt:

$$
\frac{\langle x,n\rangle}{\|n\|}=\frac{\langle p,n\rangle}{\|n\|}.
$$

Damit liegt der Normalvektor bis auf das Vorzeichen eindeutig fest.

# **Beispiel 2.58:** OHP

- **ietzt: Geraden im Raum**
- Definition analog zu Geraden in der Ebene
- die Sätze [2.46](#page-115-0) und [2.47](#page-116-0) gelten wortgleich mit wortgleichen Beweisen
- Zwei-Punkte-Form und Punkt-Richtungsform analog
- aber: es existiert keine parameterlose Beschreibung einer Geraden im Raum
- Grund: die Richtung eines Normalenvektors liegt nicht eindeutig fest

# **Beispiel 2.59:**

•  $v = (0, 0, 1)^T$  sei Richtungsvektor einer Geraden

- $n = (1, 0, 0)$  ist Normalenvektor, da  $\langle v, n \rangle = 0$
- $\tilde{n} = (0, 1, 0)^T$  ist ebenso Normalenvekor
- **Rechenregeln des Skalarprodukts:**  $\alpha n + \beta \tilde{n}$  ist Normalenvektor
- Konsequenz: jeder Vektor in der  $(x, y)$ -Ebene ist Normalenvektor

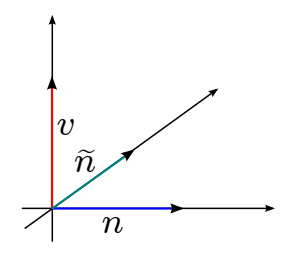

**• ietzt: Ebenen im Raum** 

- **R**<sup>2</sup> lässt sich als Ebene deuten
- wir identifizieren die Ebene mit

$$
\tilde{E} := \{ x \in \mathbb{R}^3 \, \big| x = (x_1, x_2, 0)^T; x_1, x_2 \in \mathbb{R} \}
$$

**·** offenbar gilt

$$
\tilde{E} := \{x \in \mathbb{R}^3 \,\big|\, x = (0, 0, 0)^T + x_1(1, 0, 0)^T + x_2(0, 1, 0)^T, x_1, x_2 \in \mathbb{R} \in \},
$$

- Ebene: allen Vektoren der Form  $0 + \alpha(1,0,0)^T + \beta(0,1,0)^T$  mit reellen Parametern  $\alpha$  und  $\beta$
- die Vektoren zeigen in unterschiedliche Richtungen
- die folgende Definition verallgemeinert diese Beobachtungen

**Definition 2.60:** Seien  $p, v, w \in \mathbb{R}^3$ ,  $v \neq 0$  und  $w \neq 0$ , und seien  $v$  und  $w$  nicht parallel. Dann heißt

$$
E := \{ \mathbf{x} \in \mathbb{R}^3 \mid \mathbf{x} = \mathbf{p} + \alpha \mathbf{v} + \beta \mathbf{w}, \alpha, \beta \in \mathbb{R} \}
$$

Ebene; die Vektoren v und w heißen Richtungsvektoren. Die Gleichung  $x = p + \alpha v + \beta w$  wird Punkt-Richtungsgleichung genannt: man sagt, die "Ebene liegt in Punkt-Richtungsform vor".

#### **Bemerkung 2.61:**

- 1. ebenso wie bei Geraden in der Ebene: jeder Punkt eignet sich als Aufpunkt
	- beliebige zwei nichtparallele Vektoren ungleich Null in der Ebene sind Richungsvektoren

2. Drei paarweise verschiedene Punkte, die nicht auf einer Geraden liegen, legen eine Ebene eindeutig fest.

Beweis

- Beweise ähnlich zu den Beweisen bei Geraden in der Ebene
- technisch komplizierter
- werden ausgelassen

<span id="page-130-0"></span>**Satz 2.62:** Sei E eine Ebene mir Aufpunkt p und den Richtungsvektoren  $v$  und  $w$ . Dann existiert ein Vektor  $n \neq 0$  mit  $v \perp n$ ,  $w \perp n$ und

$$
x\in E \Leftrightarrow \langle x,n\rangle = \langle p,n\rangle.
$$

Der Vektor n ist bis auf Skalierung eindeutig bestimmt.

**Definition 2.63:** Der Vektor n aus Satz [2.62](#page-130-0) heißt Normalenvektor der Ebene, die Gleichung

$$
\langle x, n \rangle = \langle p, n \rangle \tag{2.11}
$$

heißt Normalform oder Normalgleichung der Ebene.

### **Bemerkung 2.64:**

1. Die Normalform hängt nicht von der Wahl des Aufpunkts p ab.

- 2.  $\bullet$   $n = (a, b, c)^T$  und  $d = \langle p, n \rangle \in \mathbb{R}$ 
	- dann: allgemeine Ebenengleichung

$$
ax_1+bx_2+cx_3=d.
$$

3. Hessesche Normalform wird analog definiert

- **·** bis auf Vorzeichen eindeutig
- Zusammenfassung

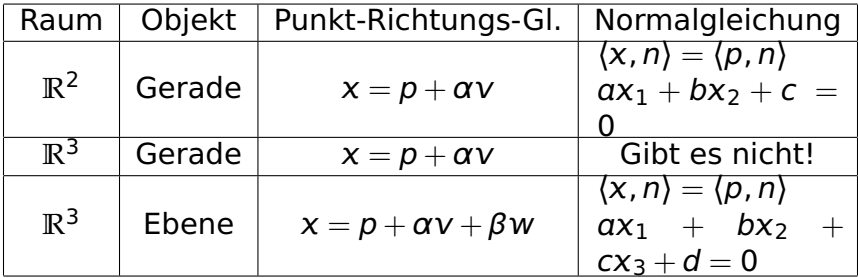

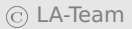

#### **2.2.2 Umrechnen zwischen verschiedenen Darstellungsformen**

- Umrechnung zwischen Parameterform einer Geraden und Normalform
- es gibt keine Normalform von Geraden in **R**<sup>3</sup>
- deswegen: Geraden in **R**<sup>2</sup>
- Umrechnung zwischen Punkt-Richtungsform und Zwei-Punkte-Form einfach
- deswegen: nur Punkt-Richtungsform
- G gegeben durch  $x = p + \alpha v$  mit  $v = (v_1, v_2)^T$
- Normalenvektor n durch

$$
n:=\begin{pmatrix}v_2\\-v_1\end{pmatrix}
$$

- bis auf Skalierung einzige Möglichkeit
- rechte Seite durch Ausrechnen von **〈**p, n**〉**

# **Beispiel 2.65:** OHP

- geg. parameterlose Form  $ax_1 + bx_2 = c$
- finde Richtungsvektor senkrecht zu  $n = (a, b)^T$
- wähle  $v = (b, -a)^T$
- p: wähle  $x_1 = 0$  oder  $x_2 = 0$  und berechne die andere Komponente aus der parameterlosen Form

### **Beispiel 2.66:** OHP

- in  $\mathbb{R}^3$ : Kreuzprodukt
- bis auf Skalierung einzige Möglichkeit
- $\bullet$  Aufpunkt: jeder Punkt der Ebene, insbesondere  $p$  aus der Punkt-Richtungsform

# **Beispiel 2.67:** OHP

- Umrechnung einer Normalform einer Ebene in die Punkt-Richtungsform
- gesucht: zwei nicht parallele Richtungsvektoren, beide senkrecht auf n
- Normalgleichung  $ax_1 + bx_2 + cx_3 = d$
- lese Normalenvektor  $n = (a, b, c)^T$  ab
- mindestens ein  $n_i$  von n ist ungleich 0
- vertausche  $n_i$  mit einer anderen Kompontente  $n_i$  und verändere das Vorzeichen von ni
- restliche Komponenten: 0
- es gibt wei Möglichkeiten,  $i \neq i$  zu wählen  $\Rightarrow$  zwei Vektoren v und  $w$
- $v \perp n$  und  $w \perp n$ , weder  $v$  noch  $w$  sind der Nullvektor
- fehlt: Aufpunkt
- $\bullet\,$  zur Berechnung weist man zwei der drei Koordinaten von  $x =$  $(x_1, x_2, x_3)^T$  z. B. den Wert 0 zu
- restliche Koordinate durch Einsetzen in die Normalform
- wenn nicht möglich, wähle man ein anderes Koordinatenpaar
- e es gibt immer wei Koordinaten in  $x$ , mit denen das Verfahren funktioniert

#### **Beispiel 2.68:** OHP

# **2.2.3 Lagebeziehungen von Geraden und Ebenen**

 zunächst: Orthogonalität und Winkel zwischen Geraden und Ebenen

### **Definition 2.69:**

- 1. Zwei Geraden in **R**<sup>2</sup> oder **R**<sup>3</sup> heißen parallel, wenn ihre Richtungsvektoren parallel sind.
- 2. Zwei sich schneidende Geraden heißen orthogonal, wenn ihre Richtungsvektoren orthogonal sind.
- 3. Seien G und G zwei sich schneidende Geraden mit Richtungsvektoren v bzw.  $\tilde{v}$ . Der Winkel zwischen den Geraden ∠(G, G) wird definiert durch

$$
\angle G, \tilde{G} := \min\{\angle(\nu, \tilde{\nu}), \angle(\nu, -\tilde{\nu})\}
$$

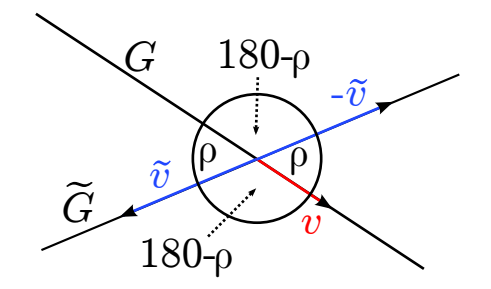

#### **Bemerkung 2.70:**

- 1. nicht möglich: Definition des Winkels zwischen zwei Geraden als Winkel zwischen den beiden Richtungsvektoren
	- Grund: siehe Abbildung
	- Skalierung des Richtungsvektors mit einer positiven Zahl unproblematisch
- 2. Abbildung zeigt: Winkel zwischen Geraden höchstens 90**◦**
- 3. Für den Winkel zwischen zwei Vektoren  $v, \tilde{v}$  gilt

$$
\angle(\nu, \tilde{\nu}) = \arccos\left(\frac{\langle \nu, \tilde{\nu} \rangle}{\|\nu\| \|\tilde{\nu}\|}\right) \tag{2.12}
$$

- Winkel größer als 90**◦** : Skalarprodukt ist negativ
- Übergang von ˜ auf **−**˜: Vorzeichenumkehr im obigen Bruch
- also gilt für den Winkel zwischen zwei sich schneidenden Geraden:

$$
\angle(G,\tilde{G}) = \arccos\left(\frac{|\langle v,\tilde{v}\rangle|}{||v|| \, ||\tilde{v}||}\right) \tag{2.13}
$$

#### **Beispiel 2.71:** OHP

# **Definition 2.72:**

- 1. Zwei Ebenen heißen parallel, wenn ihre Normalenvektoren parallel sind. Sie heißen orthogonal, wenn ihre Normalenvektoren orthogonal sind.
- 2. Seien n und  $\tilde{n}$  Normalenvektoren der beiden Ebenen E und E˜ . Dann wird der Winkel **∠**(E, E˜) zwischen den beiden Ebenen erklärt durch

$$
\angle(E,\tilde{E}) := \min\{\angle(n,\tilde{n}), \angle(n,-\tilde{n})\}
$$

Mit einer zum Fall der Geraden analogen Argumentation erkennt man

$$
\angle(E,\tilde{E}) = \arccos\left(\frac{|\langle n,\tilde{n}\rangle|}{||n|| \, ||\tilde{n}||}\right).
$$
 (2.14)

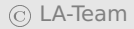

#### Beispiel 2.73: OHP
## **2.2.4 Schnittmengen zwischen Geraden und Ebenen im**  $\mathbb{R}^2$  **und**  $\mathbb{R}^3$

- Inhalt: Weg zur Bestimmung der Schnittmenge von Geraden und Ebenen
- **gemeinsame Behandlung von Geraden in der Ebene und Ebe**nen im Raum
- "Hyperebene" als gemeinsamer Begriff: "alles, was eine Normalform besitzt"

# **2.2.4.1 Schnittmenge einer Gerade oder Ebene mit einer Hyperebene**

**• geg. zwei Gleichungen, die Gerade oder Ebene beschreiben** 

- parameterbehaftet oder parameterlos
	- **–** 1. Schritt: eine Gleichung in Parametergleichung, die andere in parameterlose Form umformen
	- **–** möglich, wenn Hyperebene dabei
	- **–** 2. Schritt: Parametergleichung in parameterlose Gleichung einsetzen, um Parameter des Schnittpunktes zu bestimmen
	- **–** 3. Schritt: Einsetzen des Schnittparameters in die Parameterform liefert Schnittpunkt

## **Beispiel 2.74:** OHP

## **2.2.4.2 Bestimmung des Schnittpunkts zweier Geraden im R**<sup>3</sup>

**• gegeben Geradengleichungen** 

G1: 
$$
x = p_1 + \lambda \cdot r_1
$$
; G2:  $y = p_2 + \mu \cdot r_2$ 

Ansatz: Gleichsetzen und Auflösen

$$
p_1 + \lambda \cdot r_1 = p_2 + \mu \cdot r_2
$$

- 3 Fälle möglich:
	- 1. LGS hat genau eine Lösung: Die Geraden haben genau einen Schnittpunkt
	- 2. Geraden parallel: entweder mehrere Lösungen oder keine Lösung des LGS

3. Geraden nicht parallel, kein Schnittpunkt: Geraden sind windschief. Das LGS hat keine Lösung

# **Beispiel 2.75:** OHP

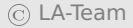

# **2.2.5 Abstandsbestimmung im R**<sup>2</sup> **und R**<sup>3</sup>

# **2.2.5.1 Einführung**

## **Satz 2.76:** Der kürzeste Verbindungsvektor zwischen einem Punkt, einer Geraden oder einer Ebene stößt immer senkrecht auf die Gerade oder die Ebene.

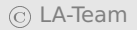

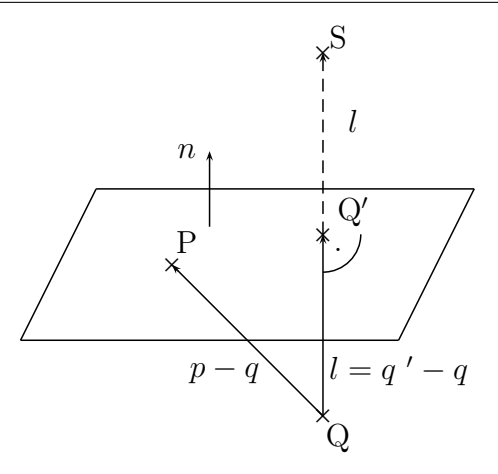

### Beweis

hier: nur Fall Punkt-Ebene (Rest analog)

- $\bullet$  v bel. Verbindungsvektor (evtl. nicht senkrecht)
- v ist Summe von  $v_p$  (parallel zur Ebene) und  $v_s$  (senkrecht zur Ebene)
- Pythagoras:

$$
\|\nu\|^2 = \|\nu_p\|^2 + \|\nu_s\|^2
$$

**k**  $\|\nu_s\| \le \|\nu\|$ 

**Definition 2.77:** Der Punkt Q' ist derjenige Punkt in der Ebene, der den kürzesten Abstand zu Punkt Q besitzt. Er wird Lotfußpunkt genannt. Der Punkt S wird Spiegelpunkt genannt, da man sich in Q stehend dort sehen würde, falls die Ebene ein Spiegel ist. Für Geraden anstatt Ebenen sind die Definitionen äquivalent.

- Verfahren zur Abstandsbestimmung aus obigem Satz funktioniert fast immer
- Ausnahmen:
- Der Abstand zwischen zwei Punkten. Hier ergibt sich die Be**rechnung trivialerweise durch**  $||a− b||$ **.**
- Der Abstand zwischen einer Gerade und einem Punkt im **R**<sup>3</sup> . Hierzu muss man einen zweiten Rechenweg kennen, der im Anschluss erläutert wird.
- Der Abstand zwischen zwei parallelen Geraden im **R**<sup>3</sup> lässt sich auf den Abstand zwischen einem Punkt und einer Geraden zurückführen.

Der Rechenweg:

- Bestimme die Richtung  $r$  des kürzesten Abstandsvektors.
- Bestimme jeweils einen Punkt auf den beiden Objekten und (durch Differenzbildung) den Abstandsvektor a zwischen den beiden Punkten.
- Der kürzeste Abstandsvektor  $d$  ist die Projektion von  $a$  auf  $r$ . Der kürzeste Abstand ist  $\Vert d \Vert$ .

$$
d = \frac{\langle a, r \rangle}{\langle r, r \rangle} r; \quad ||d|| = \frac{|\langle a, r \rangle|}{\langle r, r \rangle} ||r|| = \frac{|\langle a, r \rangle|}{||r||}
$$

Erläuterung am Abstand Punkt - Gerade:

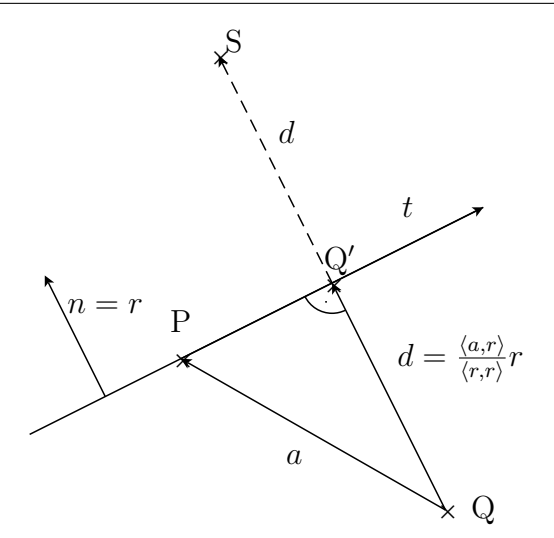

einziger Unterschied zwischen den Fällen: Berechnung von r

# **Beispiel 2.78:** OHP

# **Beispiel 2.79:** OHP

Spezialfall Abstand einer Ebene vom Nullpunkt:

$$
d=\frac{|\langle p,n\rangle|}{\|n\|},
$$

- $\bullet$  Länge der Projektion des Ortsvektors  $p$  zum Punkt P auf der Ebene mit dem Normalenvektor n.
- Hessesche Normalform

$$
\frac{\langle x, n \rangle}{\|n\|} = \frac{\langle p, n \rangle}{\|n\|}
$$

 Betrag der rechten Seite ist der Abstand der Ebene zum Nullpunkt

## **2.2.5.2 Der Abstand eines Punktes von einer Gera**den im  $\mathbb{R}^3$

 bisheriger Ansatz schlägt fehl, weil eine Gerade im **R**<sup>3</sup> keine Hyperebene ist

Ansatz hierfür:

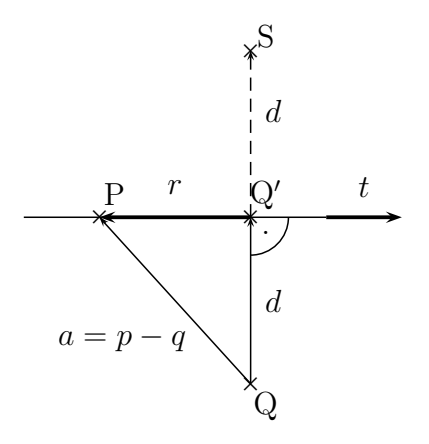

1.  $a = d + r$ , also  $d = a - r$ .

2. r ist die Projektion von a auf den Richtungsvektor der Geraden

C LA-Team

#### t, also

$$
r=\frac{\langle a,t\rangle}{\langle t,t\rangle}t.
$$

3. Zusammen ergibt sich:

$$
d=a-\frac{\langle a,t\rangle}{\langle t,t\rangle}t.
$$

# **Beispiel 2.80:** OHP

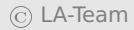

# **2.3 Die Determinante im R**<sup>2</sup> **und R**<sup>3</sup>

# **2.3.1 Berechnung und geometrische Deutung**

- Determinante für (1 **×** 1), (2 **×** 2)- und (3 **×** 3)-Matrizen
- nützliches Rechenwerkzeug
- Definition durch Angabe von Rechenvorschriften

# <span id="page-160-0"></span>**Definition 2.81:** Sei  $A \in \mathbb{R}^{n \times n}$ .

**n=1:**  $A = (a_1)$ . Dann gilt

 $det(A) := a_1$ 

**n=2:** Sei  $A = (a, b)$  mit den Spaltenvektoren  $a, b \in \mathbb{R}^2$ . Dann gilt

$$
\textcircled{c} \text{ LA-Team}
$$

$$
\det A = \det(a, b) = \det \begin{pmatrix} a_1 & b_1 \\ a_2 & b_2 \end{pmatrix} := a_1b_2 - b_1a_2
$$

$$
= \begin{pmatrix} a_1 & b_1 \\ a_2 & b_2 \end{pmatrix}
$$

Entlang der Diagonalen wird das Produkt gebildet und entsprechend dem angezeigten Vorzeichen aufsummiert.

#### $n = 3:$

$$
\det(a, b, c) = \det \begin{pmatrix} a_1 & b_1 & c_1 \\ a_2 & b_2 & c_2 \\ a_3 & b_3 & c_3 \end{pmatrix}
$$
  
=  $a_1b_2c_3 + b_1c_2a_3 + c_1a_2b_3 - a_1c_2b_3 - b_1a_2c_3 - c_1b_2$ 

• Veranschaulichung der Formel für  $n = 3$  nach Sarrus:

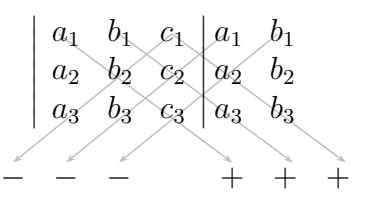

- Entlang der Diagonalen werden Produkte gebildet und diese mit den abgebildeten Vorzeichen versehen aufsummiert
- $\bullet$  jetzt: geometrische Deutung der Determinanten für  $n = 2$

$$
\det\begin{pmatrix} a & c \\ b & d \end{pmatrix} = ad - bc = \left\| \begin{pmatrix} 0 \\ 0 \\ ad - bc \end{pmatrix} \right\| = \left\| \begin{pmatrix} a \\ b \\ 0 \end{pmatrix} \times \begin{pmatrix} c \\ d \\ 0 \end{pmatrix} \right\|.
$$

 euklidische Norm des Kreuzprodukts: Flächeninhalte des aufgespannten Parallelogramms

- also: Betrag der Deteminante entspricht der Fläche des aufgespannten Parallelogramms
- **•** geometrische Deutung für  $n = 3$  benötigt folgende Definition

**Definition 2.82:** Für drei Vektoren  $a, b, c \in \mathbb{R}^3$  nennt man

 $(a, b \times c) \in \mathbb{R}$ 

das Spatprodukt der drei Vektoren a, b, c.

<span id="page-163-0"></span>**Satz 2.83:** Es gilt im **R**<sup>3</sup> :

 $det(a, b, c) = ||a|| \cdot ||b|| \cdot ||c|| \sin \phi \cos \psi$  (2.15)

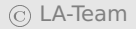

Beweis Seien  $a((a_1, a_2, a_3)^T)$ , b und c entsprechend. Nach Definition [2.81](#page-160-0) der Determinante gilt dann

$$
\det(a, b, c) = a_1b_2c_3 + b_1c_2a_3 + c_1a_2b_3
$$
  
\n
$$
-a_3b_2c_1 - b_3c_2a_1 - c_3a_2b_1
$$
  
\n
$$
= c_1(a_2b_3 - a_3b_2) + c_2(a_3b_1 - a_1b_3) + c_3(a_1b_2 - a_2b_1)
$$
  
\n
$$
= \left\langle c, \begin{pmatrix} a_2b_3 - a_3b_2 \\ a_3b_1 - a_1b_3 \\ a_1b_2 - a_2b_1 \end{pmatrix} \right\rangle
$$

Mit der Definition des Kreuzprodukts folgt daraus

$$
\begin{aligned} \det(a, b, c) &= \langle c, a \times b \rangle \\ &= \|a \times b\| \cdot \|c\| \cos \psi \\ &= \|a\| \cdot \|b\| \cdot \|c\| \sin \phi \cos \psi \end{aligned}
$$

- a, b, c : Kanten eines Parallelepipeds oder Spats
- **Betrag der Determinante entspricht dem Volumen dieses Spats**

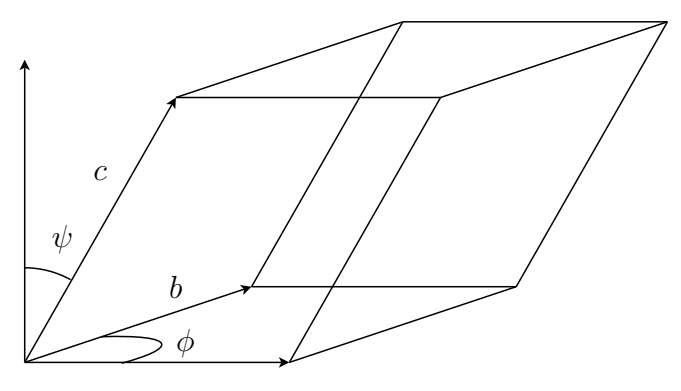

a

# **Bemerkung 2.84:**

- Vorzeichen der Determinante: Orientiertheit der Spaltenvektoren
- Vorzeichen positiv: Rechtssystem, sonst Linkssystem
- orientiertes Volumen des Spats

**Satz 2.85:** Die Determinante hat folgende Eigenschaften.

- **D1** :  $det(a, b, c) = det(c, a, b) = det(b, c, a)$ .
- **D2** :  $det(a, b, c) = -det(b, a, c)$ .
- **D3** :  $det(a, a, c) = 0$ .
- **D4** : Für  $\alpha \in \mathbb{R}$  gilt det $(\alpha \cdot a, b, c) = \alpha \cdot \det(a, b, c)$ .
- **D5** :  $det(a, b, c + d) = det(a, b, c) + det(a, b, d).$

# **D6** :  $det(A) = det(A^T)$

Beweis Im Fall  $n = 2$ : direktes Nachrechnen, im Fall  $n = 3$  verwendet man Satz [2.83](#page-163-0) zusammen mit den Eigenschaften von Kreuz- und Skalarprodukt.

Erläuterungen, Beispiele und Folgerungen: OHP

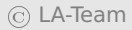

# Bemerkung 2.86: OHP

# **2.3.2 Lineare** 3 **×** 3**-Gleichungssysteme**

 Anwendung von Determinanten: Untersuchung linearer Gleichungssysteme auf eindeutige Lösbarkeit

$$
(LG)\begin{Bmatrix}(1) & a_1 \cdot x_1 + a_2 \cdot x_2 + a_3 \cdot x_3 = d_1\\(2) & b_1 \cdot x_1 + b_2 \cdot x_2 + b_3 \cdot x_3 = d_2\\(3) & c_1 \cdot x_1 + c_2 \cdot x_2 + c_3 \cdot x_3 = d_3\end{Bmatrix}
$$

- Jede der drei Gleichungen beschreibt eine Ebene im Raum
- eindeutige Lösbarkeit: eindeutiger Schnittpunkt der Ebenen

$$
a = \begin{pmatrix} a_1 \\ a_2 \\ a_3 \end{pmatrix}
$$

- Normalenvektor der Ebene (1)
- $\bullet$  analog b, c für die Ebenen (2) und (3)
- die Ebenen (1) und (2) dürfen nicht parallel sein
- also  $a \times b \neq 0$
- a × b ≠ 0 zeigt in Richtung der Schnittgeraden
- diese darf nicht parallel zu Ebene (3) sein
- also

$$
\langle (a \times b), c \rangle = \det(a, b, c) \neq 0.
$$

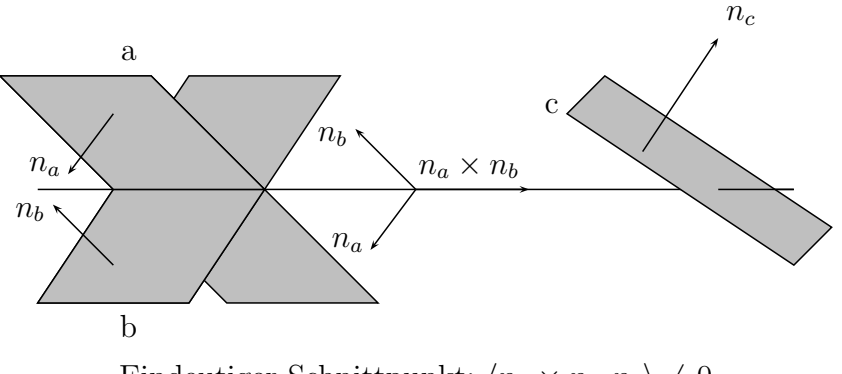

Eindeutiger Schnittpunkt:  $\langle n_a \times n_b, n_c \rangle \neq 0$ 

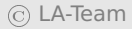

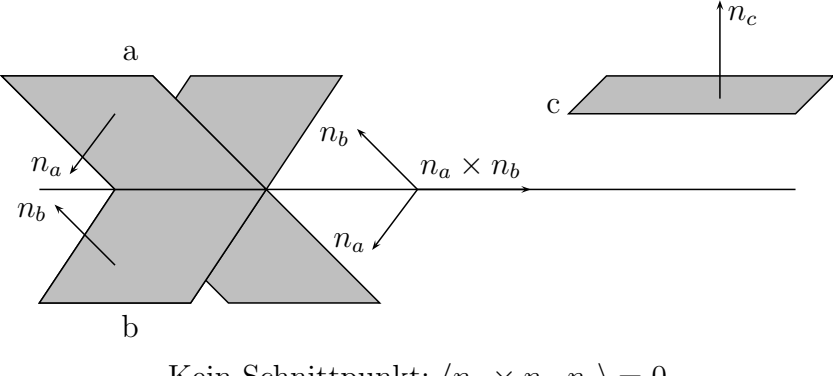

Kein Schnittpunkt:  $\langle n_a \times n_b, n_c \rangle = 0$ 

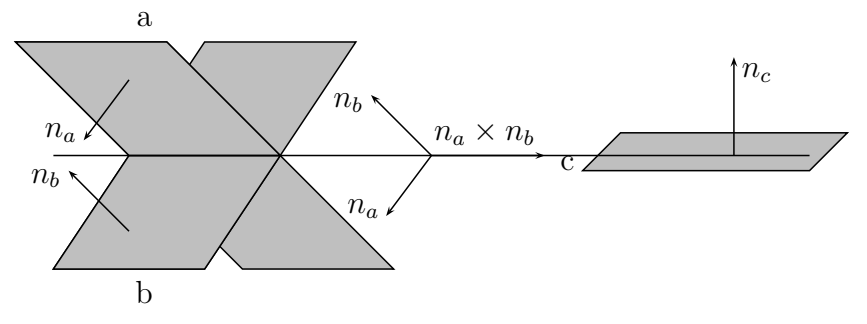

Schnittgerade, kein eindeutiger Schnittpunkt:  $\langle n_a \times n_b, n_c \rangle = 0$ 

**Satz 2.87:** Notwendig und hinreichend dafür, dass das lineare Gleichungssystem LG eine eindeutige Lösung besitzt, ist die Bedingung

$$
\det(a,b,c)\neq 0.
$$

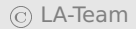

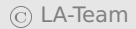

# **Kapitel 3**

# **Algebraische Strukturen**

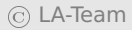

© LA-Team *// / . ..* **x ⊗** 177

# **3.1 Gruppen**

- Mathematik: Strukturwissenschaft
- Untersuchung abstrakter Objekte
- Resultate der Algebra wichtig für angewandte Mathematik
- daher: wir behandeln kurz wesentliche algebraische Strukturen
- Beispiel hierfür: Gruppe

# **Definition 3.1:**

1. Sei M eine Menge, und  $\circ : M \times M \rightarrow M$  eine Abbildung,  $(x, y) \rightarrow$ **∘**(x, y). Eine solche Abbildung heiße Verknüpfung; wir schreiben zur Abkürzung statt **∘**(x, y) einfacher  $x \circ y$ .

2. Für M und **◦** wie oben heißt das Paar (M, **◦**) eine Gruppe, wenn gilt:

**G1** (Assoziativität): Die Verknüpfung ist assoziativ, d.h. es gilt:

$$
\forall x, y, z \in M : (x \circ y) \circ z = x \circ (y \circ z)
$$

**G2** (Neutralelement): Es existiert ein neutrales Element e **∈** M so dass

$$
\forall x \in M : x \circ e = x \tag{3.1}
$$

G3 (Inverses Element):  $\forall x \in M \exists x'$  mit

$$
x\circ x'=e.
$$

3. Gilt für eine Gruppe  $G = (M, \circ)$ , dass  $x \circ y = y \circ x \forall x, y \in M$ , dann heißt G abelsche Gruppe oder kommutative Gruppe.

# **Bemerkung 3.2:**

- Nachweis der Gruppeneigenschaft erfordert zu zeigen, dass **◦** wirklich eine Verknüpfung ist
- konkret: Man zeige, dass
- 1.  $x \circ y$  für alle x, y existiert und eindeutig festgelegt ist.
- 2. das Ergebnis **◦** y in M liegt.
	- in diesem Fall: die Abbildung **◦** ist "wohldefiniert"

# **Beispiel 3.3:**
- 1. (**Z**, +), (**Q**, +) und (**R**, +) Gruppen
- 2. *M* = {−5, −4, . . . , 0, . . . , 4, 5} zusammen mit der Addition bildet keine Gruppe
	- **G1 G3** sind erfüllt
	- aber: wegen z. B. 4 + 4 = 8 **∈**/ M ist "+" keine Verknüpfung auf M
	- also: keine Gruppe

**Satz 3.4:** Sei  $G = (M, \circ)$  eine Gruppe. Dann gilt

1.  $M \neq \emptyset$ 

- 2. Das inverse Element kommutiert, d.h.  $\forall x \in M : x' \circ x = x \circ x'$ .
- 3. Das neutrale Element kommutiert, also ∀x ∈ M : x ∘ e = e ∘ x.
- 4. Das inverse Element ist eindeutig, d.h. ∀x existiert genau ein  $x' \in M : x' \circ x = e.$
- 5. Das neutrale Element e ist eindeutig.

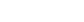

## **Bemerkung 3.5:**

- 1. Man spricht von "dem" inversen Element; Bezeichnung: **−**1
- 2. Bei einer Gruppe G = (M, **◦**) schreibt man oft kurz **∈** G (eigentlich richtig: **∈** M)

# **Beispiel 3.6:**

- 1. kleinste Gruppe: ({1}, **·**) (triviale Gruppe)
- 2.  $\bullet$   $(N,+)$  ist keine Gruppe
	- z. B. ist das additiv Inverse zu 1 keine natürliche Zahl (-1)
	- ein Inverses in **N** wäre auch Inverses in **Z**
	- Widerspruch zur Eindeutigkeit des Inversen in **Z**
- 3. **R**<sup>n</sup> bildet mit der Vektoraddition eine Gruppe
- 4. (**R**, **·**) keine Gruppe, da G3 nicht erfüllt
- 5. **R**<sup>3</sup> mit Kreuzprodukt keine Gruppe, da das Vektorprodukt nicht assoziativ ist

<span id="page-183-0"></span>**Bemerkung 3.7:** (**R \** {0}, **·**) ist eine abelsche Gruppe.

Beweis Wir zeigen G1 - G3. G1 ist klar, ebenso G2 mit  $e = 1$ . Mit **<sup>−</sup>**<sup>1</sup> = 1/ gilt G3. Man beachte, dass **6**= 0 wegen **∈ R \** {0} n. V.

- kurze Wiederholung von Inhalten aus "Mathematische Grundlagen"
- für *m* ∈ ℕ definiere  $\bar{k} = \{k + m\mathbb{Z}\}$  als Äquivalenzklasse von  $a \sim b$  : $\Leftrightarrow$   $(a - b)$  mod  $m = 0$
- disjunkte Zerlegung von **Z** in Äquivalenzklassen
- **Z**/m**Z** := {0, . . . , m **−** 1}
- definiere Verknüpfung ⊕ durch  $\overline{k}$  ⊕  $\overline{l}$  :=  $\overline{k+l}$ .

**Satz 3.8:** Für m **∈ N** ist (**Z**/m**Z**, **⊕**) eine abelsche Gruppe.

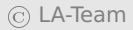

- endliche Gruppen werden häufig über Verknüpfungstafeln definiert
- Beispiel: **Z**/4**Z** bzw. **Z**/2**Z**

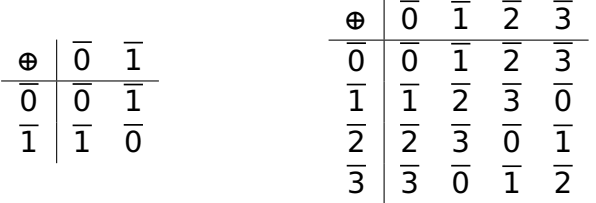

- Ist die Gruppe abelsch, dann ist die Verknüpfungstafel symmetrisch
- m**Z** = {. . . , **−**2m, **−**m, 0, m, 2m, . . .} Gruppe bzgl. +
- Gruppe in Gruppe

**Definition 3.9:** Sei  $G = (M, \circ)$  eine Gruppe und  $M' \subseteq M$ . Bildet U = (M**<sup>0</sup>** , **◦**) eine Gruppe, so heißt U Untergruppe von G, Schreibweise U **≤** G.

**Folgerung 3.10:** Für G und U wie oben gilt U **≤** G genau dann, wenn gilt:

- 1.  $M' \neq \emptyset$
- 2. ∀, b **∈** M**<sup>0</sup>** : **◦** b **∈** M**<sup>0</sup>**
- 3. ∀a ∈ M' : a<sup>-1</sup> ∈ M'

$$
\begin{array}{c|cc}\n\oplus & \overline{0} & \overline{2} \\
\hline\n\overline{0} & \overline{0} & \overline{2} \\
\overline{2} & \overline{2} & \overline{0}\n\end{array}
$$

Abbildung 3.1: Verküpfungstafel von (Z<sub>2</sub>, ⊕)

**Beispiel 3.11:** Offensichtlich gilt  $(m\mathbb{Z},+) \leq (\mathbb{Z},+) \leq (0,+) \leq$  $(R, +).$ 

- ein weiteres Mal die Verknüpfungstafel von **Z**/4**Z**
- **Z**<sup>2</sup> := ({0, 2}, **⊕**) bildet Untergruppe
- Verknüpfungstafel der Untergruppe gleicht der von **Z**/2**Z**

• aber: gleiche Struktur

**Definition 3.12:** Zwei Gruppen  $G_1 = (M_1, \circ)$  und  $G_2 = (M_2, +)$ heißen *isomorph*, Schreibweise  $G_1 \simeq G_2$ , wenn es eine bijektive Abbildung  $\phi$  :  $G_1 \rightarrow G_2$  gibt mit

$$
\phi(a \circ b) = \phi(a) + \phi(b) \forall a, b \in G_1.
$$
\n(3.2)

## **Bemerkung 3.13:**

- "isomorph" bedeutet "gleichgestaltig"
- $\bullet$   $\phi$  heißt Gruppenisomorphismus
- $\bullet$   $\phi$  "übersetzt" zwischen den beiden Gruppen und respektiert dabei die Gruppenstruktur

# **Beispiel 3.14:**

- 1. Isomorphie ist eine Äquivalenzrelation.
- 2.  $\bullet$   $\mathbb{Z}/2\mathbb{Z} \simeq \mathbb{Z}_2$ 
	- Gruppenisomorphismus:  $\phi(\overline{0}_2) = \overline{0}_4$ ,  $\phi(\overline{1}_2) = \overline{2}_4$ .
	- $\bullet$  Indizes bezeichnen jeweils den Modul  $m$  (wg.  $\overline{0}_{2}\neq \overline{0}_{4}$ )
	- **Z**/2**Z ' Z**<sup>2</sup> **≤ Z**/4**Z**.
- 3.  $\bullet$   $(\mathbb{R}^4, +)$  und  $(\mathbb{R}^2 \times \mathbb{R}^2, +)$  Gruppen
	- formal nicht gleich
	- aber: Gruppen isomorph durch  $\varphi : \mathbb{R}^2 \times \mathbb{R}^2 \to \mathbb{R}^4$ ,  $\varphi((x_1, x_2), (x_3, x_4)) := (x_1, x_2, x_3, x_4)$
	- identifiziere  $\mathbb{R}^4$  und  $\mathbb{R}^2 \times \mathbb{R}^2$
- 4.  $\bullet \mathbb{C} \neq \mathbb{R}^2$
- aber:  $(C, +) \simeq (\mathbb{R}^2, +)$  durch den Isomorphismus  $\varphi : C \rightarrow$  $\mathbb{R}^2$ ,  $\varphi(a+ib) = (a, b)^{\mathcal{T}}$ .
- Veranschaulichung der komplexen Zahlen als Ebene

# **3.2 Körper**

- ietzt: algebraische Strukturen ausgehend von den reellen Zahlen
- neben Addition auch Multiplikation definiert
- Eigenschaften von (**R**, +, **·**):
- 1. (**R**, +) bildet eine abelsche Gruppe.
- 2. (**R \** {0}, **·**) bildet eine abelsche Gruppe (vlg. Bemerkung [3.7\)](#page-183-0).
- 3. Es gelten die Distributivgesetze

$$
\forall x, y, z \in \mathbb{R}: (x + y) \cdot z = (x \cdot z) + (y \cdot z)
$$

$$
x \cdot (y + z) = (x \cdot y) + (y \cdot z)
$$

Jedes Tripel (M, **⊕**, ), das die obigen drei Bedingungen erfüllt, wird Körper genannt:

**Definition 3.15:** Sei M eine nichtleere Menge. M zusammen mit zwei Verküpfungen **⊕**,  : M **×** M **→** M heißt Körper, wenn gilt :

- 1. (M, **⊕**) bildet eine kommutative Gruppe.
- 2. Nach Ausschluss des neutralen Elements der Verknüpfung **⊕** bilden die restlichen Elemente von M eine kommutative Gruppe bezüglich
- 3. Für die beiden Verknüpfungen **⊕** und  gelten die Distributivgesetze:

a) 
$$
\forall x, y, z \in M \Rightarrow (x \oplus y) \odot z = (x \odot z) \oplus (y \odot z)
$$

b) 
$$
\forall x, y, z \in M \Rightarrow z \odot (x \oplus y) = (z \odot x) \oplus (z \odot y)
$$

- neutrales Element der Addition ⊕: "0"
- **neutrales Element der Multiplikation ©: "1"**
- Schreibweise  $\ddot{\text{o}}$  und  $\ddot{\text{o}}$ , um Verwechselungen mit den Zahlen 0 und 1 zu vermeiden
- in der Definition des Körpers: 0 wird aus Eigenschaft 2 ausgeschlossen
- Grund ist der folgende Satz
- **Satz 3.16:** Sei K ein Körper. Es ist  $a \circ \phi = 0 \ \forall \ a \in K$ .

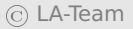

#### OHP

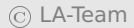

# **Beispiel 3.17:**

- 1. Nach Konstruktion ist (**R**, +, **·**) ein Körper.
- 2. (**Q**, +, **·**) ist ein Körper, ebenso (**C**, +, **·**) mit der komplexen Multiplikation.
- 3. (**Z**, +, **·**) ist kein Körper, da (**Z \** {0}, **·**) keine Gruppe ist, weil z.  $\mathsf{B. 2}^{-1} = \frac{1}{2}$  $\frac{1}{2}$   $\notin \mathbb{Z}$ , also G3 nicht erfüllt ist.
	- Es gibt endliche Gruppen.
	- Gibt es auch endliche Körper?
- **Satz 3.18:** Wir definieren auf **Z**/m**Z** die Verknüpfung  durch  $\overline{a} \cdot \overline{b} := \overline{a \cdot b} \ \forall \overline{a} \cdot \overline{b} \in \mathbb{Z}/m\mathbb{Z}$ .

Ist m eine Primzahl, dann ist (**Z**/m**Z**, **⊕**, ) ein Körper.

- Beweis: siehe Literatur
- endliche Körper ohne größere Bedeutung für die Lineare Algebra

# **3.3 Vektorräume**

- bisher: Zahlraum **R**<sup>n</sup>
- **·** ietzt: Verallgemeinerung zum Vektorraum
- Vorgehen wie bei Gruppen und Körpern: Man sammelt alle wesentlichen algebraischen Eigenschaften des  $\mathbb{R}^n$  und erhebt diese zur Definition

**Definition 3.19:** Es sei K ein beliebiger Körper. Eine nicht-leere Menge V zusammen mit den beiden Abbildungen

$$
\oplus: V \times V \to V, \quad (x, y) \to x \oplus y \in V
$$
  
und 
$$
\oplus: K \times V \to V, \quad (\lambda, x) \to \lambda \oplus x \in V
$$

heißt Vektorraum über K, wenn folgende Axiome gelten:

- 1. (V, **⊕**) ist eine kommutative Gruppe.
- 2.  $\forall \lambda, \mu \in K$  und  $x \in V$  gilt  $\lambda \circ (\mu \circ x) = (\lambda \mu) \circ x$ , wobei mit  $\lambda \mu$ die Multiplikation aus  $K$  gemeint ist.
- 3. ∀  $x \in V$  gilt  $\Phi(x) \circ x = x$  ( $\Phi(x)$  ist das neutrale Element der Multiplikation aus  $K$ ).
- $4. \forall \lambda \in K$ ,  $x, y \in V$  gilt:  $\lambda \odot (x \oplus y) = (\lambda \odot x) \oplus (\lambda \odot y)$ .
- 5.  $\forall \lambda, \mu \in K$ ,  $x \in V$  gilt  $(\lambda + \mu) \odot x = (\lambda \odot x) \oplus (\mu \odot x)$ .
	- üblicherweise: K = **R** oder **C**
	- $\bullet$  Im Fall  $K = \mathbb{R}$ : V "reeller Vektorraum"
	- $\bullet$  Im Fall  $K = \mathbb{C}$ : V "komplexer Vektorraum"
	- allgemein: Vektorraum über den Körper K

wir identifizieren häufig (V, **⊕**, ) mit V

**Definition 3.20:** Die Elemente der Menge V eines Vektorraums heißen Vektoren. Die Elemente aus K heißen Skalare.

#### **Bemerkung 3.21:**

- im Vektorrraum: Multiplikation eines Skalars mit einem Vektor muss definiert sein
- die Multiplikation zweier Vektoren muss nicht definiert sein

#### **Beispiel 3.22:**

- 1. R<sup>n</sup> ist nach Konstruktion ein reeller Vektorraum
- 2. (**C**<sup>n</sup> , +, **·**) ist ein komplexer Vektorraum

3. Jeder Körper ist ein Vektorraum über sich selbst mit den Verknüpfungen des Körpers **⊕** als Vektoraddition und  als Multiplikation eines Vektors mit einem Skalar.

#### **Beispiel 3.23:**

- $K = \mathbb{R}$  und  $V = C[a, b]$
- Summe und skalares Vielfaches von Funktionen werden punktweise definiert:

$$
(f+g)(x) := f(x) + g(x)
$$

$$
(\alpha f)(x) := \alpha f(x)
$$

- Dann ist V ein reeller Vektorraum.
- zum Beweis: Summen und Vielfache stetiger Funktionen sind wieder stetig

Rest durch Zurückführung auf reelle Zahlen

### **Beispiel 3.24:**

- Menge der m **×** n-Matrizen mit Elementen im Körper K
- komponentenweise Addition: Für  $A = (\alpha_{ij})$  und  $B = (b_{ij})$  sei  $A + B := (a_{ii} + b_{ii}).$
- $\lambda A := (\lambda a_{ij})$
- Menge der m **×** n-Matrizen ist K-Vektorraum
- Bezeichnung: M(m **×** n, K)

## **Beispiel 3.25:** OHP

- analog zu Gruppen: es kann Vektorräume innerhalb von Vektorräumen geben
- Untervektorräume

<span id="page-202-0"></span>**Definition 3.26:** Es sei V ein Vektorraum über einem Körper K. Eine Teilmenge U **⊆** V heißt Untervektorraum oder Unterraum von V, wenn  $U \neq \emptyset$  (leere Menge) und ∀ x, y  $\in U$  und alle  $\lambda \in K$  gilt:

 $x \oplus y \in U$ ,  $\lambda \odot x \in U$ .

**Bemerkung 3.27:** Es sei V ein Vektorraum. U **⊆** V ist genau dann ein Vektorraum, wenn U ein Untervektorraum von V in Sinne von Definition [3.26](#page-202-0) ist.

#### **Beispiel 3.28:** OHP

## **Bemerkung 3.29:**

- $\bullet$  sei  $U$  ein Unterraum von V
- dann gilt 0 **∈** U wegen dass 0 **·** = 0 für irgendein **∈** U
- zudem ist **− ∈** U wegen (**−**1)**·** = **−**

**Bemerkung 3.30:** Es sind {0} und V Unterräume von V.

**Bemerkung 3.31:** Sind U<sub>1</sub> und U<sub>2</sub> Unterräume von V, dann ist U<sub>1</sub> ∩ U<sub>2</sub> ein Unterraum von V.

# **Beispiel 3.32:**

$$
U_1 = \{ (x, 0); \ x \in \mathbb{R} \}
$$
  

$$
U_2 = \{ (0, y); \ y \in \mathbb{R} \}
$$

- beides Untervektorräume
- $\bullet$   $U_v = U_1 \cup U_2$
- $\bullet$  in  $U_v$ : mindestens eine Komponente der Vektoren ist 0
- $x_1 = (1, 0)^T \in U_V$  und  $x_2 = (0, 1)^T \in U_V$
- aber:  $x_1 + x_2 = (1, 1)^T \notin U_V$

Summen von Untervektorräumen sind Untervektorräume

#### **Definition 3.33:**

1. Es seien  $U_1, U_2$  Unterräume von V. Die Summe von  $U_1$  und  $U_2$ ist dann definiert durch

 $U_1 + U_2 := \{ v \in V \mid \exists u_1 \in U_1, u_2 \in U_2 : v = u_1 + u_2 \}.$ 

2. ein Vektorraum W heißt direkte Summe von  $U_1$  und  $U_2$ , Schreibweise  $W = U_1 \oplus U_2$ , wenn gilt  $W = U_1 + U_2$  und  $U_1 \cap U_2 = \{0\}$ .

**Satz 3.34:** Sei V ein K-Vektorraum. Sind U<sub>1</sub> und U<sub>2</sub> Unterräume von V, ist  $U_1 + U_2$  ein Unterraum von V.

Beweis Übungsaufgabe

#### **Beispiel 3.35:**

$$
U_1 = \{ (x, 0); \ x \in \mathbb{R} \}
$$
  

$$
U_2 = \{ (0, y); \ y \in \mathbb{R} \}
$$

Untervektorräume von **R**<sup>2</sup>

$$
U_p = U_1 \oplus U_2 = \{(x + 0, 0 + y); x, y \in \mathbb{R}\} = \mathbb{R}^2
$$

**Bemerkung 3.36:** Gilt  $V = U_1 \oplus U_2$ , ist die Darstellung  $v = u_1 +$  $u_2$  mit  $u_1$  ∈  $U_1$  und  $u_2$  ∈  $U_2$  eindeutig für alle  $v \in V$ .

# **3.4 Lineare Unabhängigkeit, Basis, Dimension**

# **3.4.1 Lineare Unabhängigkeit**

- **·** intuitiv: Ebene besitzt zwei Dimensionen
- man möchte **R**<sup>2</sup> die Dimension 2 zuordnen
- entsprechend möchte man **R**<sup>3</sup> die Dimension 3 zuordnen
- Dimension eines allgemeinen Vektorraums?
- **einige Vorarbeit erforderlich**
- $\bullet$  einfache Beobachtung: im  $\mathbb{R}^3$  kann man jeden Vektor  $\mathsf v$  als gewichtete Summe der kanonischen Einheitsvektoren schreiben:

$$
v = x \begin{pmatrix} 1 \\ 0 \\ 0 \end{pmatrix} + y \begin{pmatrix} 0 \\ 1 \\ 0 \end{pmatrix} + z \begin{pmatrix} 0 \\ 0 \\ 1 \end{pmatrix}.
$$

Verallgemeinerung in folgender Definition:

**Definition 3.37:** Seien  $v_1, ..., v_r \in V$  Vektoren eines K-Vektorraums V:

(a) Ein Vektor v, der sich als Addition solcher Vektoren mit Vorfaktoren darstellen lässt,

$$
v = \lambda_1 v_1 + \lambda_2 v_2 + \cdots + \lambda_r v_r \text{ mit } \lambda_i \in K,
$$

nennt man Linearkombination von  $v_1, \ldots, v_r$ .

#### (b) Die Menge

$$
L(\nu_1,\ldots \nu_r) := {\lambda_1 \nu_1 + \lambda_2 \nu_2 + \cdots + \lambda_r \nu_r \, | \, \lambda_i \in K} \subseteq V
$$

aller Linearkombinationen heißt Lineare Hülle der r Vektoren  $V_1, \ldots, V_r$ .

Nach Definition ist jede Lineare Hülle ein Unterraum von V.

#### **Beispiel 3.38:** OHP

## **Beispiel 3.39:** Beispiele im **R**<sup>3</sup> :

$$
L(e_1, e_2, e_3) = \{ (\lambda_1, \lambda_2, \lambda_3); \lambda_1, \lambda_2, \lambda_3 \in \mathbb{R} \} = \mathbb{R}^3
$$
  
\n
$$
L(e_1, e_2) = \{ (\lambda_1, \lambda_2, 0); \lambda_1, \lambda_2 \in \mathbb{R} \} \quad \text{(x-y-Ebene)}
$$
  
\n
$$
L(e_1, e_2, e_1 + e_2) = \{ (\lambda_1 + \lambda_3, \lambda_2 + \lambda_3, 0); \lambda_1, \lambda_2 \in \mathbb{R} \} \quad \text{(x-y-Ebene)}
$$

- englischer Ausdruck für "Lineare Hülle": span
- $\bullet$  man schreibt oft span(e<sub>1</sub>, e<sub>2</sub>) statt  $L(e_1, e_2)$
- "Spann" ungebräuchlich
- $\bullet$  gebräuchliche Sprechweise: Die Vektoren  $e_1$  und  $e_2$  spannen die x-y-Ebene auf.
- Beispiel oben zeigt: **R**<sup>3</sup> lässt sich als Menge von Linearkombinationen dreier Vektoren auffassen

## **Definition 3.40:**

- 1. Sei V ein Vektorraum und  $(v_1, \ldots, v_n)$  ein *n*-Tupel von Vektoren in V. Spannen die Vektoren den gesamten Raum auf, d.h. gilt  $L(v_1, \ldots, v_n) = V$ , so nennt man  $(v_1, \ldots, v_n)$  ein Erzeugendensystem.
- 2. V heißt endlich erzeugt, wenn es endlich viele Vektoren  $v_1, \ldots, v_r$ gibt, so dass  $L(v_1, \ldots v_r) = V$ , ansonsten nicht endlich erzeugt.

# **Beispiel 3.41:**

- $\bullet$   $(e_1, e_2, e_3)$  ist ein Erzeugendensystem von  $\mathbb{R}^3$
- $\bullet$   $(0, 1)^T$  und  $(1, 0)^T$  erzeugen den Zahlraum  $\mathbb{R}^2$
- **R**<sup>2</sup> und **R**<sup>3</sup> endlich erzeugt
- $\bullet$   $\mathbb{R}^n$  wird durch  $e_1, \ldots, e_n$  (endlich) erzeugt.
- ab jetzt: der Vektorraum sei endlich erzeugt
- **es gibt viele Erzeugendensysteme eines Vektorraums**
- für  $\mathbb{R}^3$ : sowohl  $E = (e_1, e_2, e_3)$  als auch  $\tilde{E} = (e_1, e_2, e_3, e_1 + e_2)$ sind Erzeugendensysteme
- $\cdot$   $\tilde{E}$  unnötig groß
- **·** ieder Vektorraum enthält die 0
- schreibe 0 als Linearkombination der Vektoren des Erzeugendensystems
- in  $E: 0 = 0e_1 + 0e_2 + 0e_3$  (einzige Möglichkeit)
- in  $\tilde{E}$ : 0 = 0e<sub>1</sub> + 0e<sub>2</sub> + 0e<sub>3</sub> + 0(e<sub>1</sub> + e<sub>2</sub>), aber auch 0 = (-1)e<sub>1</sub> +  $(-1)e_2 + 0e_3 + 1(e_1 + e_2)$

Redundanz in  $\tilde{E}$  hängt zusammen mit der Möglichkeit, die 0 auf verschiedene Weise als Linearkombination zu schreiben

**Definition 3.42:** Es sei V ein Vektorraum über K. Ein r-Tupel  $(v_1, \dots, v_r) \subset V$  heißt *linear unabhängig*, wenn aus  $\lambda_1 v_1 + \lambda_2 v_2 +$  $\cdots + \lambda_r v_r = 0$  stets folgt, dass  $\lambda_1 = \lambda_2 = \cdots = \lambda_r = 0$  ist.

0 eindeutig darstellbar **⇒** jeder Vektor eindeutig darstellbar

**Bemerkung 3.43:** Alle Vektoren  $v$  aus  $L(v_1, \ldots, v_n)$  sind genau dann eindeutig als Linearkombination der Vektoren  $v_1, \ldots, v_n$  darstellbar, wenn das n-Tupel  $(v_1, \ldots, v_n)$  linear unabhängig ist.

#### **Bemerkung 3.44:** Für linear unabhängige Vektoren gilt:

- Keiner der Vektoren ist eine Linearkombination der übrigen.
- Keiner der Vektoren ist der Nullvektor.

**Beispiel 3.45 (Rn):** OHP

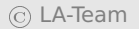
## **Beispiel 3.46:**

- im  $\mathbb{R}^n$ : das *n*-Tupel der kanonischen Einheitsvektoren ist linear unabhängig
- $\tilde{E} = (e_1, e_2, e_3, e_1 + e_2)$  nicht linear unabhängig

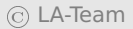

# **3.4.2 Nachweis linearer Unabhängigkeit**

- zunächst: **K**<sup>n</sup>
- Prototyp aller endlich erzeugten Vektorräume
- $\bullet$  gegeben  $v_1, \ldots, v_r, r \leq n$
- Test aus lineare Unabhängigkeit

$$
\lambda_1\nu_1+\ldots+\lambda_r\nu_r=0
$$

- obige Gleichung aus der Definition ist ein LGS
- Vektoren genau dann linear unabhängig, wenn der Nullvektor die einzige Lösung ist

### **Beispiel 3.47:** OHP

#### Beispiel 3.48: OHP

#### OHP

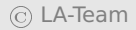

- jetzt: Vektorraum  $C[a,b]$
- Vektoren sind stetige Funktionen
- Überprüfung linearer Unabhängigkeit ausgehend von der Definition
- zu zeigen: Die Nullfunktion ist nur trivial darstellbar
- bzw. Eine Funktion ist Linearkombination der anderen

# **Beispiel 3.49: OHP**

### **Beispiel 3.50:**

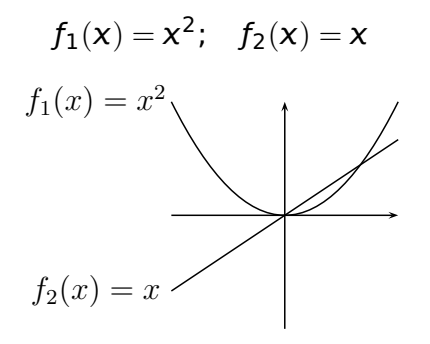

OHP

- **·** im Gegensatz zum  $K^n$ : es gibt kein festes Rechenschema zur Feststellung linearer (Un)abhängigkeit
- folgende Aussage kann nützlich sein

**Bemerkung 3.51:** Wir bilden zu den Funktionen  $f_1, \ldots, f_n$  für paarweise verschiedene  $x_1, \ldots, x_n$  die n Vektoren

$$
(f_1(x_1),\ldots,f_n(x_1))^T,\ldots,(f_1(x_n),\ldots,f_n(x_n))^T\in\mathbb{K}^n.
$$

Sind diese Vektoren linear unabhängig, dann sind die Funktionen selbst  $f_1, \ldots, f_n$  linear unabhängig.

**Beweis** 

$$
\bullet \ \ 0=\textstyle\sum_{i=1}^n \lambda_i f_i
$$

**.** gilt insbesondere für die  $x_i$ 

- Vektoren  $(f_i(x_j))_{i=1}^n$  linear unabhängig ⇒  $\lambda_j = 0$
- Nachweis linearer (Un)abhängigkeit bei Funktionen:
- üblicherweise: Strukturinformationen ausnutzen
- Hilfsmittel aus der Analysis anwenden

## **3.4.3 Basis und Dimension**

**Definition 3.52:** Es sei V ein endlich erzeugter Vektorraum über K. Ein n-Tupel  $B = (v_1, \ldots v_n) \subseteq V$  heißt Basis oder minimales Erzeugendensystem von V, wenn  $\beta$  linear unabhängig ist und wenn gilt  $L(\mathcal{B})=V.$ 

**Definition 3.53:** Sei  $(v_1, \dots, v_n)$  eine Basis von V und  $v \in V$  ein beliebiger Vektor. Dann heißen die Vorfaktoren (λ<sub>1</sub>, . . . , λ<sub>n</sub>) ∈ K<sup>n</sup> der Linearkombination

$$
v = \lambda_1 v_1 + \ldots + \lambda_n v_n
$$

Koordinaten des Vektors v bzgl. der Basis  $(v_1, \ldots, v_n)$ .

**Bemerkung 3.54:** Die Koordinaten eines Vektors bzgl. einer gegebenen Basis sind eindeutig.

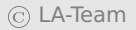

**Definition 3.55:** Besitzt der Vektorraum V eine Basis  $(v_1, \dots, v_n)$ , so definieren wir die Dimension von V als dim $(V) := n$ ; besitzt der Vektorraum keine endliche Basis, dann setzt man dim(V) :=  $\infty$ .

- Dimensionsbegriff nur wohldefiniert, wenn alle Basen gleichviele Elemente enthalten
- Hat überhaupt jeder Vektorraum eine Basis?
- **jetzt: Vektorraum sei endlich erzeugt**
- 2 Aussagen erforderlich:
- Jeder endlich erzeugte Vektorraum besitzt eine Basis.
- Alle Basen bestehen aus gleich vielen Vektoren (Eindeutigkeit der Basislänge).

zuerst: Existenz von Basen

**Satz 3.56 (Basisergänzungssatz):** Sei V ein K-Vektorraum und seien

 $V_1, \ldots, V_r, W_1, \ldots, W_s$ 

Vektoren in V. Ist  $(v_1, \ldots, v_r)$  linear unabhängig und ist

 $L(v_1, \ldots, v_r, w_1, \ldots, w_s) = V$ ,

dann kann man  $(v_1, \ldots, v_r)$  durch evtl. Hinzunahme geeigneter Vektoren aus  $\{w_1, \ldots, w_s\}$  zu einer Basis von V ergänzen.

**Folgerung 3.57:** Jeder endlich erzeugte Vektorraum V hat eine Basis.

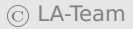

# **Beispiel 3.58:**

- $\bullet V = \mathbb{R}^3$
- 

$$
\nu_1=(1,0,0); \qquad \nu_2=(0,1,0).
$$

- $v_1$  und  $v_2$  sind linear unabhängig
- sei weiter

$$
w_1=(1,1,0); \qquad w_2=(0,0,1).
$$

$$
\bullet \ L(v_1,v_2,w_1,w_2)=\mathbb{R}^3
$$

- · also Voraussetzungen des Basisergänzungssatzes erfüllt
- Aussage:  $(v_1, v_2, w_1)$ ,  $(v_1, v_2, w_2)$  oder  $(v_1, v_2, w_1, w_2)$  eine Basis des  $\mathbb{R}^3$
- hier:  $(v_1, v_2, w_2)$
- alle vier Vektoren gemeinsam bilden keine Basis, da linear abhängig

**Satz 3.59 (Austauschlemma):** Sind  $(v_1, \ldots, v_n)$  und

 $(w_1, \ldots, w_m)$  Basen eines K-Vektorraums V, dann gibt es zu jedem  $v_i$  ein  $w_i$ , so dass aus  $(v_1, \ldots, v_n)$  wieder eine Basis entsteht, wenn man in ihr  $v_i$  durch  $w_i$  ersetzt.

# **Beispiel 3.60:**

• betrachte

$$
\begin{aligned}\n\mathbf{v}_1 &= (1, 0, 0); & \mathbf{v}_2 &= (0, 1, 0); & \mathbf{v}_3 &= (0, 0, 1) \\
\mathbf{w}_1 &= (2, 0, 0); & \mathbf{w}_2 &= (0, 2, 0); & \mathbf{w}_3 &= (0, 0, 3)\n\end{aligned}
$$

- hierbei:  $(v_1, v_2, v_3)$  und  $(w_1, w_2, w_3)$  Basen des  $\mathbb{R}^3$
- $\bullet$  entferne  $v_3$  aus der ersten Basis
- Austauschlemma: man kann einen der drei Vektoren  $w_i$  einsetzen, so dass eine Basis entsteht
- $\bullet$  hier:  $w_3$
- $\bullet$  ( $v_1$ ,  $v_2$ ,  $w_3$ ) ist eine Basis des  $\mathbb{R}^3$ .
- **ietzt: Eindeutigkeit der Basislänge in endlich erzeugten Vektor**räumen
- Konsequenz: Dimensionsbegriff wohldefiniert

**Satz 3.61 (Eindeutigkeit der Basislänge):** Sind ( $v_1, \ldots, v_n$ ) und  $(w_1, \ldots, w_m)$  Basen eines K-Vektorraums V, dann gilt  $n = m$ .

 folgende Bemerkung liefert den entscheidenden Hinweis bei der Suche nach Basen

**Bemerkung 3.62:** Ist dim(V) = n und sind  $v_1, \ldots, v_n$  n linear unabhängige Vektoren in V, so ist  $(v_1, \ldots, v_n)$  eine Basis von V.

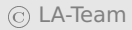

#### Beispiel 3.63: OHP

Anwendung: Dimension von Summen von Untervektorräumen

**Satz 3.64:** Seien U, W Untervektorräume eines endlich erzeugten Vektorraums. Dann gilt

$$
\dim(U+W) = \dim(U) + \dim(W) - \dim(U \cap W) \tag{3.3}
$$

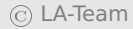

**Folgerung 3.65:** Sei V ein Vektorraum mit dim(V) = n,  $U_1, U_2$ Unterräume und  $V = U_1 \oplus U_2$ . Dann gilt dim $(U_1) + \text{dim}(U_2) = n$ .

## **3.4.4 Exkurs: Nicht endlich erzeugte Vektorräume**

- wir betrachten  $C[0, 1]$
- $\bullet$  definiere stetige Funktionen  $f_n$  durch

$$
f_n(x) = \left\{ \begin{array}{c} 0, \ x \notin [\frac{1}{n+1}, \frac{1}{n}] \\ 1, \ x = (\frac{1}{n+1} + \frac{1}{n})/2 \\ \text{linear auf den Zwischenintervallen} \end{array} \right\}, n \in \mathbb{N}
$$

- (ƒ1, **· · ·** ,ƒn) ist linear unabhängig für jedes n **∈ N**.
- Funktionsgraphen:

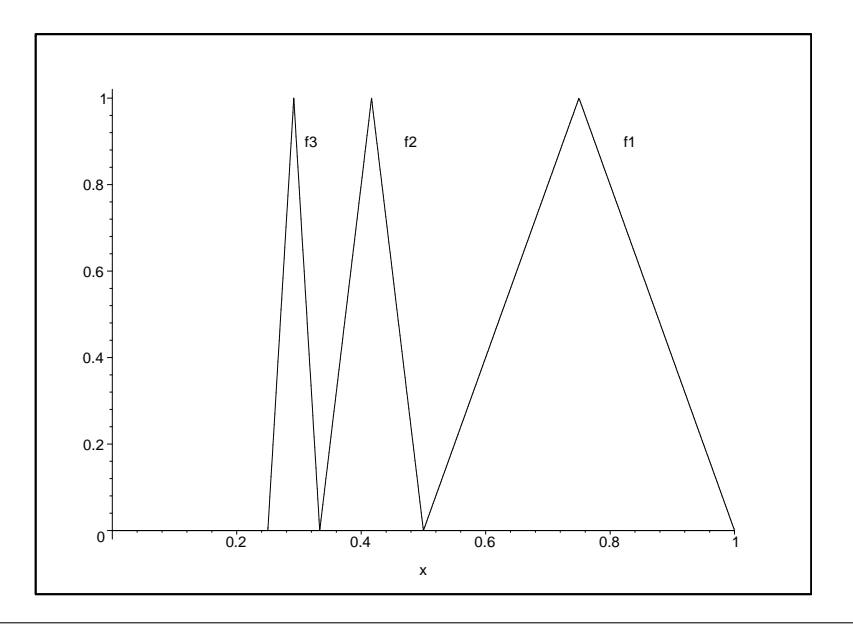

Funktionswerte außerhalb sind Null

**Satz 3.66:** Der Vektorraum  $C[0, 1]$  ist nicht endlich erzeugt.

Beweis

- $\bullet$  sonst: es gibt  $\beta$  Basis mit m Vektoren
- **•** Austauschlemma: erzeuge aus  $B$  eine Basis  $B'$ , die  $f_1, \ldots, f_{m+1}$ enthält
- $\bullet$  *B'* enthält dann mindestens  $m+1$  Vektoren
- also enthält auch  $B$  mindestens  $m+1$  Vektoren
- Widerspruch **Communist Communist Communist Communist Communist Communist Communist Communist Communist Communist Communist Communist Communist Communist Communist Communist Communist Communist Communist Communist Communi**
- nach diesem Ergebnis: Basen auf allgemeinen Vektorräumen?

vorbereitend: Erweiterung der Begriffs des n-Tupels

**Definition 3.67:** Für eine beliebige geordnete Indexmengen I (z. B. die reellen Zahlen) und einer Menge  $X \neq \emptyset$  bezeichnet man  $(a_i)_{i \in I}$  mit  $a_i \in X \forall i \in I$  als *Familie*.

- Indexmenge endlich: Familie ist n-Tupel
- Indexmenge abzählbar unendlich: Familie ist Folge
- folgende Definition mittels Zurückführung auf den endlich erzeugten Fall:

### **Definition 3.68:**

1. **(Lineare Hülle)** Sei ( $v_i$ )<sub>i∈</sub> eine Familie von Vektoren. Dann sei L( $V_i$ <sub>ie</sub> die Menge aller Vektoren, die sich als Linearkombination von endlich vielen Vektoren  $v_1, \ldots v_r \in (v_i)_{i \in I}$  darstellen lassen.

- 2. **(Erzeugendensystem)** Sei V ein Vektorraum und  $(v_1, \ldots, v_n)$ ein n-Tupel von Vektoren in V. Spannen die Vektoren den gesamten Raum auf, d.h. gilt  $L(v_1, \ldots v_n) = V$ , so nennt man ()**∈** ein Erzeugendensystem.
- 3. **(Lineare Unabhängigkeit)** Eine beliebige Familie heißt linear unabhängig, wenn jede endliche Teilfamilie linear unabhängig ist.

#### **Bemerkung 3.69:**

- eindeutige Darstellbarkeit eines Vektors als Linearkombination?
- **·** gilt in beliebigen Vektorräumen durch Auswahl einer Teilfamilie

# **Beispiel 3.70:**

- (ƒ)**∈<sup>N</sup>** (s. o. ) ist linear unabhängig, aber kein Erzeugendensystem
- z. B.  $g(x) = 1$  kann nicht dargestellt werden:
- auf  $[1/2, 1]$  ist nur die Funktion  $f_1$  ungleich Null
- aber: kein Vielfaches von  $f_1$  ist g
- Basisbegriff für beliebige Vektorräume

**Definition 3.71:** Es sei V ein Vektorraum über K. Eine Familie B = ()**∈ ⊆** V heißt Basis oder minimales Erzeugendensystem von V, wenn B linear unabhängig ist und wenn gilt  $L(\mathcal{B}) = V$ .

# **Bemerkung 3.72:**

 $\bullet$   $f_1, \ldots$  ist kein Erzeugendensystem

- keine Basis von  $C[0, 1]$
- $\mathcal{C}^k[0,1]$  ist ein Vektorraum
- $\mathcal{C}^{k+1}[0,1]$  ist ein Unterraum von  $\mathcal{C}^{k}[0,1]$  für alle k
- **keiner dieser Räume endlich erzeugt**
- Konstruktion von Funktionenfolgen analog zu  $f_1, \ldots$  möglich
- die Funktionenfolgen sind alle keine Basen
- **Satz 3.73:** Jeder Vektorraum hat eine Basis.
	- Beweistechniken aus dem endlich erzeugten Fall nicht anwendbar
	- Hilfsmittel aus der Mengenlehre

**Beweis nicht konstruktiv** 

#### **Bemerkung 3.74:**

- Folge statt Familie: nur abzählbare Basen möglich
- a priori nicht zu rechtfertigen
- $\mathcal{C}^k[\alpha, b]$  besitzen tatsächlich überabzählbare Basen
- keine von ihnen lässt sich konkret angeben

## **3.4.5 Exkurs: Hyperebenen im R**<sup>n</sup>

- Definition von Hyperebenen in allgemeinen endlich erzeugten Vektorräumen mit der jetzt zur Verfügung stehenden Theorie möglich
- Ausgangspunkt: deute Gerade in der Ebene als verschobenen Untervektorraum
- Dimension: 2 **−** 1 = 1
- analog: deute Ebene im Raum als verschobenen Untervektorraum
- Dimension: 3 **−** 1 = 2

**Definition 3.75:** Sei V ein K-Vektorraum, dim $(V) = n$ , U ein Untervektorraum mit dim $(U) = n - 1$  und  $p \in V$  beliebig.

#### 1. Dann heißt

$$
H(U;p) := p + U := \left\{ x \in V \middle| x = p + u, u \in U \right\}
$$

Hyperebene, p heißt Aufpunkt der Hyperebene.

2. Existieren linear unabhängige Vektoren  $v_1, \ldots, v_{n-1}$ , so dass

<span id="page-246-0"></span>
$$
H = \{x \in V \mid x = p + \sum_{i=1}^{n-1} \alpha_i v_i, \alpha_i \in K\}
$$
 (3.4)

gilt, dann heißen 1, . . . , n**−**<sup>1</sup> Richtungsvektoren von H, die Darstellung einer Hyperebene in Formel [\(3.4\)](#page-246-0) heißt Parameterform der Hyperebene.

#### **Bemerkung 3.76:** Seien U,V, p wie oben.

1. Jede Hyperebene H besitzt eine Parameterdarstellung.

$$
\textcircled{c} \text{ LA-Team}
$$

- 2. Richtungsvektoren sind nicht eindeutig.
- 3. Sei  $H = p + U$  eine Hyperebene. Dann ist jeder Vektor  $p' :=$  $p + u$  mit  $u \in U$  ebenfalls Aufpunkt.

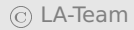

# **Beispiel 3.77:**

- 1. in  $V = \mathbb{R}^2$ : eine Hyperebene besitzt genau einen Richtungsvektor
	- deswegen:

$$
H = \{x \in \mathbb{R}^2 \mid x = p + \alpha v, \alpha \in \mathbb{R}\}\
$$

- Ergebnis: Gerade in der Ebene
- 2. Hyperebene in  $\mathbb{R}^3$ :

$$
H = \{x \in \mathbb{R}^3 \mid x = p + \alpha_1 \nu_1 + \alpha_2 \nu_2, \, \alpha_1, \alpha_2 \in \mathbb{R}\}.
$$

- Ebenen in **R**<sup>3</sup> : Spezialfälle von Hyperebenen
- lineare Unabhängigkeit: die beiden Richtungsvektoren der Ebene zeigen in verschiedene Richtungen

anschaulich klar: ansonsten erhielte man eine Gerade

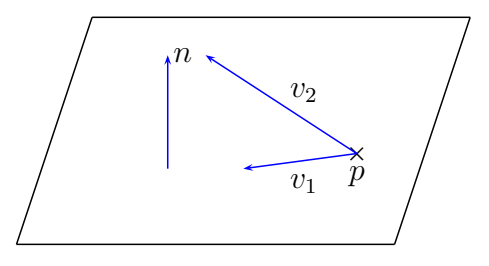

## **Bemerkung 3.78:**

- Hyperebenen sind genau dann Untervektorräume, wenn sie 0 enthalten
- i. A. demnach keine Untervektorräume
- keine Dimension nach unserer Definition

• ab jetzt:  $V = \mathbb{R}^n$ 

**Satz 3.79:** Sei  $V = \mathbb{R}^n$  und H eine Hyperebene. Dann existiert ein Normalenvektor  $w \in \mathbb{R}^n \setminus \{0\}$  mit

$$
H = \{ \langle x, w \rangle = \langle p, w \rangle \}
$$

Der Vektor w ist bis auf seine Länge eindeutig festgelegt.

Beweis

• wird nachgeholt and the state of the state of the state of the state of the state of the state of the state of the state of the state of the state of the state of the state of the state of the state of the state of the s

**Definition 3.80:** Die Gleichung  $\langle x, w \rangle = \langle p, w \rangle$  heißt Normalgleichung oder auch Normalform der Hyperebene. Eine Normalform mit **||||** = 1 heißt Hessesche Normalform.

## **Bemerkung 3.81:**

- 1. Sei  $w = (w_i)_{i=1}^n$  ein Normalenvektor von H,  $p \in H$ 
	- $\langle p, w \rangle = c \in \mathbb{R}$
	- $\bullet$  Normalfom von H:

$$
\sum_{i=1}^n w_i x_i = c.
$$

- 2.  $\bullet$  gegeben Lineares Gleichungssystem mit m Gleichungen und n Unbekannten
	- Zeilen der Linearen Gleichungssystems: Normalformen von Hyperebenen
	- Lösungsvektor  $\mathbf{x} = (\mathbf{x}_i)_{i=1}^n$  erfüllt alle Gleichungen simultan
	- $\bullet$  x liegt also im Schnitt der Hyperebenen
- schon bekannt: bei 3 **×** 3-Systemen besteht die Lösungsmenge aus dem Schnitt dreier Ebenen
- hier: Verallgemeinerung der geometrischen Deutung auf den allgemeinen Fall
- zur Umrechnung einer Normalform aus einer Parameterform bei Hyperebenen
- Ansatz: Normalform ist parameterfrei
- also: deute die Parametergleichung als Lineares Gleichungssystem und eliminiere alle Parameter
- Ergebnis: Normalform
- im Fall **R**<sup>2</sup> und **R**<sup>3</sup> : vereinfachte Berechnungsweisen möglich

### Beispiel 3.82: OHP

- zur Umrechnung einer Normalform in eine Parameterform: man finde *n* − 1 linear unabhängige Vektoren v<sub>i</sub>in H
- $V_i$  ⊥ *W*
- Verfahren zur Konstruktion von  $v_i$ :
- geg. Normalenvektor  $w = (w_i)_{i=1}^n$ .
- wegen  $w \neq 0$  existiert ein  $w_i \neq 0$
- · Für jeden auf w senkrechten Vektor führe man folgende Schritte durch
- 1. Man vertausche  $w_i$  mit einer anderen Komponente  $w_i$ ;  $j \neq i$ .
- 2. Man ändere das Vorzeichen von  $w_i$  im so erzeugten Vektor.
- 3. Man setze alle Komponenten  $w_k = 0$  für  $k \neq i, j$ .
- w hat Länge n
- genau n − 1 verschiedene Möglichkeiten, *j ≠ i* zu wählen
- man erhält n **−** 1 Vektoren
- nach Konstruktion senkrecht auf w

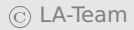

# **3.5 Polynome**

- einfachste Anwendung der Vektorraumtheorie bei Funktionen: Vektorraum der Polynome
- einfache Funktionen
- Probleme können mit algebraischen Mitteln behandelt werden

# **Definition 3.83:**

1. Ein Polynom oder ganzrationale Funktion  $p : \mathbb{K} \to \mathbb{K}$  ist eine Funktion der Gestalt

<span id="page-256-0"></span>
$$
p(x) = a_0 + a_1x + a_2x^2 + \dots + a_nx^n = \sum_{k=0}^n a_k x^k
$$
 (3.5)

mit den Koeffizienten  $a_k \in \mathbb{K}$ ,  $k = 0, 1, 2, \ldots, n$ . Der Koeffizient  $a_n$  heißt Leitkoeffizient. Im Fall  $a_n = 1$  heißt p normiert.

- 2. Die Funktion  $p(x) \equiv 0$  heißt Nullpolynom.
- 3. Ist  $a_n \neq 0$ , so heißt *n Grad* des Polynoms, Schreibweise  $deg(p) =$ n. Weiter sei deg(0) = **−**∞.
- 4. Es sei  $P_n$  die Menge aller Polynomen mit einem Grad von höchstens n.

#### **Bemerkung 3.84:**

- 1. in der Algebra: man unterscheidet zwischen Polynom (endliche Koeffizientenfolge) und Polynomfunktion (siehe unsere Definition)
	- wichtig, wenn man endliche Körper zulässt
	- wir betrachten nur **K** und identifizieren deswegen Polynom und Polynomfunktion

2. Durch den Übergang des Laufindizes von k nach n **−** k in Formel [\(3.5\)](#page-256-0) erhält man sofort

$$
p(x) = \sum_{k=0}^{n} a_k x^k = \sum_{k=0}^{n} a_{n-k} x^{n-k}
$$

- Ziel der folgenden Betrachtungen: ein Polynom vom Grad n hat höchstens n reelle Nullstellen
- zur Vorbereitung:

<span id="page-258-0"></span>**Satz 3.85:** Sei  $x_0 \in \mathbb{K}$  beliebig und p ein Polynom mit  $deg(p) =$ n **∈ N**. Dann gilt für alle **∈ K**:

$$
p(x) = (x - x_0)p_{n-1}(x) + r
$$

mit einem Polynom pn**−**<sup>1</sup> vom Grad n **−** 1 und r **∈ K**.

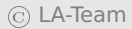

## **Bemerkung 3.86:** Seien  $x_0$ , p, n wie in Satz [3.85.](#page-258-0)

- 1. Es gilt  $r = p(x_0)$ .
- 2. Ist  $x_0$  Nullstelle von p, dann gilt

$$
p(x) = (x - x_0)p_{n-1}(x).
$$

#### Beweis

- 1. Es gilt  $p(x_0) = (x_0 x_0)p_{n-1}(x_0) + r = r$ .
- 2. Man hat dann  $0 = p(x_0) = r$  nach 1.)
	- fortgesetzte Anwendung auf p<sub>n−1</sub> liefert:

**Satz 3.87:** Hat ein Polynom p mit  $deg(p) = n \in \mathbb{N}$  genau n Nullstellen, dann gilt die Faktorzerlegung

$$
p_n(x) = (x-x_1)(x-x_2)\cdots(x-x_n)a_n.
$$

direkte Folgerung:

**Satz 3.88:** Ein Polynom vom Grad n **∈ N** hat höchstens n Nullstellen.

**Satz 3.89:** Hat ein Polynom vom Grad **≤** n mehr als n Nullstellen, dann ist es das Nullpolynom, d.h. es gilt  $a_0=a_1=... = a_n = 0$ .

## **Bemerkung 3.90:**

obiger Satz besagt nicht, dass ein reelles Polynom vom Grad n genau n reelle Nullstellen aufweist

- Beispiel:  $p(x) = x^2 + 1$  besitzt keine reelle Nullstelle
- aber: Aussage gilt für **K** = **C**

**Satz 3.91 (Fundamentalsatz der Algebra):** Jedes nichtkonstante Polynom besitzt mindestens eine komplexe Nullstelle.

- erster vollständiger Beweis durch Gauß 1799 in seiner Dissertation
- Beweis sehr aufwändig; daher wird er ausgelassen

**Folgerung 3.92:** Jedes Polynom vom Grad n **∈ N** weist genau n komplexe Nullstellen auf.

# **Beispiel 3.93:**

- $p(z) = z^2 + 1$  besitzt die komplexen Nullstellen *i* und  $-i$
- Visualisierung: Höhe der Fläche: Absolutbetrag von  $p(z)$
- **Färbung: Argument von**  $p(z)$
- konkret: Argument 0,  $\pi$  und 2 $\pi$ : Zahl reell
- Argument  $\pi/2$  oder  $3/2\pi$ : Zahl imaginär

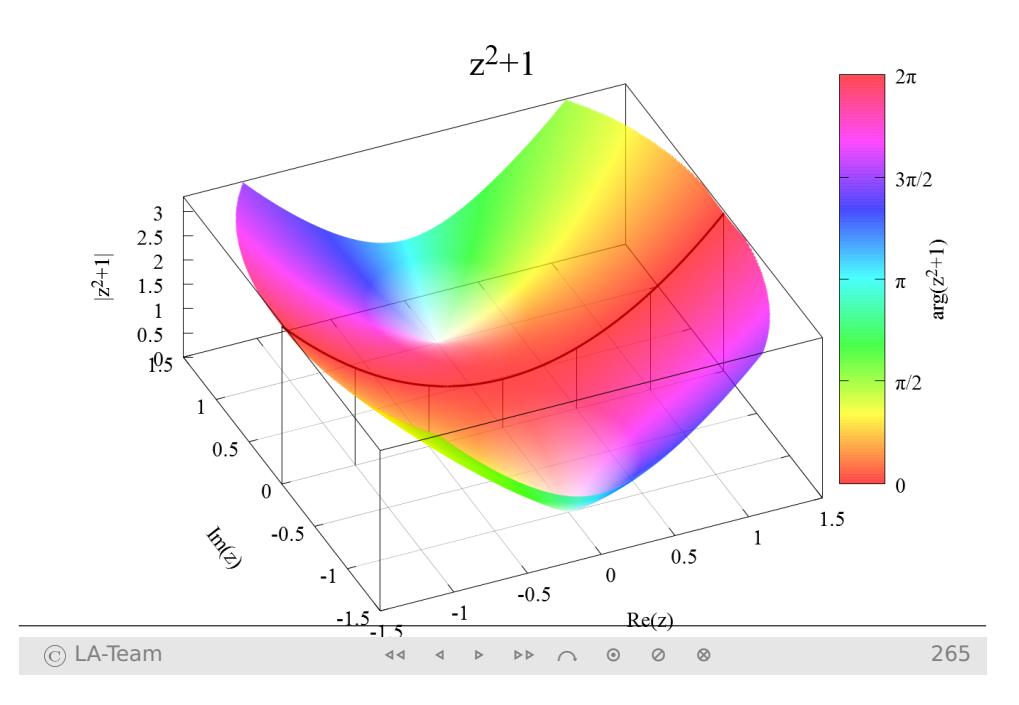

# **Bemerkung 3.94:**

- Existenz von Nullstellen bedeutet nicht unbedingt Berechenbarkeit
- Nullstellen von Polynomen vom Grad 2: pq-Formel
- Nullstellen von Polynomen vom Grad 3 und 4: Cardanische Formeln
- ziemlich kompliziert
- gefunden von Cardano (ca. 1500)
- Nullstellen von Polynomen vom Grad 5 und höher?
- Abel 1824: es gibt kein Analogon zur pq-Formel
- in der Praxis: Näherungslösungen
- **·** ietzt: Polynome als Elemente von Vektorräumen
- Addition erfolgt punktweise
- skalare Vielfache von Polynomen werden ebenfalls punktweise erklärt

**Satz 3.95:** Seien  $p, q \in P_n$ . Dann sind für  $\lambda \in \mathbb{K}$  sowohl  $\lambda p$  als auch  $(p+q)$  Polynome, und es gilt

$$
deg(\lambda p) \le n, \qquad deg(p+q) \le n \tag{3.6}
$$

Folgerung 3.96: Sei + die Addition von Funktionen und  $\cdot$  die Multiplikation einer Funktion mit einem Skalar. Dann bildet  $(P_n, +, \cdot)$ einen K-Vektorraum.

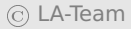

• jetzt: Basis und Dimension von  $P_n$ 

<span id="page-268-0"></span>Satz 3.97: Die Funktionen 1, x, x<sup>2</sup>, ..., x<sup>n</sup> bilden eine Basis des Vektorraums  $P_n$ , und es gilt

 $\dim(P_n) = n + 1$ .

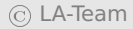

# **Bemerkung 3.98:**

- 1. Die Basis  $(1, x, \ldots)$  aus Satz [3.97](#page-268-0) wird Monombasis genannt.
- 2. Koeffizientenvektor  $(a_0, \ldots, a_n)$ : Koordinaten von  $p_n(x)$  =  $\sum_{i=1}^{n}$  $\frac{n}{k=0}a_k\mathsf{x}^k$  bezüglich der Monombasis
	- Eindeutigkeit der Koordinatendarstellung: Koeffizienten eines Polynoms liegen eindeutig fest
- 3. **•** Es mögen  $p, q \in P_n$  in mindestens  $(n+1)$  Stellen übereinstimmen, also

$$
p_n(x) = \sum_{k=0}^n a_k x^k \text{ und } q_n(x) = \sum_{k=0}^n b_k x^k
$$

• dann folgt:

$$
a_k = b_k, k = 0, 1, ..., n.
$$

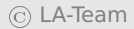

- erste Anwendung von Polynomen
- **•** gegeben seien Zeitpunkte  $t_1 < ... < t_n$ , zu denen Messungen durchgeführt wurden
- Anforderung: nachträglich einen Messwert zu einem anderen Messzeitpunkt generieren
- $\bullet$  Ansatz: Finde f, die zu den Messzeitpunkten die gemessenen Werte annimmt
- $\bullet$  dann: Werte  $f$  im Zwischenzeitpunkt aus
- $\bullet$  der Wert von  $f$  ist dann (hoffentlich) ein geeigneter Ersatz für den realen Messwert, den es nicht gibt
- Ansatz: ƒ sei Polynom
- Gibt es ein solches  $f$  immer? Ist es eindeutig?

**Satz 3.99:** Gegeben seien die  $n + 1$  Punkte  $(x_k, y_k)$ , 0 ≤ k ≤ n mit paarweise verschiedenen x<sub>k</sub>. Dann existiert genau ein p<sub>n</sub> ∈ P<sub>n</sub> mit  $y_k = p_n(x_k)$  ∀0 ≤  $k$  ≤ n. Dies ist das sogenannte Interpolationspolynom.

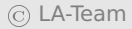

## Beispiel 3.100: OHP

# **Bemerkung 3.101:**

- oft: Polynome vom Grad n werden auf Teilmengen M **⊂ K** eingeschränkt
- $P_n(M)$
- **enthält M mehr als**  $n + 1$  **Elemente, gelten alle Aussagen des** Kapitels, weil dann nicht alle Elemente Nullstellen sein können
- Folge: Aussagen gelten für sämtliche offenen Megen, alle echten reellen Intervalle, Kreisscheiben, ...
- abschließend: Verfahren, mit dem man die lineare Abhängigkeit von Polynomen einfach bestimmen kann
- $p_1(x), \ldots, p_n(x)$  Polynome vom Grad  $\leq m$

**·** lineare Unabhängkeit hier:

$$
\sum_{i=0}^{n} \lambda_i p_i(\mathbf{x}) = 0
$$
 (3.8)

- Gleichung darf keine andere Lösung als  $\lambda_1 = \lambda_2 = \ldots = 0$  besitzen
- $p_i(x)$  lässt sich immer schreiben als

$$
p_i(\mathbf{x}) = \sum_{k=0}^m a_{ki} \mathbf{x}^k
$$

Einsetzen und Umordnen der Summanden:

$$
0 = \sum_{i=1}^n \lambda_i \left( \sum_{k=0}^m a_{ki} x^k \right) = \sum_{k=0}^m \left( \sum_{i=1}^n \lambda_i a_{ki} \right) x^k.
$$

lineare Unabhängigkeit der Monome:

$$
\sum_{i=0}^{n} a_{ki} \lambda_i = 0 \quad \forall 0 \le k \le m
$$

- LGS in  $(\lambda_1, \ldots, \lambda_n)$
- Gibt es andere Lösungen als  $\lambda_1 = \ldots = \lambda_n = 0$ , sind die Polynome linear abhängig, sonst linear unabhängig

### **Beispiel 3.102:** Die Polynome

$$
p_1(x) = (1-x)^2;
$$
  $p_2(x) = (1-x)x;$   $p_3(x) = x^2$ 

#### sollen auf lineare Unabhängigkeit geprüft werden. OHP

# **3.6 Skalarprodukt, euklidische und unitäre Räume**

- **•** bisher: Skalarprodukt auf  $\mathbb{R}^n$
- jetzt: **K ∈** {**R**, **C**}
- Definition des Skalarprodukts für allgemeine **K**-Vektorräume

<span id="page-277-0"></span>**Definition 3.103:** Sei V ein **K**-Vektorraum. Eine Abbildung **〈·**, **·〉** : V **×** V **→ K** heißt Skalarprodukt, wenn folgende Bedingungen erfüllt sind:

**SP1**:  $\forall a, b \in V$ :

$$
\langle a, b \rangle = \begin{cases} \langle b, a \rangle & \text{für } \mathbb{K} = \mathbb{R} \\ \\ \overline{\langle b, a \rangle} & \text{für } \mathbb{K} = \mathbb{C}. \end{cases}
$$

**SP2**  $\forall a, b, c \in V$ :

$$
\langle a, (b+c) \rangle = \langle a, b \rangle + \langle a, c \rangle
$$

$$
\langle (a+b), c \rangle = \langle a, c \rangle + \langle b, c \rangle
$$

**SP3**: ∀α **∈ K** gilt

$$
\langle \alpha a, b \rangle = \alpha \langle a, b \rangle = \begin{cases} \langle a, \alpha b \rangle & \text{für } \mathbb{K} = \mathbb{R} \\ \\ \langle a, \overline{\alpha} b \rangle & \text{für } \mathbb{K} = \mathbb{C}. \end{cases}
$$

**SP4**: (positive Definitheit)  $\forall a \in V \setminus \{0\} : \langle a, a \rangle > 0$ , und  $\langle 0, 0 \rangle = 0$ .

## **Bemerkung 3.104:**

• positive Definitheit SP4 nur sinnvoll, wenn  $\langle a, a \rangle$  immer reell ist, auch für komplexes a

- Grund: nur **R** besitzt die Ordnungsrelation ">"
- Ausweg: Modifizierung der Symmetriebedingung wie in **SP1**
- dann: ∀ **∈** V : **〈**, **〉** = **〈**, **〉**, also m(**〈**, **〉**) = 0
- $\bullet$  daher ist SP4 auch im Fall  $K = \mathbb{C}$  wohldefiniert

# **Beispiel 3.105:**

- **Ein Skalarprodukt auf**  $\mathbb{R}^n$  **nach Definition [2.1](#page-69-0) ist auch Skalar**produkt im Sinn von Definition [3.103](#page-277-0)
- also: beide Definitionen konsistent
- zunächst: Standardskalarprodukt auf **C**<sup>n</sup> (analog zum euklidischen Skalarprodukt)

**Definition 3.106:** Auf  $\mathbb{C}^n$  sei für  $a = (a_i)_{i=1}^n$ ,  $b = (b_i)_{i=1}^n$  das Standardskalarprodukt definiert durch

$$
\langle a,b\rangle := \sum_{i=1}^n a_i\overline{b_i} \,.
$$
 (3.9)

# **Beispiel 3.107:** OHP

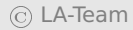

Wir definieren nun ein abstraktes Skalarprodukt auf dem Vektorraum der stetigen Funktionen, der sich ja wesentlich von K<sup>n</sup> unterscheidet.

**Beispiel 3.108:** Seien  $f, g \in C[a, b]$ . Auf  $C[a, b]$  wird durch

$$
\langle f, g \rangle := \int_{a}^{b} f(x) \cdot g(x) dx \tag{3.10}
$$

ein Skalarprodukt definiert.

### **Beispiel 3.109:** OHP

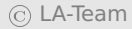

**Definition 3.110:** Ein reeller Vektorraum gemeinsam mit einem Skalarprodukt heiße Euklidischer Vektorraum, ein komplexer Vektorraum mit einem Skalarprodukt heiße Unitärer Vektorraum.

# • grafische Veranschaulichung:

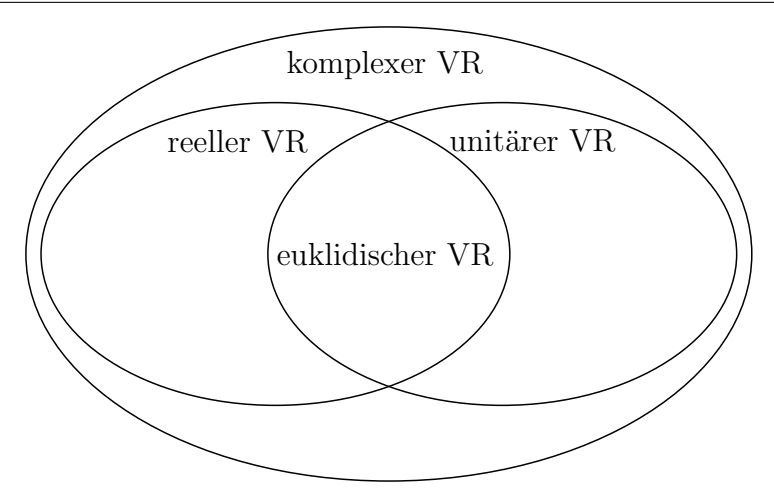

# **Beispiel 3.111:**

•  $\mathbb{R}^n$  mit dem euklidischen Skalarprodukt und  $\mathcal{C}[\boldsymbol{a}, \boldsymbol{b}]$  mit dem

Integral-Skalarprodukt: euklidische Vektorräume

- ebenso alle Unterräume wie z.B.  $P_n([a, b])$
- zur Definition einer Norm auf allgemeinem V
- **•** wir gehen von einer Norm auf  $\mathbb{R}^n$  aus
- Idee: jede Abbildung**|| · ||** : V **→ R** mit den Eigenschaften einer Norm auf **R**<sup>n</sup> heißt Norm
- Konsistenz der Definitionen damit klar

**Definition 3.112:** Sei V ein K-Vektorraum und  $a, b \in V$ . Eine Abbildung **|| · ||** : V **→ R** heißt Norm genau dann, wenn

- **NO** :  $||a|| \in \mathbb{R}$ .
- **N1** :  $\|a\| \ge 0$ .
- $N2 : ||a|| = 0 \Leftrightarrow a = 0.$
- **N3** :  $\forall \lambda \in \mathbb{K} : ||\lambda a|| = |\lambda| ||a||$
- **N4** : (Dreiecksungleichung)  $||a + b|| \le ||a|| + ||b||$ 
	- $\bullet$  wie im Fall  $V = \mathbb{R}^n$ : Skalarprodukt induziert Norm

**Satz 3.113:** In einem unitären (bzw. euklidischen) Raum induziert das Skalarprodukt eine (Standard-)Norm durch

$$
\|\cdot\|=\sqrt{\langle\cdot,\cdot\rangle}\,.
$$

#### **Satz 3.114:** In allen unitären Vektorräumen V gilt die Cauchy-Schwarzsche Ungleichung

$$
|\langle a,b\rangle| \le ||a|| ||b|| \quad \forall a,b \in V.
$$
 (3.12)

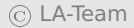
- Dreiecksungleichung N4: Symmetrie des Skalarproduktes verwendet
- gilt daher zunächst nur in euklidischen Räumen
- wir beweisen also die Dreiecksungleichung für unitäre Vektorräume

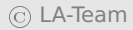

# **Beispiel 3.115:**

1. Für  $V = C$  und  $z = a + ib \in C$  induziert das Standardskalarprodukt [\(3.9\)](#page-280-0) die Norm

$$
||z|| = \sqrt{z \cdot \overline{z}} = \sqrt{(a+ib)(a-ib)} = \sqrt{a^2 + b^2} = |z|,
$$

also den gewöhnlichen Betrag komplexer Zahlen.

- 2. Für **R**<sup>n</sup> erhält man aus dem euklidischen Skalarprodukt die euklidische Norm (vgl. Kapitel [2.1\)](#page-69-0).
- 3. Auf  $V = C[\alpha, b]$  und  $f \in V$  induziert das Skalarprodukt aus Beispiel [3.109](#page-282-0) die sog.  $L_2$ -Norm

$$
||f||_{L_2} := \int_a^b f^2(x) \, dx \,.
$$
 (3.13)

Sei z. B:  $[a, b] = [-1, 1]$  und  $f(x) = x$ . Dann ist

$$
||f||_{L_2}^2 = ||x||_{L_2}^2 = \int_{-1}^1 x \cdot x \, dx
$$

$$
= \frac{1}{3}x^3 \Big|_{-1}^1 = \frac{2}{3}.
$$

4. Nicht jede Norm auf einem Vektorraum wird durch ein Skalar-produkt induziert (vgl. Bemerkung [2.15\)](#page-81-0). So wird die auf  $C|\alpha, b|$ in der Analysis sehr gebräuchliche Maximumsnorm

$$
||f||_\infty := \max_{x \in [a,b]} |f(x)|
$$

von keinem Skalarprodukt induziert.

# **Bemerkung 3.116:**

- Definition von auf euklidischen Vektorräumen problemlos möglich, weil die Cauchy-Schwarzsche Ungleichung gilt
- aber: Bedeutung von Winkeln sehr gering
- viel problematischer: Winkel in unitären Räumen: Skalarprodukt kann komplexe Werte annehmen

# **3.7 Orthogonalität in unitären Vektorräumen**

- **•** in der analytischen Geometrie in  $\mathbb{R}^n$ : orthogonale Projektion fundamental
- daher: orthogonale Projektion wird auch in unitären Vektorräumen wichtig sein
- zunächst: genaue Definition der orthogonalen Projektion
- euklidische Vektorräume sind Spezialfälle von unitären Vektorräumen, daher nur unitäre Vektorräume

**Definition 3.117:** Sei V ein unitärer Vektorraum und  $a, b \in V$ . Es stehen  $\alpha$  und  $\beta$  orthogonal zueinander, falls

$$
\langle a,b\rangle=0
$$

gilt. Man schreibt **⊥** b.

# **Bemerkung 3.118:**

- Satz der Pythagoras  $||a + b||^2 = ||a||^2 + ||b||^2$  für  $a \perp b$  gilt in allen unitären Vektorräumen
- **Beweis genau wie in Satz [2.25](#page-89-0) für**  $\mathbb{R}^n$
- **•** bei der Herleitung der orthogonalen Projektion in  $\mathbb{R}^n$ : nur SP2 und SP3 benutzt
- diese gelten in unitären Vektorräumen unverändert
- daher man erhält man

**Satz 3.119:** Für die orthogonale Projektion  $p_h(a)$  eines Vektors a auf b gilt in jedem unitären Vektorraum

$$
p_b(a) = \frac{\langle a, b \rangle}{\|b\|^2}b \tag{3.14}
$$

- der Wert von  $p_b(a)$  bleibt, wenn man b durch ein skalares Vielfaches ersetzt
- alle Vektoren in  $L(b)$  führen zur gleichen orthogonalen Projektion
- deswegen:  $p_b(a)$  als eine orthogonale Projektion von  $a$  auf den Untervektorraum  $U = L(b)$
- **•** man hat  $a p_b(a) \perp u \forall u \in U$

<span id="page-294-0"></span>**Definition 3.120:** Sei U ein endlich erzeugter Untervektorraum eines unitären Vektorraums V und  $a \in V$ . Ein Vektor  $p_{U}(a) \in U$  heißt orthogonale Projektion von a auf U, wenn

$$
a - p_U(a) \perp u \quad \forall u \in U \tag{3.15}
$$

gilt.

**Definition 3.121:** Sei M eine Teilmenge eines unitären Vektorraums V. Dann heißt

$$
M^{\perp} = \{ v \in V | v \perp u \,\forall u \in M \}
$$

das orthogonale Komplement von M.

# **Bemerkung 3.122:**

- 1. M**<sup>⊥</sup>** ist ein Untervektorraum von V.
- 2. Sei U ein Untervektorraum von V. Dann gilt U **∩** U**<sup>⊥</sup>** = {0}.

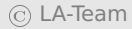

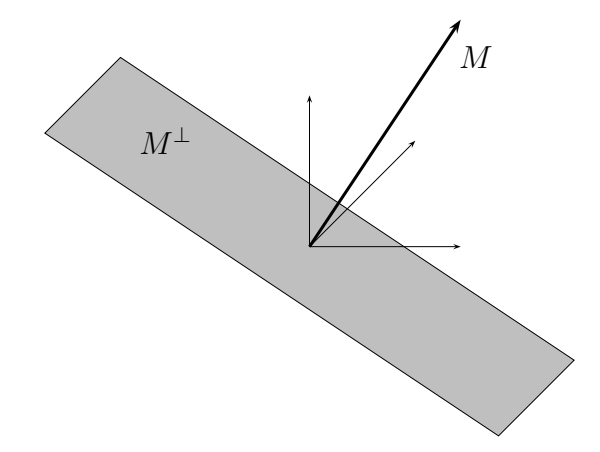

#### Beispiel 3.123: OHP

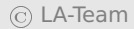

**Folgerung 3.124:** Seien U, V und a wie in Definition [3.120.](#page-294-0) Die orthogonale Projektion von  $a$  auf  $U$  ist eindeutig.

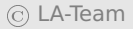

**Lemma** 3.125: Sei U wie zuvor und  $(u_1, \ldots, u_m)$  eine Basis von U. Für **∈** V gilt:

$$
v \in U^{\perp} \Longleftrightarrow \langle v, u_i \rangle = 0 \quad \forall \, 1 \leq i \leq m
$$

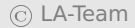

• sei  $(u_1, \ldots u_m)$  eine Basis von U. Existiert  $p_U(a) \in U$ , dann gilt

$$
p_U(a) = \sum_{i=1}^m \alpha_i u_i \tag{3.16}
$$

- $\bullet$   $\alpha_i$  sind noch zu bestimmen
- mit obigen Lemma und Orthogonalitätsbedingung:

$$
\left\langle a - \sum_{i=1}^{m} \alpha_i u_i, u_j \right\rangle = 0 \quad \forall \ 1 \le j \le m
$$
  

$$
\Leftrightarrow \sum_{i=1}^{m} \langle u_i, u_j \rangle \alpha_i = \langle a, u_j \rangle \quad \forall \ 1 \le j \le m
$$
  

$$
G\alpha = b \ .
$$
 (3.17)

- Koeffizientenvektor  $\boldsymbol{\alpha} = (\alpha_1, \dots, \alpha_m)^T$
- Matrix  $G = (\langle u_i, u_j \rangle)_{i,j=1}^m$  (Gramsche Matrix)
- LGS in den Koeffizienten
- die orthogonale Projektion existiert genau dann, wenn dieses LGS eine Lösung besitzt
- Frage nach der Lösbarkeit wird zunächst zurückgestellt
- $\bullet$  die Matrix G hängt von der Wahl der Basis von  $U$  ab
- **•** beste Wahl für die Basis:  $\langle u_i, u_j \rangle = 0$  für  $i \neq j$  und  $\langle u_i, u_i \rangle = 1$  für  $i = i$
- Basisvektoren paarweise orthogonal

 dann: G ist die Einheitsmatrix, und man müsste kein Gleichungssystem mehr lösen

**Definition 3.126:** Sei V ein unitärer Vektorraum und  $B = (v_1, \dots, v_n)$ ein m-Tupel mit Vektoren in V **\** {0}.

- 1. B heißt Orthogonalsystem in V, falls sämtliche  $v_i$  paarweise orthogonal sind.
- 2. Ein Orthogonalsystem, für das zusätzlich noch  $||v_i|| = 1 \forall i =$ 1, . . . , m gilt, heißt Orthonormalsystem.
- 3. Ein Orthogonalsystem, das eine Basis von V bildet, heißt Orthogonalbasis von V.
- 4. Ein Orthonormalsystem, das eine Basis von V bildet, heißt Orthonormalbasis von V.

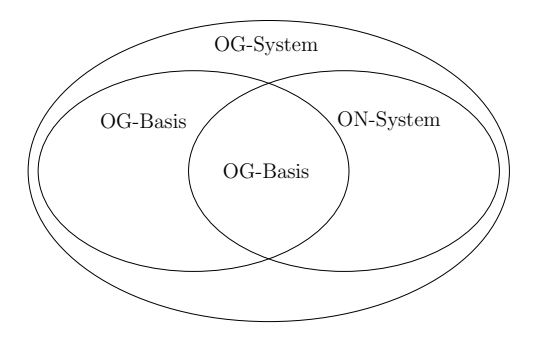

**Bemerkung 3.[1](#page-302-0)27:** Mit dem Kronecker-Symbol<sup>1</sup>

$$
\delta_{k,l} = \begin{cases} 1, & k = l \\ 0, & k \neq l \end{cases}
$$

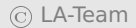

<span id="page-302-0"></span><sup>1</sup>Leopold Kronecker (1823-1891), dt. Mathematiker; Beiträge vornehmlich zur Algebra und Zahlentheorie

# gilt in jedem Orthonormalsystem  $\langle v_i, v_j \rangle = \delta_{i,j}$ .

Beispiel 3.128: OHP

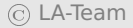

### **Beispiel 3.129:** OHP

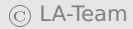

### **Beispiel 3.130:** OHP

#### **Beispiel 3.131:** Die Vektoren

$$
\alpha_1 = \begin{pmatrix} \frac{1}{\sqrt{2}} \\ \frac{1}{\sqrt{2}} \\ 0 \end{pmatrix}, \quad \alpha_2 = \begin{pmatrix} -\frac{1}{\sqrt{2}} \\ \frac{1}{\sqrt{2}} \\ 0 \end{pmatrix} \quad \text{und} \quad \alpha_3 = \begin{pmatrix} 0 \\ 0 \\ 1 \end{pmatrix}
$$

sind eine Basis, orthogonal und normiert. Sie bilden also eine Orthonormalbasis.

<span id="page-306-0"></span>**Satz 3.132:** Ein Orthogonalsystem  $(v_1, \ldots, v_n)$  ist linear unabhängig.

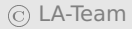

**Satz 3.133:** Ist  $B = (v_1, \dots, v_n)$  eine Orthogonalbasis von V, dann gilt für jedes **∈** V:

$$
v = \sum_{k=1}^{n} \frac{\langle v, v_k \rangle}{\|v_k\|^2} v_k,
$$
 (3.18)

d.h. v hat bzgl. B die Koordinaten ( $\frac{1}{\ln n}$  $\frac{1}{\|v_k\|^2} \langle v, v_k \rangle$ ,  $1 \leq k \leq n$ <sup>T</sup>.

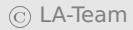

# **Bemerkung 3.134:**

- k-te Koordinate eines Vektors bzgl. einer Orthogonalbasis: Länge der Projektion auf den k-ten Basisvektor
- im Fall einer Orthonormalbasis: v besitzt die Koordinaten ( $\langle v, v_k \rangle$ , 1  $k \leq n$ <sup>T</sup>

# **Beispiel 3.135:**

$$
\alpha_1 = \begin{pmatrix} \frac{1}{\sqrt{2}} \\ \frac{1}{\sqrt{2}} \\ 0 \end{pmatrix}, \quad \alpha_2 = \begin{pmatrix} \frac{1}{\sqrt{2}} \\ -\frac{1}{\sqrt{2}} \\ 0 \end{pmatrix} \quad \text{und} \quad \alpha_3 = \begin{pmatrix} 0 \\ 0 \\ 1 \end{pmatrix}
$$

- $\bullet$  ON-Basis des  $\mathbb{R}^3$
- also  $v = (5,3,7)^T = \lambda_1 \alpha_1 + \lambda_2 \alpha_2 + \lambda_3 \alpha_3$

• Vorfaktoren  $\lambda_i$  aus:

$$
\lambda_1 = \langle v, a_1 \rangle = \frac{5}{\sqrt{2}} + \frac{3}{\sqrt{2}} = 4 \cdot \sqrt{2}
$$

$$
\lambda_2 = \langle v, a_2 \rangle = \frac{5}{\sqrt{2}} - \frac{3}{\sqrt{2}} = \sqrt{2}
$$

$$
\lambda_3 = \langle v, a_3 \rangle = 7
$$

• also 
$$
v = 4\sqrt{2} \cdot a_1 + \sqrt{2} \cdot a_2 + 7 \cdot a_3
$$

<span id="page-309-0"></span>**Satz 3.136:** Sei  $B = (v_1, \dots, v_m)$  ein Orthogonalsystem in V und  $U = L(B)$  der von B aufgespannte Unterraum.

1. Für jedes **∈** V gilt

$$
p_U(v) = \sum_{i=1}^m \frac{\langle v, v_i \rangle}{\langle v_i, v_i \rangle} v_i.
$$
 (3.19)

- 2. Jedes  $v \in V$  lässt sich eindeutig als Summe  $v = p_U(v) + w$  mit  $w ∈ U<sup>⊥</sup>$  schreiben. Dabei gilt  $w = v - p<sub>U</sub>(v)$ .
- 3. V = U **⊕** U**⊥**.
- 4. Sei dim(V) = n.Dann gilt dim(U) + dim( $U^{\perp}$ ) = n für jeden Untervektorraum U.

# **Beispiel 3.137:**

$$
\mathcal{B} = \left( \begin{pmatrix} 1 \\ 0 \\ 0 \end{pmatrix}, \begin{pmatrix} 0 \\ 1 \\ 0 \end{pmatrix} \right)
$$

- $\bullet$  *B* Orthonormalsystem
- $\bullet$  es gilt

$$
U=L(B)=\left\{\begin{pmatrix}\alpha\\b\\0\end{pmatrix};\quad a,b\in\mathbb{R}\right\}.
$$

• orthogonales Komplement:

$$
U^{\perp} = \left\{ \begin{pmatrix} 0 \\ 0 \\ c \end{pmatrix}; \quad c \in \mathbb{R} \right\}.
$$

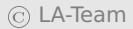

# **3.8 Das Verfahren von Gram-Schmidt und Anwendungen**

- unabhängige Veröffentlichung durch Erhard Schmidt (1907) und Jørgen Pederson Gram (1879)
- Verwendung bereits um 1836 durch Cauchy
- gegeben: m linear unabhängige Vektoren aus VR mit Dimension n
- m **≤** n
- Ziel: erzeuge einen Satz orthonormaler Vektoren mit der gleichen Linearen Hülle

Zur Orthogonalisierung wird die orthogonale Projektion von Basisvektoren verwendet. Wir betrachten zur Veranschaulichung eine

beliebige Basis  $(v_1, v_2, v_3)$  von  $\mathbb{R}^3$ . Wir gehen so vor:

- 1. Man wählt einfach  $w_1 = \frac{1}{\ln n}$  $\frac{1}{\|V_1}V_1$ , weil dann offenbar  $||W_1||=1$ gilt.
- 2. Wir konstruieren einen Vektor  $r<sub>2</sub>$ , der senkrecht auf  $w<sub>1</sub>$  steht. Dazu projizieren wir  $v_2$  auf den von  $w_1$  erzeugten Unterraum  $L(w_1)$  und setzen  $r_2 := v_2 - p_{L(v_1)}(v_2)$ . Dann gilt nach Definition der orthogonalen Projektion  $v_1$  ⊥  $r_2$ . Nach Satz [3.136](#page-309-0) erhält man

$$
r_2 = v_2 - \langle v_2, w_1 \rangle w_1. \tag{3.20}
$$

Aufgrund der linearen Unabhängigkeit von  $v_1$  und  $v_2$  gilt  $r_2 \neq$ 0 wegen  $v_2 \notin L(w_1)$ . Normierung von r<sub>2</sub> liefert w<sub>2</sub>. Weil r<sub>2</sub> und damit  $w_2$  eine Linearkombination von  $v_1$  und  $v_2$  ist, gilt  $L(w_1, w_2) \subseteq L(v_1, v_2)$ . Es sind aber  $w_1$  und  $w_2$  orthonormal und damit nach Satz [3.132](#page-306-0) linear unabhängig, also gilt auch

 $dim(L(w_1, w_2)) = dim(L(v_1, v_2))$  und daher

$$
L(w_1,w_2)=L(v_1,v_2).
$$

3. Der Vektor  $r_3 := v_3 - P_{L(y_1, y_2)}(v_3)$  steht nach Konstruktion senkrecht auf  $L(v_1, v_2)$  und daher gilt insbesondere  $r_3 \perp v_1$  und  $r_3$  ⊥  $v_2$ . Aufgrund der linearen Unabhängigkeit der  $v_i$  liegt  $v_3$  nicht in  $L(v_1, v_2) = L(w_1, w_2)$ , und daher  $r_3 \neq 0$ . Wir finden  $w_3$  durch Normierung von  $r_3$ . Weil  $(w_1, w_2)$  nach 2.) eine Orthonormalbasis von  $L(v_1, v_2)$  bilden, gilt nach Satz [3.136:](#page-309-0)

$$
r_3 = v_3 - \langle v_3, w_1 \rangle w_1 - \langle v_3, w_2 \rangle w_2
$$

Das folgende Bild veranschaulicht die Konstruktion von  $w_3$ .

<span id="page-316-0"></span>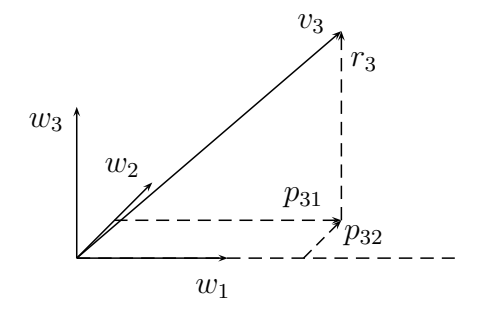

Man kann die obige Konstruktion leicht verallgemeinern.

# **Satz 3.138 (Gram-Schmidtsches Orthogonalisierungsver**

Sei V ein unitärer Vektorraum und  $v_1, \ldots v_m$  linear unabhängig. Sei-

$$
\textcircled{c} \text{ LA-Team}
$$

en

$$
w_1 := \frac{v_1}{\|v_1\|}
$$
  

$$
r_{k+1} := v_{k+1} - \sum_{i=1}^k \langle v_{k+1}, w_i \rangle w_i
$$
  

$$
w_{k+1} = \frac{r_{k+1}}{\|r_{k+1}\|}
$$

Dann bilden  $(w_1, \ldots, w_m)$  eine Orthonormalbasis von  $L(v_1, \ldots, v_m)$ .

Beweis Man zeigt obigen Satz per vollständiger Induktion. Der Induktionsanfang entspricht Schritt 2.), der Induktionsschluss verläuft analog zu Schritt 3.) mit etwas allgemeineren Indizes.

# Beispiel 3.139: OHP

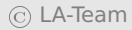

<span id="page-319-0"></span>**Folgerung 3.140:** Jeder endlich erzeugte unitäre Vektorraum besitzt eine Orthonormalbasis.

**Bemerkung 3.141:** Folgerung [3.140](#page-319-0) ist in nicht endlich erzeugten Vektorräumen i. A. falsch.

Wir holen jetzt den Existenzbeweis der orthogonalen Projektion nach.

**Folgerung 3.142:** Sei V ein unitärer Vektorraum und U ein endlich erzeugter Untervektorraum. Dann existiert für jedes **∈** V die orthogonale Projektion  $p_U(v)$  von v auf U.

Beweis Sei  $U = L(v_1, \ldots, v_m)$ . Mithilfe des Gram-Schmidt-Verfahrens findet man eine Orthonormalbasis  $(w_1, \ldots, w_m)$  von U. Anwendung von Satz [3.136](#page-309-0) ergibt die Behauptung.

**Folgerung 3.143:** Sei V ein endlich erzeugter unitärer Vektorraum und U irgend ein Untervektorraum. Dann gilt V = U **⊕** U**⊥**, und  $dim(V) = dim(U) + dim(U^{\perp}).$ 

Beweis Die Aussage wurde bereits in Satz [3.136](#page-309-0) unter der Voraussetzung gezeigt, dass U durch ein Orthogonalsystem erzeugt wird. Mithilfe des Gram-Schmidt-Verfahrens lässt sich dies für jeden Unterraum U von V konstruieren, so dass wir jetzt auf die dort genannte Voraussetzung verzichten können.

Jetzt holen wir den Beweis dafür nach, dass jede Hyperebene in **R**<sup>n</sup> eine Normaldarstellung besitzt (vgl. Satz [3.79\)](#page-250-0).

**Folgerung 3.144:** Jede Hyperebene in  $\mathbb{R}^n$  besitzt eine Normaldarstellung; der Normalenvektor ist bis auf Skalierung eindeutig.

Beweis Jede Hyperebene in  $\mathbb{R}^n$  besitzt die Darstellung  $H = p + U$  mit dim(U) =  $n-1$ . Es gilt somit dim(U<sup>⊥</sup>) = 1, also existiert  $v \in \mathbb{R}^n \neq$ {0} mit U**<sup>⊥</sup>** = L(). Dies ist der gesuchte Normalenvektor. Jeder andere Normalenvektor muss auch in U**<sup>⊥</sup>** liegen und ist daher ein Vielfaches von .

# **Bemerkung 3.145:**

- Ergebnis des Gram-Schmidt-Verfahrens hängt von der Reihenfolge der  $v_1, \ldots v_n$  abd
- i. A. vertauscht man die Reienfolge, erhält man nicht die  $w_1, \ldots, w_n$  in vertauschter Reihenfolge
- aber: Satz [3.138](#page-316-0) unverändert gültig

**Satz 3.146:** Sei V wie oben und  $v_1, \ldots, v_m \in V$ . Gelingt es, aus diesen mithilfe des Gram-Schmidt-Verfahrens orthonormale Vektoren  $w_1, \ldots, w_m$  zu erzeugen, dann sind  $(v_1, \ldots, v_m)$  linear unabhängig.

Beweis Andernfalls existiert  $v_k$  mit  $v_k \in L(v_1, \ldots, v_{k-1})$ . Dann gilt  $v_k = p_{L(v_1,...,v_{k-1})}(v_k)$  und daher  $r_k = 0$ . Damit ist  $r_k$  nicht normierbar, und das Gram-Schmidt-Verfahren bricht ab.

Es ist also nicht erforderlich, die lineare Unabhängigkeit der Ausgangsvektoren bei der Orthonormalisierung nach Gram-Schmidt zu prüfen, weil das im Laufe der Rechnung ohnehin klar wird.

# **Beispiel 3.147:** OHP
Orthonormale Funktionensysteme wie in Beispiel [3.147](#page-323-0) konstruiert spielen in der angewandten Mathematik eine große Rolle.

In der Praxis kommt es häufig vor, dass man eine komplizierte Funktion durch eine einfache Funktion ersetzen möchte, weil diese vielleicht effizienter zu berechnen ist oder in der Praxis besser handhabbar ist (Wie würde man z. B: sin(35) ohne Hilfmittel praktisch berechnen?). Dabei soll natürlich der Fehler durch diese Ersetzung möglichst klein sein. Man spricht hier von Approximation. Die mathematische Disziplin der Approximationstheorie beschäftigt sich mit der möglichst geschickten Konstruktion approximierender Funktionen und derartiger Fehlerschranken. Es liegt nahe, als approximierende Funktionen Polynome aufgrund ihrer Einfachheit zu verwenden. Wir wollen prototypisch die Funktion

$$
f(x) = \frac{1}{1 + x^2}
$$
 (3.21)

auf dem Intervall [**−**5, 5] durch Polynome vom Höchstgrad n approximieren. Dazu werden wir drei Ansätze vergleichen:

- 1. Approximation durch Taylorpolynome mit Grad n (Polynome  $t_n$ )
- 2. Approximation durch Interpolationspolynome mit Grad n (Polynome  $i_n$ )
- 3. Approximation durch orthogonale Projektion auf  $P_n$  (Polynome  $p_n$ )

Wir führen die durchaus umfangreichen Berechnungen in MATLAB aus. Die  $n+1$  Interpolationspunkte werden auf dem Intervall gleichabständig verteilt, für die Taylorpolynome verwenden wir den Entwicklungspunkt  $x_0 = -5$ .

In Tabelle [3.1](#page-328-0) werden die Approximationsfehler ||f – t<sub>n</sub>||<sub>L2</sub>, ||f – i<sub>n</sub>||<sub>L2</sub>

und ||f − p<sub>n</sub>||<sub>L2</sub> für die drei Ansätze für einige Polynomgrade n gezeigt. Man erkennt, dass allein die orthogonale Projektion von f auf  $P_n$  brauchbare polynomielle Näherungen an f hervorbringt; insbesondere scheint der Approximationsfehler kleiner zu werden, je größer n gewählt wird. Es gilt in der Tat **||**ƒ **−** pn**||**L<sup>2</sup> **→** 0, n **→** ∞, ohne hier genau zu erklären, warum das so ist. In diesem Fall lässt sich der Approximationsfehler kleiner als jede vom Anwender gewählte Toleranz machen, wenn man nur den Polynomgrad hoch genug wählt. Solche Aussagen gelten für die anderen beiden Ansätze offenbar nicht. Der Vergleich der verschiedenen Polynome in den Abbildungen [3.2](#page-329-0) bis [3.4](#page-331-0) zeigt, dass die Taylor-Polynome zwar eine exzellente Approximation an ƒ in der Nähe des Entwicklungspunktes liefern, aber eben nicht auf dem ganzen Intervall [**−**5, 5]. Die interpolierenden Polynome zeigen starke Oszillationen, so dass sie zwar den Wert von f in den Interpolationspunkten genau treffen, ansonsten aber den Verlauf von ƒ nicht nachbilden. Dieses Oszil-

lationsphänomen tritt in der Praxis eher selten auf und lässt sich durch eine günstigere Wahl von Interpolationspunkten wesentlich reduzieren, aber man wird von einem Verfahren, dass nur meistens funktioniert, in der Praxis doch eher Abstand nehmen. Wir werden jetzt die Überlegenheit der orthogonalen Projektion erklären.

**Definition 3.148:** Sei V ein unitärer Vektorraum und **∈** V sowie M **⊂** V eine beliebige nichtleere Menge. Ein Vektor <sup>∗</sup> **∈** M heißt Bestapproximation in  $M$  an  $V$ , falls

<span id="page-327-0"></span>
$$
||v^* - v|| = \inf_{x \in M} ||x - v||.
$$

Für allgemeine Mengen muss es eine Bestapproximation an weder geben, noch muss sie eindeutig sein. Anders ist das, wenn M ein endlich erzeugter Untervektorraum ist.

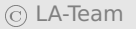

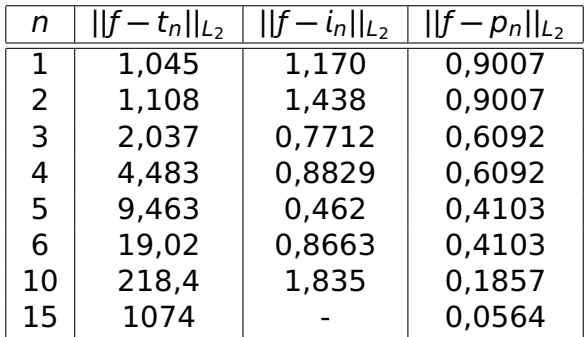

<span id="page-328-0"></span>Tabelle 3.1:  $L_2$ -Normen der Approximationsfehler an  $f$ 

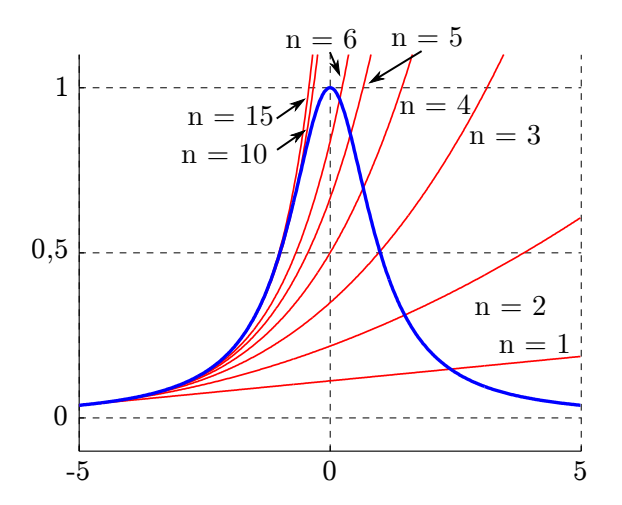

<span id="page-329-0"></span>Abbildung 3.2:  $f$  (blau dargestellt) und Taylorpoynome  $t_n$ 

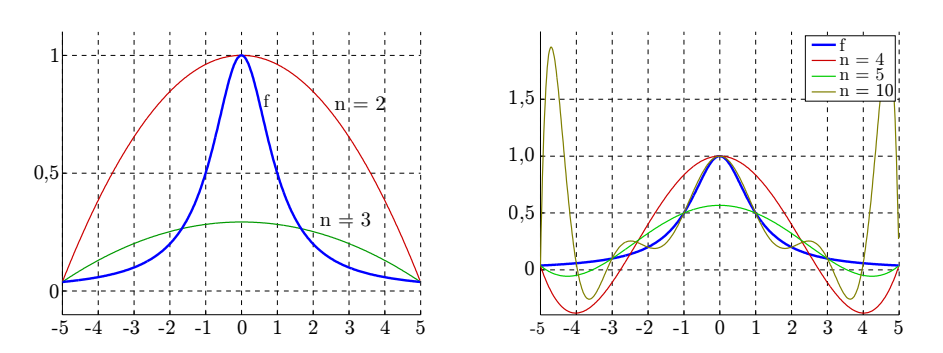

Abbildung 3.3:  $f$  (blau dargestellt) und Interpolationspolynome  $i_n$ 

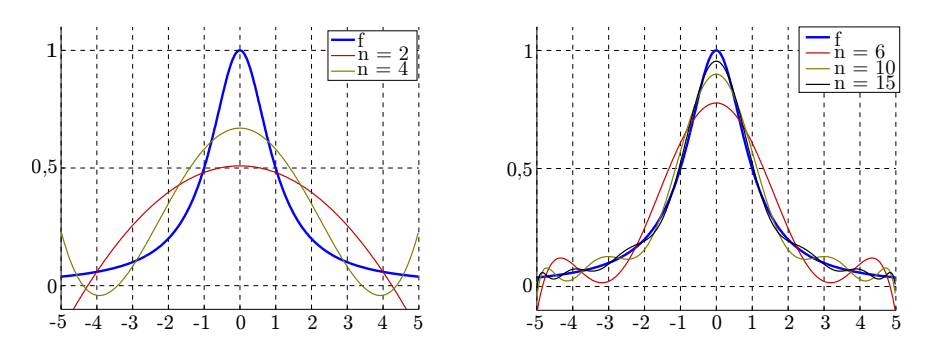

<span id="page-331-0"></span>Abbildung 3.4:  $f$  (blau dargestellt) und  $p_n$ 

**Satz 3.149 (Bestapproximation):** Sei V wie oben, **∈** V und U ein endlich erzeugter Untervektorraum von V. Dann gilt

$$
||v - pU(v)|| = \min_{u \in U} ||u - v||,
$$
 (3.22)

die orthogonale Projektion von  $v$  auf U ist die einzige Bestapproximation an  $\nu$  in  $U$ .

Beweis Sei  $u \in U$  beliebig. Dann ist  $u - P_U(v) \in U$  und  $v - P_U(v) \in U$ U<sup>⊥</sup>, und daher  $u-P_{U}(v)$  ⊥  $v-P_{U}(v)$ . Nach dem Satz des Pythagoras gilt dann

<span id="page-332-0"></span>
$$
||u - v||2 = ||u - pU(v)||2 + ||v - pU(v)||2 \ge ||v - pU(v)||2.
$$
 (3.23)

Somit ist  $p_U(v)$  eine Bestapproximation. Gleichheit in Formel [\(3.23\)](#page-332-0) gilt nur, wenn  $u - P_U(v)$ || = 0, also  $u = p_U(v)$  gilt. Daher ist  $p_U(v)$ die einzige Bestapproximation in  $U$  an  $V$ .

Nach Satz [3.149](#page-327-0) ist der Approximationsfehler gemessen in der L<sub>2</sub>-Norm der  $p_n$  an f bei festem Grad nicht mehr zu unterbieten; die durch orthogonale Projektion gewonnenen  $p_n$  stellen die bestmögliche Wahl dar.

**Folgerung** 3.150: Wegen  $P_n$  ⊂  $P_{n+1}$  folgt  $||f - p_{P_n+1}(f)||_{L_2}$  ≤  $||f \left\langle \rho_{P_n}(f) \right\rangle\|_{L_2}$  nach Satz [3.149;](#page-327-0) erhöht man den Polynomgrad, wird also der Approximationsfehler auf keinen Fall größer (aber auch nicht notwendig kleiner, siehe Tabelle [3.1\)](#page-328-0).

**Bemerkung 3.151:** Man kann Bestapproximation bezüglich beliebiger Normen betrachten, so liegt es hier durchaus nahe, statt der L<sub>2</sub>-Norm die Maximumsnorm auf  $C[a, b]$  zu wählen. Das Fehlermaß ist dann die maximale punktweise Abweichung von  $p_n$  zu f. Die Maximumsnorm wird aber nach Bemerkung [3.116](#page-290-0) von keinem Skalarprodukt induziert, so dass ein Zugang über Orthogonalität wie

oben unmöglich ist. Tatsächlich sind dann sowohl praktische Rechnungen als auch die theoretischen Betrachtungen dazu ungleich komplizierter als bei einer Norm, die von einem Skalarprodukt induziert wird.

## **Index**

Abstand, [149](#page-148-0) Assoziativität, [179](#page-178-0) Aufpunkt, [115](#page-114-0) Austauschlemma, [231](#page-230-0)

Basis, [225,](#page-224-0) [243](#page-242-0) Basisergänzungssatz, [228](#page-227-0) Betragssummennorm, [81](#page-80-0)

## Cauchy-Schwarzsche Ungleichung,

Determinante, [161](#page-160-0) Differenzvektor, [35](#page-34-0) Dimension, [227](#page-226-0) direkte Summe, [207](#page-206-0) Distributivgesetz, [193](#page-192-0) Dreiecksmatrix

obere, [43](#page-42-0) untere, [43](#page-42-0) Dreiecksungleichung, [77,](#page-76-0) [95,](#page-94-0) [287](#page-286-0) Gauß-Algorithmus, [46](#page-45-0) Ebene, [130](#page-129-0) Normalform, [132](#page-131-0) Punkt-Richtungsgleichung, [130](#page-129-0) Richtungsvektor, [130](#page-129-0) Eindeutigkeit der Basislänge, [233](#page-232-0) Einernorm, [81](#page-80-0) Einheitsmatrix, [44](#page-43-0) Einheitsvektor, [83](#page-82-0) Erzeugendensystem, [213,](#page-212-0) [242](#page-241-0) minimal, [225,](#page-224-0) [243](#page-242-0) Euklidischer Vektorraum, [284](#page-283-0) Faktorzerlegung, [262](#page-261-0) Familie, [241](#page-240-0) Gauß-Jordan-Algorithmus, [46](#page-45-0) Gerade, [115](#page-114-0) Aufpunkt, [115](#page-114-0) Normalform, [122](#page-121-0) Parameterform, [118](#page-117-0) Punkt-Richtungsgleichung, [115](#page-114-0) Richtungsvektor, [115](#page-114-0) Zweipunktform, [118](#page-117-0) Gleichungssystem äquivalent, [46](#page-45-0) linear, [46](#page-45-0) reduzierte Stufenform, [48](#page-47-0) Stufenform, [48](#page-47-0)

überbestimmtes, [57](#page-56-0) unterbestimmtes, [57](#page-56-0) Grad, [258](#page-257-0) Gruppe, [178](#page-177-0) abelsch, [180](#page-179-0) kommutativ, [180](#page-179-0)

Hessesche Normalform, [126](#page-125-0) Hyperebene, [246,](#page-245-0) [247](#page-246-0) Aufpunkt, [247](#page-246-0) Parameterform, [247](#page-246-0)

Interpolationspolynom, [273](#page-272-0) inverses Element, [179](#page-178-0) isomorph (Gruppe), [189](#page-188-0)

Körper, [193](#page-192-0)

Kartesisches Produkt, [70](#page-69-0) Koeffizienten, [257](#page-256-0) Körper, [193](#page-192-0) Komponente eines Vektors, [92](#page-91-0) Koordinaten, [225](#page-224-0) Kreuzprodukt, [104](#page-103-0) Kronecker-Symbol, [303](#page-302-0)

Leitkoeffizient, [257](#page-256-0) Lineare Gleichungssysteme, [46](#page-45-0) Lineare Hülle, [211](#page-210-0) Lineare Unabhängigkeit, [215](#page-214-0) Lineares Gleichungssystem, [170](#page-169-0) Linearkombination, [210](#page-209-0) Linkssystem, [102](#page-101-0) Lotfußpunkt, [151](#page-150-0)

Matrix, [39](#page-38-0) äquivalent, [46](#page-45-0) Diagonal-, [44](#page-43-0) Einheits-, [44](#page-43-0) Gleichheit, [40](#page-39-0) Hauptdiagonale, [43](#page-42-0) Null-, [40](#page-39-0) obere Dreiecks-, [43](#page-42-0) quadratisch, [42](#page-41-0) Spaltenindex, [40](#page-39-0) transponiert, [41](#page-40-0) untere Dreiecks-, [43](#page-42-0) Zeilenindex, [40](#page-39-0) Maximumnorm, [81](#page-80-0) minimales Erzeugendensystem, 205th@@onalität Monombasis, [270](#page-269-0) Neutralelement, [179](#page-178-0) Norm, [78,](#page-77-0) [287](#page-286-0) Betragssummen-, [81](#page-80-0) Einer<sub>-</sub>[81](#page-80-0) euklidische, [76](#page-75-0) Maximum-, [81](#page-80-0) Normalenvektor, [122](#page-121-0) Ebene, [132](#page-131-0) Normalform, [122](#page-121-0) Ebene, [132](#page-131-0) Nullpolynom, [258](#page-257-0) Orthogonalbasis, [302](#page-301-0) orthogonales Komplement, [296](#page-295-0) Ebene, [143](#page-142-0)

von Geraden, [140](#page-139-0) Orthogonalität von Vektoren, [88](#page-87-0) Orthogonalsystem, [302](#page-301-0) Orthonormalbasis, [302](#page-301-0) Orthonormalsystem, [302](#page-301-0)

Parallelepiped, [165](#page-164-0) Parallelität Ebene, [143](#page-142-0) von Geraden, [140](#page-139-0) Parallelität von Vektoren, [37](#page-36-0) Parameterform, [118](#page-117-0) Pivot-Element, [58](#page-57-0) Pivot-Spalte, [58](#page-57-0) Polynom, [257](#page-256-0) Faktorzerlegung, [262](#page-261-0)

Grad, [258](#page-257-0) Interpolations-, [273](#page-272-0) Koeffizienten, [257](#page-256-0) Problemlösestrategien, [17](#page-16-0) Projektion, [92](#page-91-0) orthogonale, [92](#page-91-0) senkrechte, [92](#page-91-0) Punkt-Richtungsgleichung Ebene, [130](#page-129-0) Gerade, [115](#page-114-0) Punktprodukt, [73](#page-72-0) Rückwärtsarbeiten, [20](#page-19-0) Rechtssystem, [102](#page-101-0) Richtungsvektor, [115](#page-114-0) Satz des Pythagoras, [90](#page-89-0)

Schnittmengen, [145](#page-144-0) Schwarzsche Ungleichung, [94](#page-93-0) Skalar, [200](#page-199-0) Skalarprodukt, [72,](#page-71-0) [278](#page-277-0) Spat, [165](#page-164-0) Spatprodukt, [164](#page-163-0) Spiegelpunkt, [151](#page-150-0) Standardnorm, [76,](#page-75-0) [287](#page-286-0) Stufenform, [48](#page-47-0) Summe (von Vektorräumen), [207](#page-206-0)

überbestimmtes Gl.-system, [57](#page-56-0) Unitärer Vektorraum, [284](#page-283-0) unterbestimmtes Gl.-system, [57](#page-56-0) Untergruppe, [187](#page-186-0) Unterraum, [203](#page-202-0)

Untervektorraum, [203](#page-202-0) Vektor, [23,](#page-22-0) [200](#page-199-0) Addition, [31](#page-30-0) Differenz-, [35](#page-34-0) Einheits-, [83](#page-82-0) Gleichheit, [24](#page-23-0) normiert, [85](#page-84-0) orthogonal, [88](#page-87-0) parallel, [37](#page-36-0) senkrecht, [88](#page-87-0) transponiert, [24](#page-23-0) Winkel, [96](#page-95-0) Vektorprodukt, [104](#page-103-0) Vektorraum endlich erzeugt, [213](#page-212-0)

```
Verknüpfung, 178
Vorwärtsarbeiten, 19
```
Winkel Ebene, [143](#page-142-0) zwischen Geraden, [140](#page-139-0) Winkel zwischen Vektoren, [96,](#page-95-0) [97](#page-96-0)

Zahlraum, [24](#page-23-0) Zweipunktform, [118](#page-117-0) Zwischenziele, [20](#page-19-0)

## **Literaturverzeichnis**

[1] A. Beutelspacher. Das ist o. B. d. A. trivial! Vieweg, 8 edition, 2006.

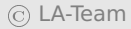